# Oracle® Retail Integration Cloud **Service** Implementation Guide–Concepts

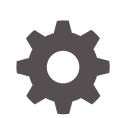

Release 23.0.101.0 F76253-01 January 2023

ORACLE

Oracle Retail Integration Cloud Service Implementation Guide–Concepts, Release 23.0.101.0

F76253-01

Copyright © 2023, Oracle and/or its affiliates.

This software and related documentation are provided under a license agreement containing restrictions on use and disclosure and are protected by intellectual property laws. Except as expressly permitted in your license agreement or allowed by law, you may not use, copy, reproduce, translate, broadcast, modify, license, transmit, distribute, exhibit, perform, publish, or display any part, in any form, or by any means. Reverse engineering, disassembly, or decompilation of this software, unless required by law for interoperability, is prohibited.

The information contained herein is subject to change without notice and is not warranted to be error-free. If you find any errors, please report them to us in writing.

If this is software, software documentation, data (as defined in the Federal Acquisition Regulation), or related documentation that is delivered to the U.S. Government or anyone licensing it on behalf of the U.S. Government, then the following notice is applicable:

U.S. GOVERNMENT END USERS: Oracle programs (including any operating system, integrated software, any programs embedded, installed, or activated on delivered hardware, and modifications of such programs) and Oracle computer documentation or other Oracle data delivered to or accessed by U.S. Government end users are "commercial computer software," "commercial computer software documentation," or "limited rights data" pursuant to the applicable Federal Acquisition Regulation and agency-specific supplemental regulations. As such, the use, reproduction, duplication, release, display, disclosure, modification, preparation of derivative works, and/or adaptation of i) Oracle programs (including any operating system, integrated software, any programs embedded, installed, or activated on delivered hardware, and modifications of such programs), ii) Oracle computer documentation and/or iii) other Oracle data, is subject to the rights and limitations specified in the license contained in the applicable contract. The terms governing the U.S. Government's use of Oracle cloud services are defined by the applicable contract for such services. No other rights are granted to the U.S. Government.

This software or hardware is developed for general use in a variety of information management applications. It is not developed or intended for use in any inherently dangerous applications, including applications that may create a risk of personal injury. If you use this software or hardware in dangerous applications, then you shall be responsible to take all appropriate fail-safe, backup, redundancy, and other measures to ensure its safe use. Oracle Corporation and its affiliates disclaim any liability for any damages caused by use of this software or hardware in dangerous applications.

Oracle®, Java, and MySQL are registered trademarks of Oracle and/or its affiliates. Other names may be trademarks of their respective owners.

Intel and Intel Inside are trademarks or registered trademarks of Intel Corporation. All SPARC trademarks are used under license and are trademarks or registered trademarks of SPARC International, Inc. AMD, Epyc, and the AMD logo are trademarks or registered trademarks of Advanced Micro Devices. UNIX is a registered trademark of The Open Group.

This software or hardware and documentation may provide access to or information about content, products, and services from third parties. Oracle Corporation and its affiliates are not responsible for and expressly disclaim all warranties of any kind with respect to third-party content, products, and services unless otherwise set forth in an applicable agreement between you and Oracle. Oracle Corporation and its affiliates will not be responsible for any loss, costs, or damages incurred due to your access to or use of third-party content, products, or services, except as set forth in an applicable agreement between you and Oracle.

# **Contents**

#### [Send Us Your Comments](#page-7-0)

#### [Preface](#page-8-0)

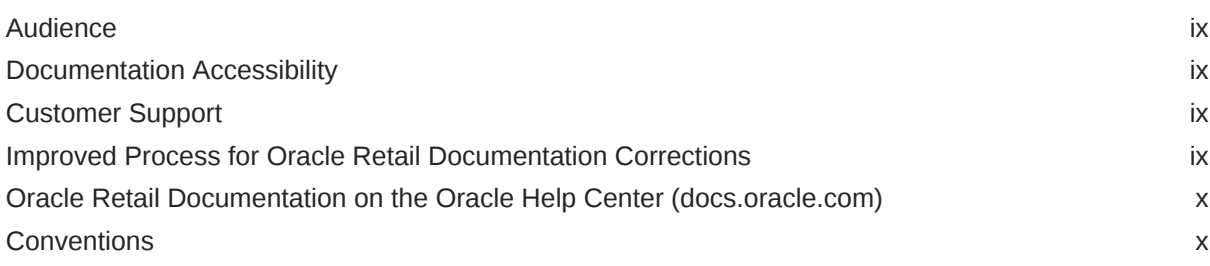

### 1 [Introduction](#page-10-0)

### 2 [Core Concepts](#page-11-0)

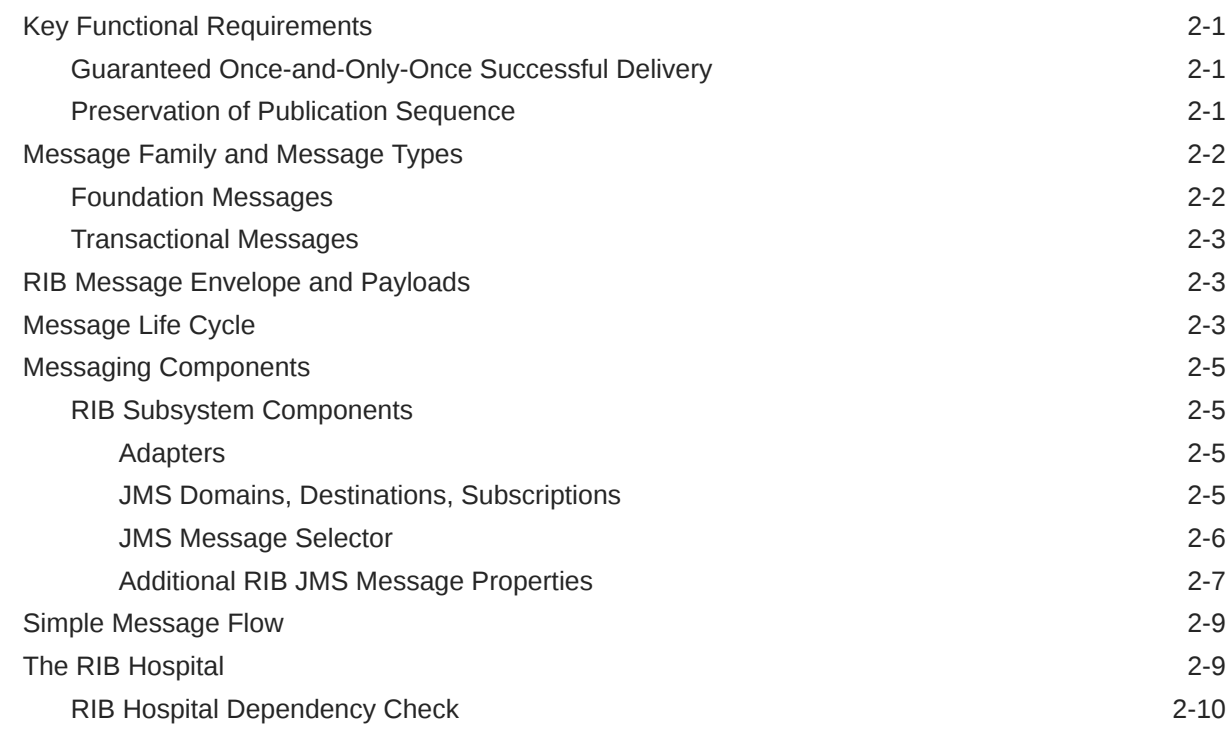

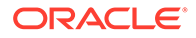

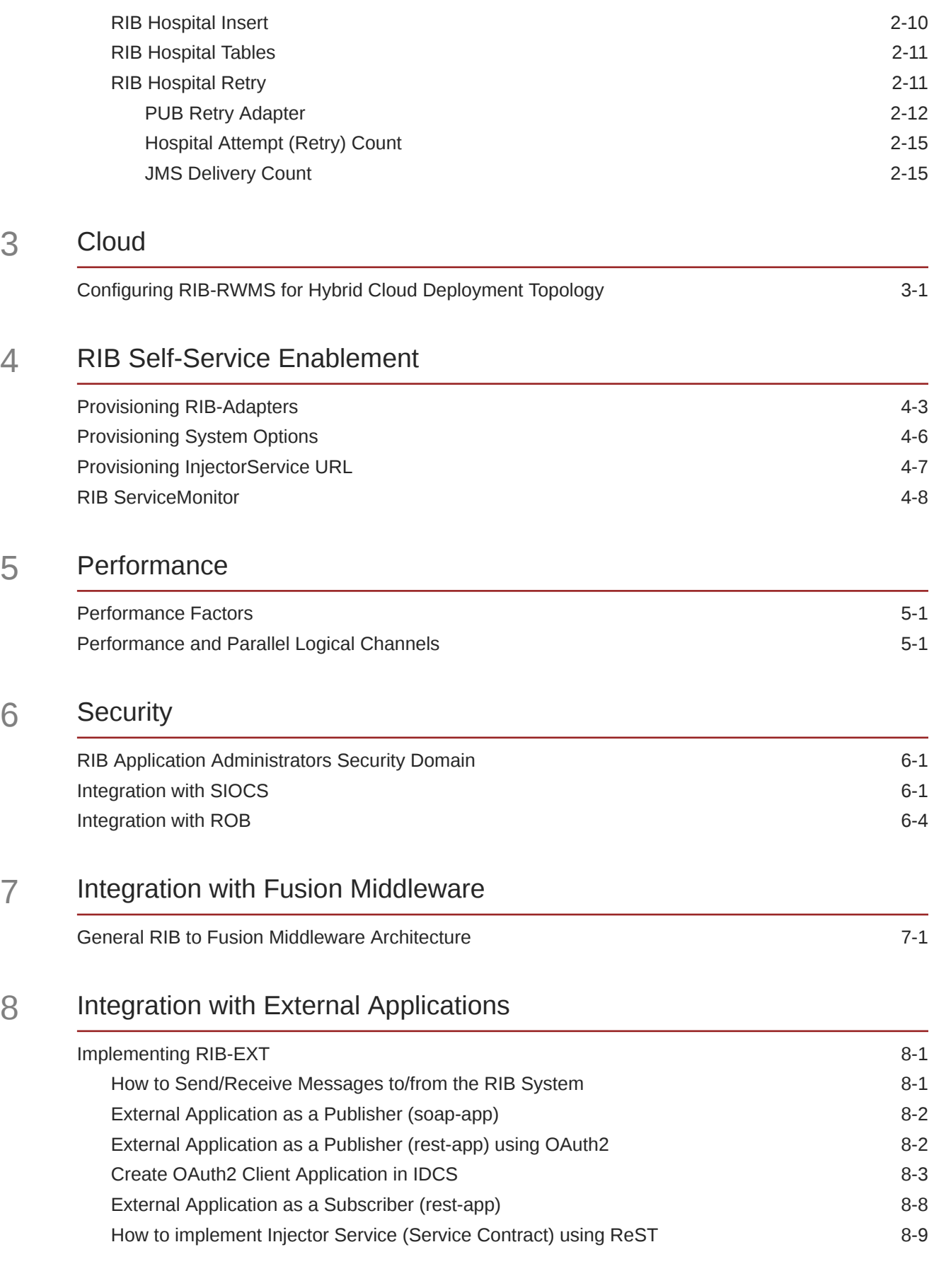

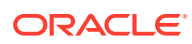

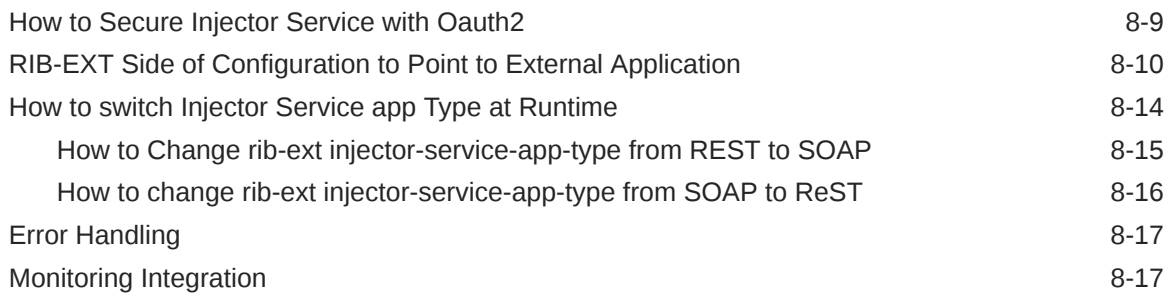

### A [Appendix - Sample Data from Integration Monitoring Service](#page-64-0)

### B [Appendix - SOAP Publisher Client Sample Code](#page-83-0)

### C [Appendix - Sample Files](#page-85-0)

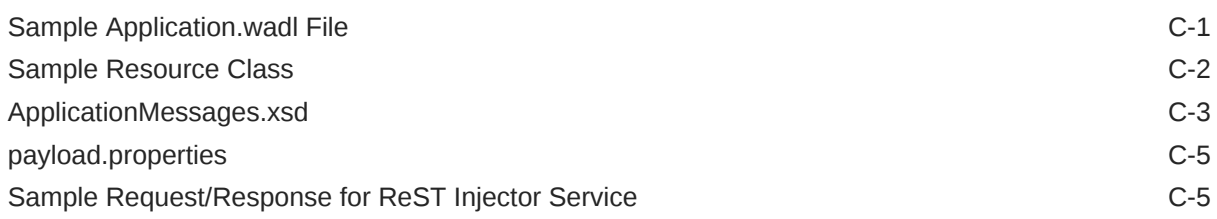

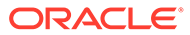

### List of Figures

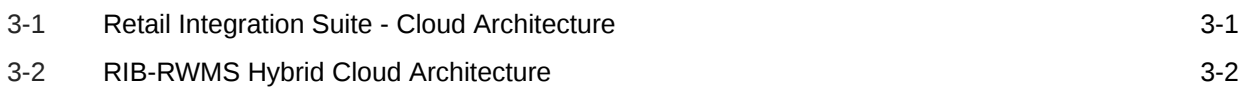

#### List of Tables

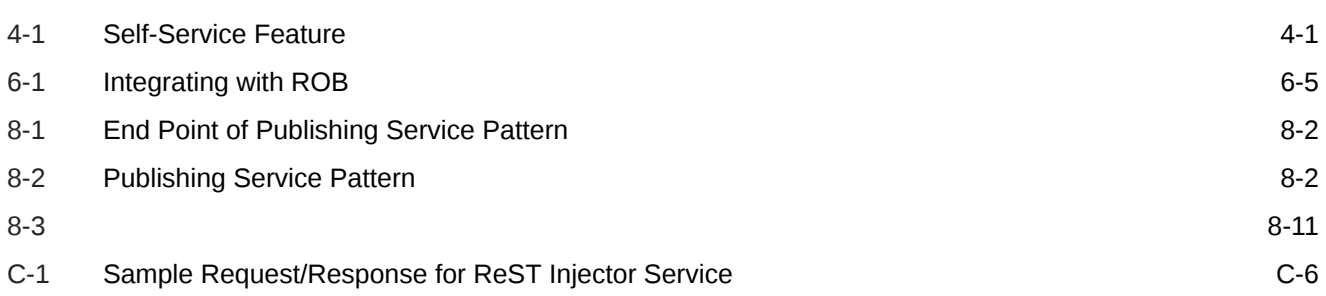

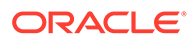

# <span id="page-7-0"></span>Send Us Your Comments

Oracle Retail Integration Cloud Service Implementation Guide–Concepts, Release 22.1.401.0

Oracle welcomes customers' comments and suggestions on the quality and usefulness of this document.

Your feedback is important, and helps us to best meet your needs as a user of our products. For example:

- Are the implementation steps correct and complete?
- Did you understand the context of the procedures?
- Did you find any errors in the information?
- Does the structure of the information help you with your tasks?
- Do you need different information or graphics? If so, where, and in what format?
- Are the examples correct? Do you need more examples?

If you find any errors or have any other suggestions for improvement, then please tell us your name, the name of the company who has licensed our products, the title and part number of the documentation and the chapter, section, and page number (if available).

#### **Note:**

Before sending us your comments, you might like to check that you have the latest version of the document and if any concerns are already addressed. To do this, access the new Applications Release Online Documentation CD available on My Oracle Support and www.oracle.com. It contains the most current Documentation Library plus all documents revised or released recently.

Send your comments to us using the electronic mail address: retaildoc\_us@oracle.com

Please give your name, address, electronic mail address, and telephone number (optional).

If you need assistance with Oracle software, then please contact your support representative or Oracle Support Services.

If you require training or instruction in using Oracle software, then please contact your Oracle local office and inquire about our Oracle University offerings. A list of Oracle offices is available on our Web site at www.oracle.com.

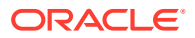

# <span id="page-8-0"></span>Preface

The *Oracle Retail Integration Bus Implementation Guide* provides detailed information that is important when implementing RIB.

### Audience

The Implementation Guide is intended for the Oracle Retail Integration Bus application integrators and implementation staff, as well as the retailer's IT personnel.

### Documentation Accessibility

For information about Oracle's commitment to accessibility, visit the Oracle Accessibility Program website at <http://www.oracle.com/pls/topic/lookup?ctx=acc&id=docacc>.

#### **Access to Oracle Support**

Oracle customers that have purchased support have access to electronic support through My Oracle Support. For information, visit [http://www.oracle.com/pls/topic/lookup?](http://www.oracle.com/pls/topic/lookup?ctx=acc&id=info) [ctx=acc&id=info](http://www.oracle.com/pls/topic/lookup?ctx=acc&id=info) or visit <http://www.oracle.com/pls/topic/lookup?ctx=acc&id=trs> if you are hearing impaired.

### Customer Support

To contact Oracle Customer Support, access My Oracle Support at the following URL:

<https://support.oracle.com>

When contacting Customer Support, please provide the following:

- Product version and program/module name
- Functional and technical description of the problem (include business impact)
- Detailed step-by-step instructions to re-create
- Exact error message received
- Screen shots of each step you take

## Improved Process for Oracle Retail Documentation Corrections

To more quickly address critical corrections to Oracle Retail documentation content, Oracle Retail documentation may be republished whenever a critical correction is needed. For critical corrections, the republication of an Oracle Retail document may at times not be attached to a numbered software release; instead, the Oracle Retail document will simply be

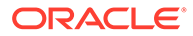

<span id="page-9-0"></span>replaced on the Oracle Technology Network Web site, or, in the case of Data Models, to the applicable My Oracle Support Documentation container where they reside.

This process will prevent delays in making critical corrections available to customers. For the customer, it means that before you begin installation, you must verify that you have the most recent version of the Oracle Retail documentation set. Oracle Retail documentation is available on the Oracle Technology Network at the following URL:

<http://www.oracle.com/technetwork/documentation/oracle-retail-100266.html>

An updated version of the applicable Oracle Retail document is indicated by Oracle part number, as well as print date (month and year). An updated version uses the same part number, with a higher-numbered suffix. For example, part number E123456-02 is an updated version of a document with part number E123456-01.

If a more recent version of a document is available, that version supersedes all previous versions.

# Oracle Retail Documentation on the Oracle Help Center (docs.oracle.com)

Oracle Retail product documentation is also available on the following Web site:

<https://docs.oracle.com/en/industries/retail/index.html>

(Data Model documents can be obtained through My Oracle Support.)

### **Conventions**

The following text conventions are used in this document:

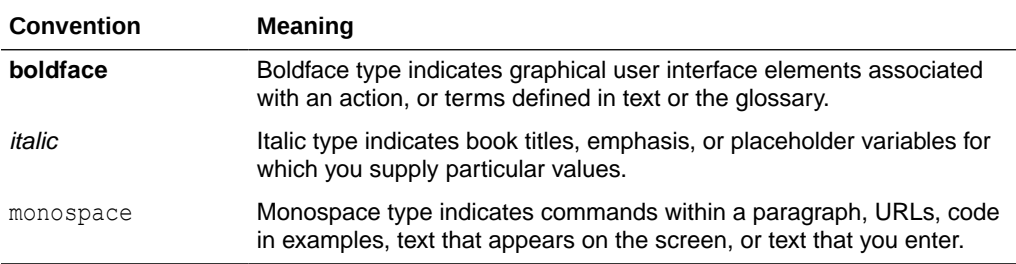

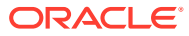

# <span id="page-10-0"></span>1 Introduction

RIB acts as a shared communication layer for connecting various Oracle Retail applications and external applications throughout an enterprise computing infrastructure. It supplements the core asynchronous messaging backbone with additional application functionality such as intelligent transformation, routing and error handling.

Communication across the RIB is via xml messages (payloads). These payloads describe the retail business objects (such as items, purchase orders, suppliers, and so on) in a standard way and are governed by RIB on behalf of the Oracle Retail applications.

RIB architecture is based on standard Java EE components and the Java Message Service (JMS). JMS is an integral part of the Java EE (Java Enterprise Edition) Technology stack.

The Integration Gateway Services (IGS) and RIB-ext components provides an integration infrastructure for external system (3rd Party) connectivity to the Oracle Retail Integration Bus (RIB) in the form of a tested set of Web service providers and the configurations to connect to RIB.

The issues and considerations needed to properly deploy and configure the integration solution within an enterprise are the subject of this guide.

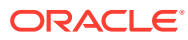

# <span id="page-11-0"></span>2 Core Concepts

The RIB is designed as an asynchronous publication and subscription messaging integration architecture. This allows the decoupling of applications and their systems. For example, a publishing application need not know about the subscribing applications, other than the requirement that at least one durable subscriber must exist. It decouples the systems operationally. Once a subscriber is registered, the RIB persists all published messages until all subscribers have seen them.

The publishing adapter does not know, or care, how many subscribers are waiting for the message, what types of adapters the subscribers are, what the subscribers' current states are (running or stopped), or where the subscribers are located. Delivering the message to all subscribing adapters is the responsibility of the RIB with the help of the underlying JMS server.

Physically, the message must reside somewhere so that it is available until all subscribers have processed it. The RIB uses the JMS specification for its messaging infrastructure. The JMS accepts the message from the publisher and saves it to stable storage, a JMS topic, until it is ready to be picked up by a subscriber. In all cases, message information must be kept on the JMS until all subscribers have read and processed it.

The RIB interfaces are organized by message family. Each message family contains information specific to a related set of operations on a business entity or related business entities. The publisher is responsible for publishing messages in response to actions performed on these business entities in the same sequence as they occur.

Each message family has specific message payloads based on agreed upon business elements between the Oracle Retail applications.

### Key Functional Requirements

The design and architecture of the RIB infrastructure is based on two key requirements driven by the Oracle Retail application business model.

### Guaranteed Once-and-Only-Once Successful Delivery

The RIB must preserve and persist all business events (messages) until all applications (subscribers) have looked at the message and have successfully consumed it or decided they do not care about that event (message). In other words, RIB must deliver to every subscriber all messages except those filtered as per a subscribing application's requirements.

A business event (message) must be redelivered to the consumer application if the business event (message) was not consumed successfully. The redelivery process is bound by the same rules of sequencing as normal (non-redelivered) business event (message).

### Preservation of Publication Sequence

The business event (message) must be delivered to all the subscribing applications in the order (FIFO) the business event (messages) was published by the publishing application.

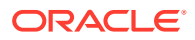

To enable this, the publishing application defines a business object ID whose existence informs RIB that this and all subsequent messages with the same business object ID have to be processed in order. Business event (message) ordering (FIFO) is assured only for messages with the same business object ID within the same message family.

# <span id="page-12-0"></span>Message Family and Message Types

The RIB messaging adapters and payloads are designed around the concept of a message family.

Each RIB message belongs to a specific message family. Each message family contains information specific to a related set of operations on a business entity or related business entities. The publisher is responsible for publishing messages in response to actions performed on these entities in the same sequence as they occur.

One example of a message family is the Order message family used to contain information about purchase order events.

A message family may contain multiple message types. Each message type encapsulates the information specific to a business entity within one or more business events. For example, the Order message family is published for events such as Create PO Header, Create PO Detail, Update PO Header, or Delete PO Detail.

A single business event, such as updating a purchase order, may involve multiple business entities, such as a line item within the purchase order.

Because a single business event may involve multiple business entities, the application may publish messages for this event from multiple message families for a single business transaction. More than one message type within a message family may also be created.

There are two broadly defined types of functional interfaces in the RIB (message families): foundation data and transactional data.

#### Foundation Messages

After populating application tables with initial company seed data, item foundation information is needed. Foundation messages are defined as those with payload that carry basic product data.

This table is an example from the *Oracle Retail Integration Bus Integration Guide*.

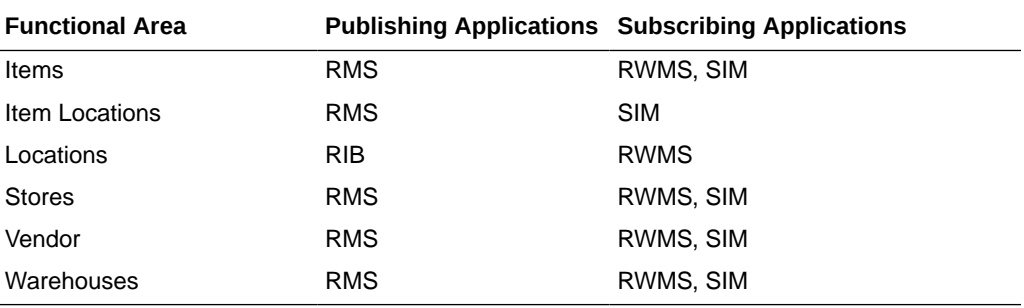

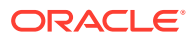

### <span id="page-13-0"></span>Transactional Messages

After populating application tables with initial seed data and after all required item foundation data messages have been subscribed to, all applications are prepared to publish and subscribe transaction data messages. Transactional messages communicate business events involving two or more organizations within a retail supply chain, for instance, among Oracle Retail Merchandising System (RMS), Oracle Retail Store Inventory Management (SIM), and Oracle Retail Warehouse Management System (RWMS), external suppliers and financial systems.

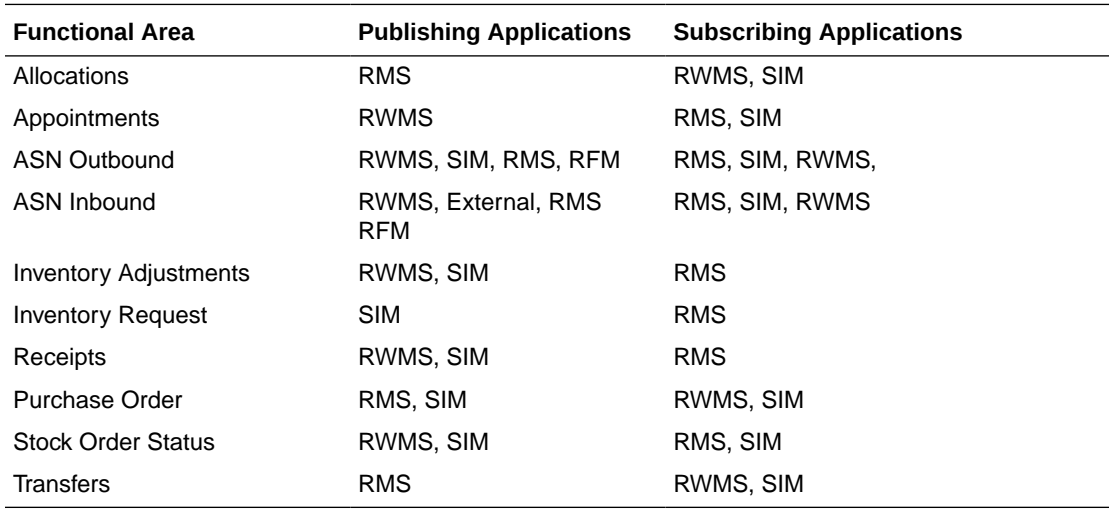

This table is an example from the *Oracle Retail Integration Bus Integration Guide*.

# RIB Message Envelope and Payloads

Whenever a publishing application adapter publishes a message, it wraps the message in an envelope known as the RIB message envelope. The envelope is a standard message delivery format where the message information, the data payload, is contained within the overall delivery information. The envelope itself provides information that the RIB uses, such as RIB hospital information and routing information.

#### **Note:**

Payloads do not support time zone formats.

# Message Life Cycle

The publishing application is responsible for creating the initial message contents. The RIB publishing adapter publishes it to the JMS Server and makes it available to any JMS subscribers. The RIB knows what subscribers are to receive the message due to the RIB configuration—this configuration associates a set of subscribers to each publisher and message family combination.

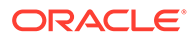

For PL/SQL Applications, database tables associated with the publishing application typically stage message information. One or more RIB publishing adapters poll the application via a stored procedure call. For Java EE Applications, the application calls a RIB Enterprise Java Bean (EJB) with the payload information to be published. Similarly, SOAP Applications calls with the payload information in the request to be published.

The message resides on a Java Message Service (JMS) immediately after publication. The JMS topic provides stable storage for the message in case a system crash occurs before all message subscribers receive and process it.

A fundamental RIB system requirement is that a message must be delivered to and processed successfully exactly once by each subscriber. Furthermore, all work performed by the subscriber and the RIB must be atomically committed or rolled back, even if the JMS server is on a remote host. The standard way to perform this is by using an XA compliant interface and two-phase commit protocol.

After initial publication, a message may undergo a series of transformation, filtering, or routing operations. A RIB component that implements these operations is known as a Transformation and Address Filter/Router (TAFR) component. TAFR is the acronym for Transform, Address, Filter, and Route. A TAFR is completely internal to the RIB and does not reside in either the publishing or subscribing application. The RIB performs these intermediate transformation and routing operations on some messages before making them available to the subscribing application.

A single TAFR may only transform a given message, only filter the message, only route it, or combine any of the three operations.

- Transform A message may be transformed from one message type into another, for example, WH (warehouse) from RMS to Location for RWMS.
- Filter A message may be filtered. Filtering can occur based on message type or based on content.
- Route A TAFR may route a message. For example, whenever a stock order message is published for a warehouse with an instance of RWMS, the TAFR routes it to the particular RWMS instance from where the stock will be fulfilled and not to warehouses that do not stock the order's items.

TAFR operations are specific to the set of subscribers to a specific message family. Multiple TAFRs may process a single message for a specific subscriber and different specific TAFRs may be present for different subscribers. Different sets of TAFRs are necessary for different message families. If all subscribers to a message can process all messages within a message family without any TAFR operations, then no TAFR components are needed.

Message processing continues until a subscribing adapter successfully processes the message or determines that no subscriber needs this message.

When a subscriber gets a message to be processed, the adapter checks to see if the RIB Hospital contains any messages associated with the same entity as the current message. If so, then the adapter places the current message in the hospital as well. This is to ensure messages are always processed in the proper sequence. If proper sequencing is not maintained, the subscribing application's data can be corrupted.

If an error occurs during message processing, the subscribing adapter notes this internally and rolls back all database work associated with the message. When the message is re-processed (because it has yet to be processed successfully), the adapter now recognizes this message is problematic and checks it into the hospital.

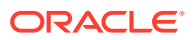

After a message is checked into the RIB Hospital, a retry adapter extracts the message from the hospital and re-publishes it to the JMS topic for reprocessing. The message remains in the hospital during all re-tries until the subscribing adapter successfully processes it.

## <span id="page-15-0"></span>Messaging Components

The RIB is a messaging system made-up of components that are packaged and shipped as an integration solution between the Oracle Retail applications. The application boundary between RIB and Oracle Retail applications can be confusing at times, so this section defines the RIB components and their responsibility and ownership. A diagram illustrating the RIB integration message flow follows:

### RIB Subsystem Components

This section describes the components of the RIB subsystem.

#### Adapters

A RIB adapter is a component that coordinates business event (message) generation and processing with the respective Oracle Retail application interface. Each adapter in the RIB is created to handle a specific functional interface. RIB adapters are developed using Enterprise Java Beans (EJB) components architecture, subscribing adapters use Message Driven Beans (MDBs) and publishing adapters use Stateless Session Beans (SLSBs).

RIB provides four types of adapters that Oracle Retail applications can exploit to integrate with one another. These adapter types are: publisher, subscriber, TAFR, and hospital retry. They have been built using different technologies based on their particular needs.

Subscriber and TAFR adapters use Message Driven Bean (MDB) technology to register with JMS topics and receive messages for further processing.

Publisher and hospital retry adapters make use of the Java SE (Standard Edition) timer facility to schedule repetitive events that trigger calls to Stateless Session Beans (SLSBs) to query application tables for messages to publish to the JMS server.

As stated in the introduction, a fifth type of adapter exists for publishing messages in a pushing fashion. The Oracle Retail applications invoke this adapter at will for publishing messages.

These adapters have not been considered part of the scope of this technical document in regard to providing a mechanism for starting and stopping them.

Due to the variety of technologies used by the adapters, the goal of this technical design has been to isolate users from these differences and provide them with a common management interface that can be used to control the state of the adapters. During the last few years, the Java Management Extensions (JMX) specification has become a well known standard that defines the management layer for enterprise Java applications. JMX defines standard methodologies for declaring enterprise application components as manageable resources that can be exposed in a consistent way such that any JMX compliant management application can access and provide means for control.

#### JMS Domains, Destinations, Subscriptions

JMS defines two types of messaging domains: point-to-point and publish/subscribe. RIB uses publish/subscribe types of messaging domains for all its communication. Publish/subscribe is

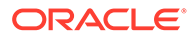

<span id="page-16-0"></span>a one-to-many type of message distribution model where one source application enqueues the message and many destination applications can de-queue the same message and process independently of the other peer applications. In publish/ subscribe the destinations are known as topics, the en-queue application is known as publisher, and the de-queue is known as subscriber. Unlike point-to-point, in publish/ subscribe the publisher and subscriber are totally ignorant of each other and do not and should not know about each other's existence. The JMS Topics retain the messages only as long as it takes to distribute them to current active (running) subscribers. There is also a timing dependency between publishers and subscribers.

A client that subscribes to a topic can consume only messages published after the client has created a subscription, and the subscriber must continue to be active in order for it to consume messages. The JMS specification relaxes this timing dependency to some extent by allowing clients to create durable subscriptions. By creating durable subscriptions the JMS server will continue to hold the messages for all registered subscribers for that topic until the subscriber consumes the message or deletes the subscription.

There are two types of subscribers, non-durable and durable subscribers. The RIB uses only durable subscribers which allow the Oracle Retail edge applications to be in up or down state independently but still not lose any messages and catch up when the application comes back up. Every subscribing RIB adapter registers its durable subscriber with a subscription name that contains its rib-<app> application name and the adapter name in it.

RIB defines logical grouping of retail specific business objects (BO) and business functions in a concept called message family. For every message family there is a corresponding JMS topic. These JMS topics are used as communication pipelines between the source and destination Oracle Retail applications for exchanging the business objects.

The list of JMS topics used by RIB components is detailed in the Reports section of the *Oracle Retail Integration Bus Integration Guide*.

#### JMS Message Selector

A key aspect of the JMS usage that the RIB relies on is the attachment of message properties to published messages and the use of selectors by message subscribers. Message properties are used to convey information about the message outside of the actual message data to establish a logical channel for messages.

JMS message selectors are used by the RIB to filter the messages that each subscriber picks up. In other words, using the message properties, selectors act as a filter to weed out messages a subscriber should not process.

The message property set and used by the RIB messages is called threadValue. The thread value is associated with a logical channel of a message stream. All messages for a specific family with a specific business object ID always contain the same threadValue property. This, combined with the standard first in, first out (FIFO) message ordering on the topic, is integral to message sequencing. Messages with different threadValue properties are not guaranteed to be processed in the same relative order as publishing.

Messages published without JMS Message Property present will not be picked up by the standard subscribing RIB adapters.

Pseudo code for message selector:

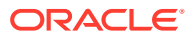

```
 (
          (appName is not null) AND
         (\text{appName} == \text{SAPP} \text{ NAME}) ) AND
        (
          (retryLocation is not null) AND
          (retryLocation LIKE $ADP_CLASS_DEF)
       )
     ) OR
      (
       (
         (appName is null) OR
         (appName != $APP_NAME)
      ) AND
\overline{\phantom{a}} (retryLocation is null) OR
         (retryLocation LIKE $ADP_CLASS_DEF)
      )
     ) AND
     (threadValue == $ADP_INSTANCE_NUMBER)
```
#### Additional RIB JMS Message Properties

(

Every message published by the rib-<app> applications includes a number of JMS user defined header properties. In the current release, these properties are only set, not used by any RIB components. In the future, these properties will be used for intelligent performance enhancement and optimization and for traceability and auditability of RIB messages.

The message properties are as follows:

• Property Name: appName

Type: java.lang.String

Required Property: false

Example: appName=rib-rms

Description: The appName property contains the rib-<app> application name that published this particular message.

• Property Name: adapterInstance

Type: java.lang.String

Required Property: false

Example: adapterInstance=Item\_pub\_1

Description: The adapterInstance property contains the rib-<app> adapter instance name that published this particular message.

• Property Name: family

Type: java.lang.String

Required Property: false

Example: family=Item

Description: The family property contains the name of the RIB family name to which the message belongs.

• Property Name: needMessageOrderPreservation

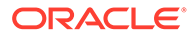

Type: boolean

Required Property: false

Example: needMessageOrderPreservation=true

Description: This property will have a value of true if any ribMessage node within the RibMessages xml has a message that has businessObjectId set. This property will allow us to take advantage of the fact that now we know which messages need message order preserving at JMS header level (without opening the message). In the future, we will be able to take advantage of that information, make our processing parallel, and get better throughput without losing message sequencing.

• Property Name: topic

Type: java.lang.String

Required Property: false

Example: topic=etItem

Description: This topic property contains the RIB topic name that this particular message is published to or subscribed from.

• Property Name: ribKernelVersion

Type: java.lang.String

Required Property: false

Example: ribKernelVersion=22.0

Description: The system determines the rib kernel jar version number at runtime and includes its value in this JMS property.

• Property Name: ribFuncArtifactVersion

Type: java.lang.String

Required Property: false

Example: ribFuncArtifactVersion=22.0

Description: This is a place holder for future enhancement. The idea is the system will somehow determine the runtime payload version and include that information in the message for better compatibility management. This property will be enhanced in a future release.

• Property Name: ribMessageCount

Type: int

Required Property: false

Example: ribMessageCount=12

Description: This property contains the number of ribMessage nodes there are in a RibMessages xml message. This value gives us some indication of message aggregation in play. It might be used in the future to better optimize message flow paths based on the size/number of the messages.

• Property Name: uuid

Type: java.lang.String

Required Property: false

Example: uuid=116cfabd-8949-4f93-bb61-aaa88e168f30

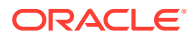

Description: This property contains a universally unique identifier for every message. This unique identifier will provide better traceability of a message within the JMS system. This property complements the ribMessageID xml element that is there to trace messages within the RIB logs.

### <span id="page-19-0"></span>Simple Message Flow

The typical lifecycle of a message through the RIB is as follows:

- **1.** The publishing adapter creates the message. The event that triggers the message creation may be a polling operation in case of PL/SQL applications or a synchronous invoke in case of Java EE applications or a request in case of SOAP application. The message is published to a predetermined JMS topic.
- **2.** The message is now available for all registered subscribers to the JMS topic for pick up. Subscription is based on the message family.
- **3.** Once a subscriber gets the message, it is free to process that message according to its own rules. In the case of a transformer adapter, the adapter can open the message, modify its contents, and then publish the modified message to a new topic. The source topic and destination topic that a TAFR uses must always be distinct/different topics. There may be new subscribers to the modified message, and the scenario is repeated for each of these subscribers.
- **4.** When each subscriber has finished (commit) processing a message, the JMS server updates the state of the message to reflect that it has been processed by this subscriber.
- **5.** The JMS Server deletes the messages on the topic after delivering it to all the registered subscribers.

Two types of applications require this data and subscribe to it. One type of subscribing application requires a certain transformation be applied to the data, but the other type of subscriber can process the message without any transformations.

### The RIB Hospital

The RIB Hospital is a collective term for a set of Java Classes and database tables whose purpose is to provide a mechanism to handle system and business related errors while meeting the fundamental RIB requirements:

- Guaranteed once-and-only-once successful delivery.
- Preservation of publication sequence (even in case of failures).

When a message is processed, the adapter checks to see if the RIB Hospital contains any messages associated with the same businessObjectId as the current message. If so, then the adapter places the current message in the hospital as well. This is to ensure messages are always processed in the proper sequence. If proper sequencing is not maintained, then the subscribing application's data can get corrupted.

If an error occurs during message processing, the subscribing adapter notes this internally and rolls back all work associated with the message. When the message is re-processed (since it is yet to be processed successfully), the adapter now recognizes this message is problematic and checks it into the hospital.

For Publication, there are some RMS publishers that return an 'H' status to denote a problem creating a new message for a specific business object. This status may be due to database locks being held by on-line users of an Oracle Forms application or it could also be due to

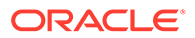

<span id="page-20-0"></span>some data incompatibility found in the GETNXT() procedure. Whenever a publisher recognizes that a message for a business object cannot be published due to one of these conditions, the message must go into the RIB Hospital.

After a message is checked into the RIB Hospital, a retry adapter extracts the message from the hospital and tries to re-publish it to the integration bus.

#### RIB Hospital Dependency Check

The RIB Hospital dependency check logic assumes that each message family has a single unique businessObjectId for all business object entities its messages are associated with. This businessObjectId must be the same for the same business entity across all message types within the message family. If any message for a specific business entity is placed into the RIB Hospital, then the RIB Hospital dependency check logic automatically inserts any subsequent messages for the same business object. This is to preserve the message sequencing and guaranteed exactly once successful message processing. Otherwise, multiple update messages for a business object may be processed in an incorrect order and create incompatibilities between applications.

If the businessObjectid is not set, then there is no dependency check. Not all message families set the businessObjectId or it is not set on all message types. See the Oracle Retail application documentation (for example, "Message Publication and Subscription Designs" in the *Oracle Retail Merchandising System Operations Guide Volume 2*).

#### RIB Hospital Insert

In an event of failure during message subscription, the error is flagged within the RIB Hospital software, resulting in rollback of the work done in the retail application, the adapter returns failure so that the database transaction is rolled back as well, and the message is kept on the integration bus topic. This is because subscribing adapters are executed within the context of a distributed transaction, using the XA two-phase commit protocol. This transaction is controlled by the Java EE Application Server. Immediately after the roll back, JMS re-delivers the message back to the subscribing adapter and this time the RIB Hospital software detects the previously flagged message and inserts the message in to the RIB Hospital tables and message is removed from the JMS topic.

When the initial failure occurs while processing the message, the error is flagged within the RIB Hospital software, the adapter returns failure so that the database transaction is rolled back, and the message is kept on the integration bus topic.

#### **Note:**

The XA interface is a standard protocol between a transaction manager and a database or resource manager. Note that both the JMS topic connection and the database connection must support the XA protocol. For more information regarding the XA standard, see the URL [http://](http://www.opengroup.org)

[www.opengroup.org](http://www.opengroup.org).

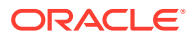

#### <span id="page-21-0"></span>RIB Hospital Tables

The RIB Hospital tables are:

- RIB\_MESSAGE contains the message payload, all single-field envelope information, and a concatenated string made from <id> tags. It also contains a unique hospital ID identifying this record within the hospital.
- RIB\_MESSAGE\_FAILURE contains all failure information for each time the message was processed.
- RIB\_MESSAGE\_ROUTING\_INFO contains all of the routing element information found in the message envelope.
- RIB\_MESSAGE\_HOSPITAL\_REF contains all of the hospital reference information found in the message envelope.

A database sequence, RIB\_MESSAGE\_SEQ, is used to maintain a unique message number associated with each message placed into the RIB Hospital.

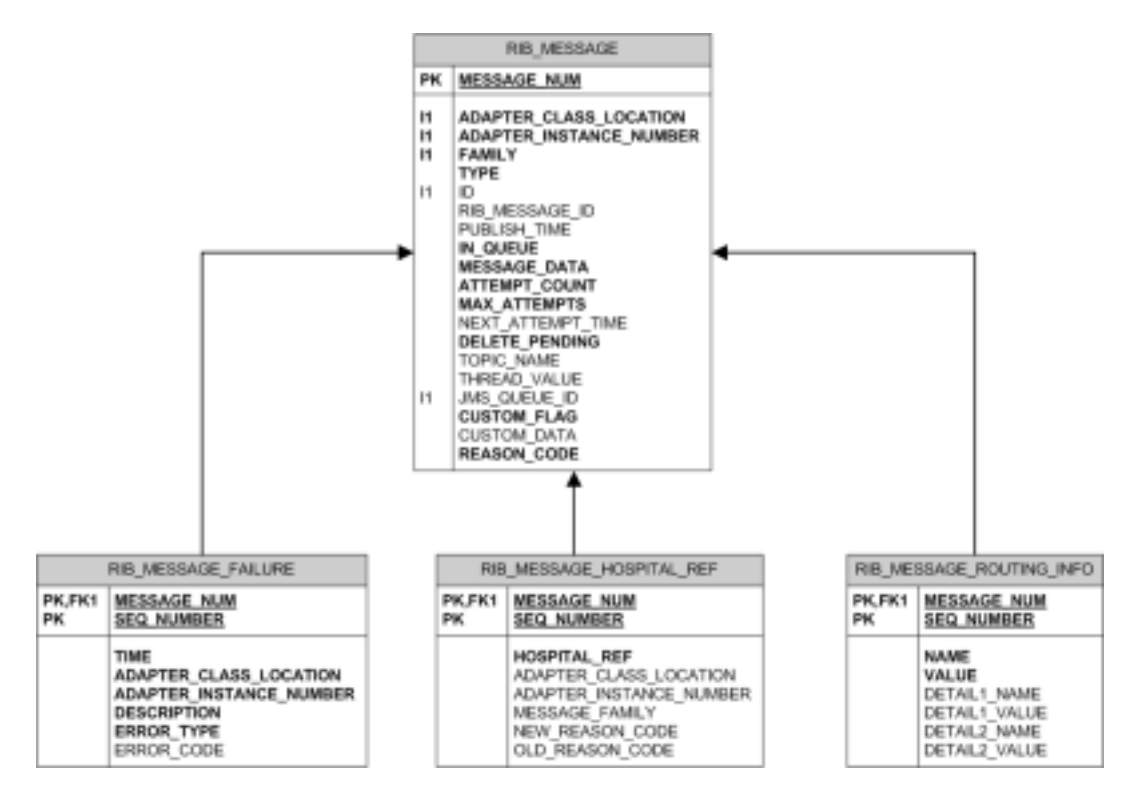

These tables will have been created during the database portion of the Oracle Retail application installation (for example, RWMS, SIM, RPM, AIP, RFM, OMS, or RMS).

The RIB Hospital tables are internal system tables that maintain the RIB runtime state of the system. The entries in these tables must not be manipulated by non RIB tools when the RIB is running.

### RIB Hospital Retry

After a message is inserted into the RIB Hospital, the hospital retry adapter is used to re-post the message to the JMS in order to retry its processing. The assumption is that the error is a

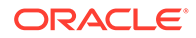

<span id="page-22-0"></span>transitory one; records locked or there is an external dependency that has not been met. The number of times a message is retried is configurable.

The hospital retry is responsible for maintaining state information for hospital records or what has happened to the record or message information. Each time the message is reprocessed, a record is kept of the event along with the results. The design is to provide a means to halt processing for messages that cause errors while allowing continued processing for the good messages.

One element of this information is whether the message has been queued to the JMS topic for re-try processing. So manually deleting messages from the hospital database using SQL directly may produce severe processing problems. Also, deleting messages directly from the JMS provider may result in a message that is never retried again, as the logic in the retry assumes the message is queued within the JMS.

There are three kinds of hospital retry adapters:

- Sub Retry Adapter
- **JMS Retry Adapter**
- Pub Retry Adapter

All subscriber side retrying of messages are handled by the Sub Retry Adapter. The Sub Retry Adapter looks at all messages with reason code SUB, then filters and identifies the messages that are ready to be reprocessed, keeping message ordering in mind.

Oracle Retail applications are unaware that the integrations of the business data is happening through a JMS server. RIB abstracts the fact it is using a JMS server from the retail applications. When the JMS server is down or RIB has some problem publishing to the JMS server, RIB will not rollback the transaction as long as it is a recoverable problem. In such situation all messages are inserted to the RIB Hospital with a reason code of JMS and publications continues on. The JMS Retry Adapter retries all messages with reason code of JMS at a later time.

All messages with reason code of PUB are retried by the Pub Retry Adapter. RMS is the only retail application that needs the Pub Retry Adapter.

#### PUB Retry Adapter

The following diagrams illustrate how the PUB Retry Adapter works.

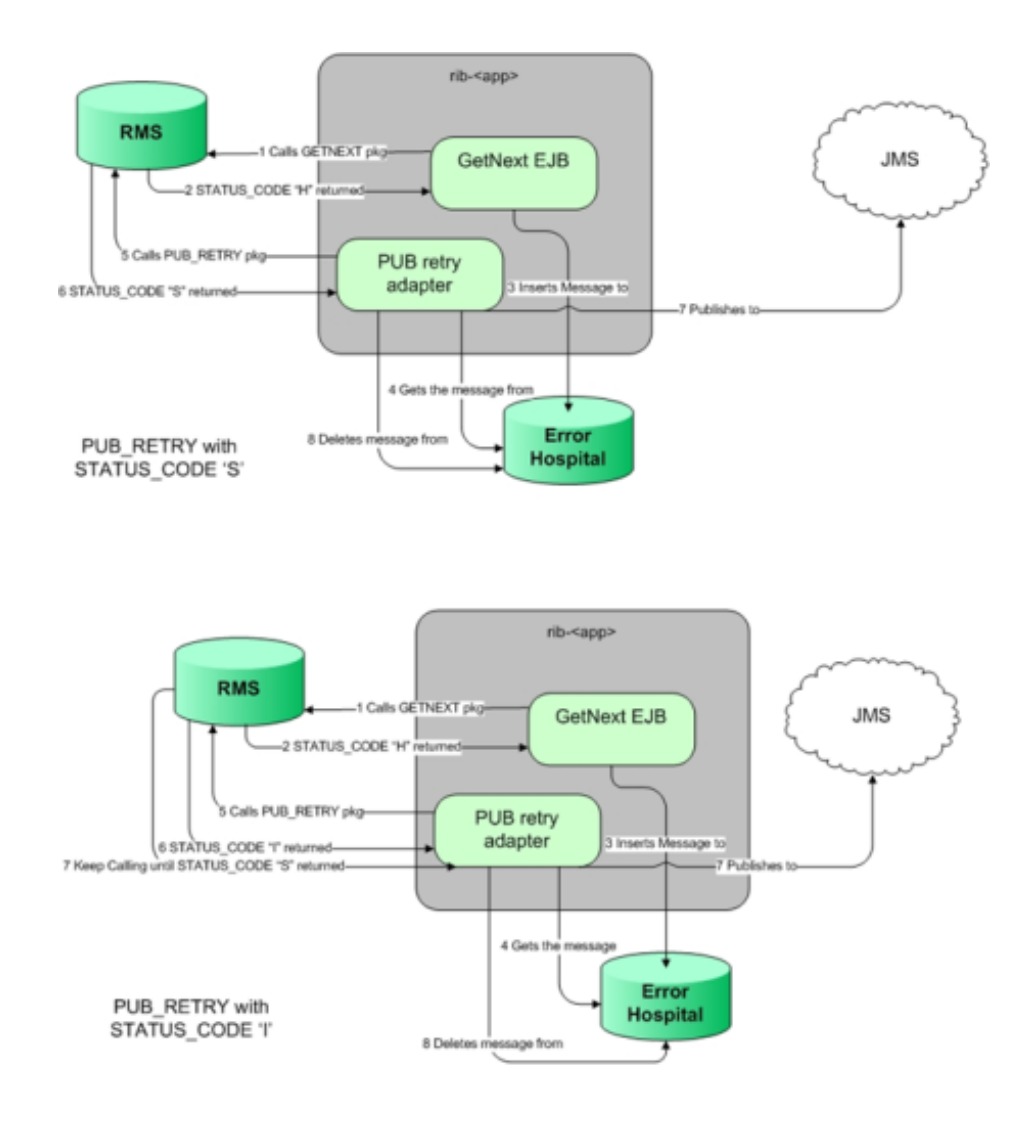

RIB PUB\_RETRY<br>Adapter Processing

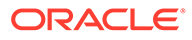

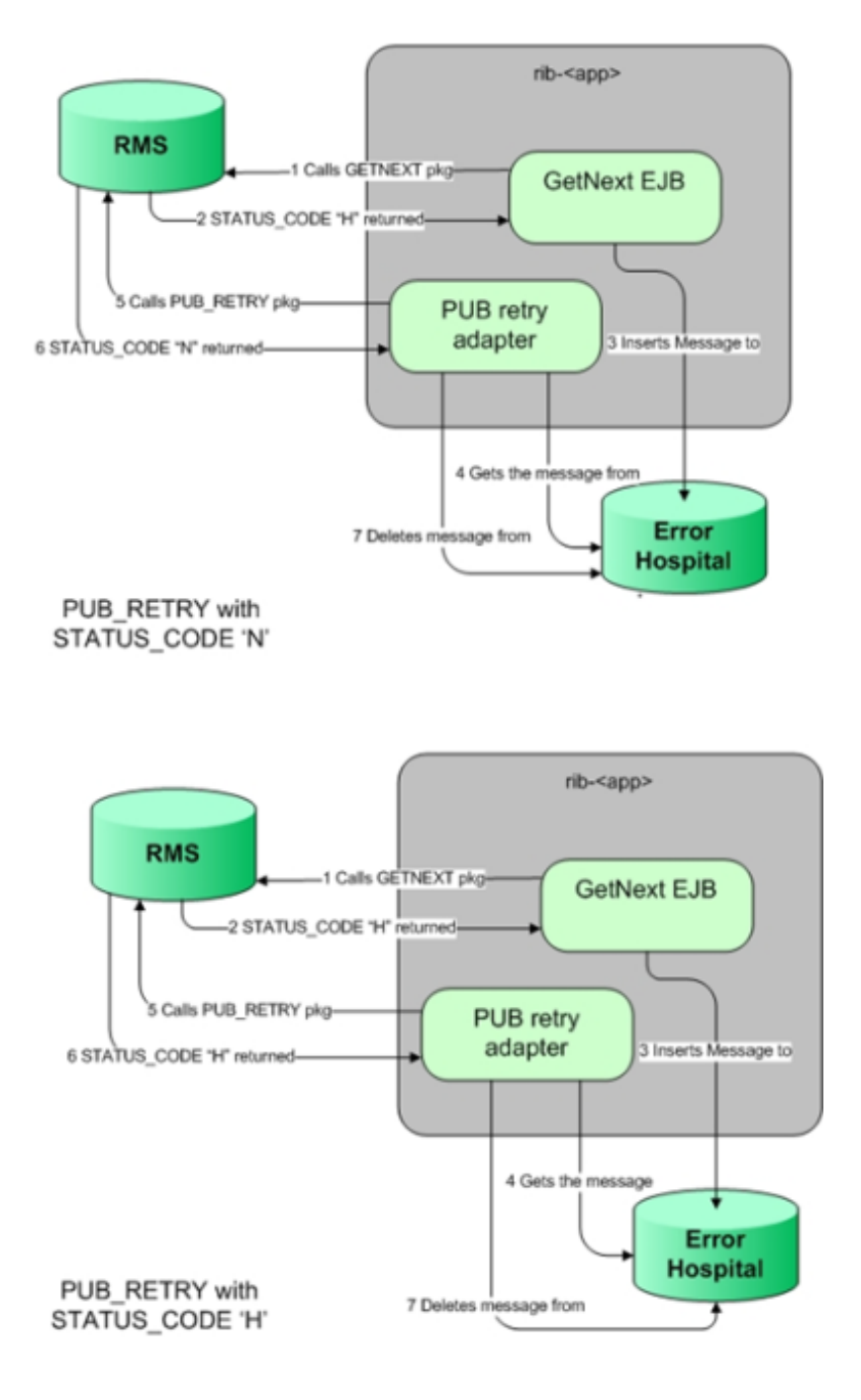

RIB PUB RETRY Adapter Processing

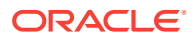

<span id="page-25-0"></span>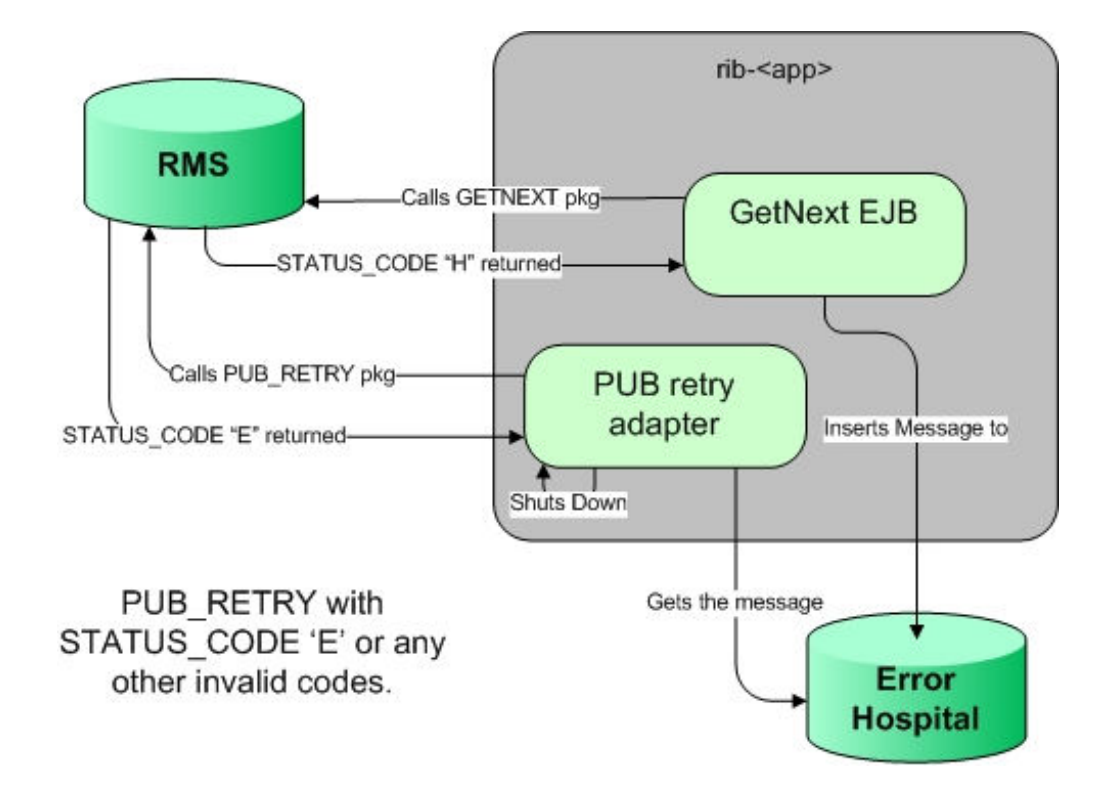

#### Hospital Attempt (Retry) Count

When the message first comes through the subscriber, if there is no businessObjectid, then there is no dependency check performed. If the message cannot be processed, it is then inserted into the hospital with an attempt  $count = 1$ .

A message that comes through the subscriber, that has a businessObjectid, a dependency check is performed. If there is no dependency and the message cannot be processed, it is then inserted into the hospital with an attempt count  $= 1$ .

A message that comes through the subscriber that does match the ID and family of another message in the hospital is known to be dependent, so it goes to the hospital immediately, with an attempt  $count = 0$ .

Exception to this rib-tafr app, in case of rib-tafr attempt count is 1, even if the message is inserted into the hospital as a dependent message because tafr adapters work with two topics and message would already be subscribed once by the tafr, therefore it always has attempt\_count=1.

#### JMS Delivery Count

JMSXDeliveryCount is a message property set by AQ JMS. This property is checked to see if the message is being redelivered by the JMS. If the count

MAX\_REDELIVERY\_THRESHOLD (set to 2) is reached, the RIB subscribers assume that the message is being re-delivered; the message will be determined as a poison message. The message is written to the file system (at the same location where application log files are written), and the adapter is shut down in such scenarios. An administrator must decide how this message will be handled.

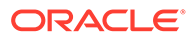

# <span id="page-26-0"></span>3 Cloud

This chapter describes the RIB cloud.

The following diagram describes a sample hybrid architecture in which some of the retail applications are on-premise and some other (including RIB) are in the cloud. In this architecture, the retail applications RWMS is on-premise, while RIB is on the cloud.

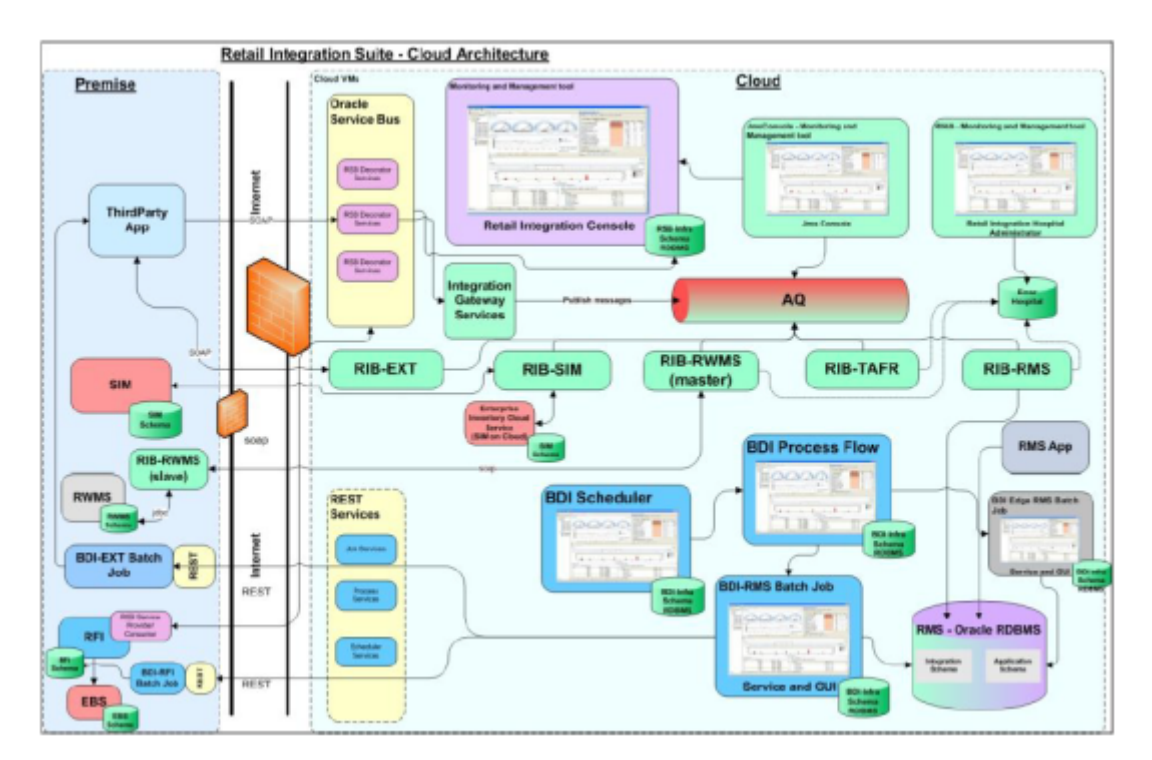

**Figure 3-1 Retail Integration Suite - Cloud Architecture**

In order to support cloud deployment (including a hybrid cloud), RIB is enhanced with the addition of two Web services. These are injector and publisher Web services that allow retail applications to communicate with other applications.

# Configuring RIB-RWMS for Hybrid Cloud Deployment Topology

RWMS on-premise cannot communicate with RMS and other retail apps, which are all in cloud via RIB. As RIB is already supported in cloud, for enabling the integration of RWMS with all other retail applications which are in the hybrid cloud environment, RIB follows the primary/secondary approach. The secondary resides close to on-prem RWMS, while the primary is on-cloud. Communication between primary and secondary is through web service calls. The RIB-RWMS primary invokes the new web services exposed by secondary RIB-RWMS to send/receive messages to/from other applications on cloud via RIB.

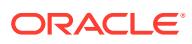

<span id="page-27-0"></span>For RIB-RWMS to communicate with RWMS on premise and RIB on cloud, it should be deployed in primary-secondary topology. Hybrid cloud set-up for RWMS involves a two part installation, one for each primary (cloud) and secondary components (onpremise).

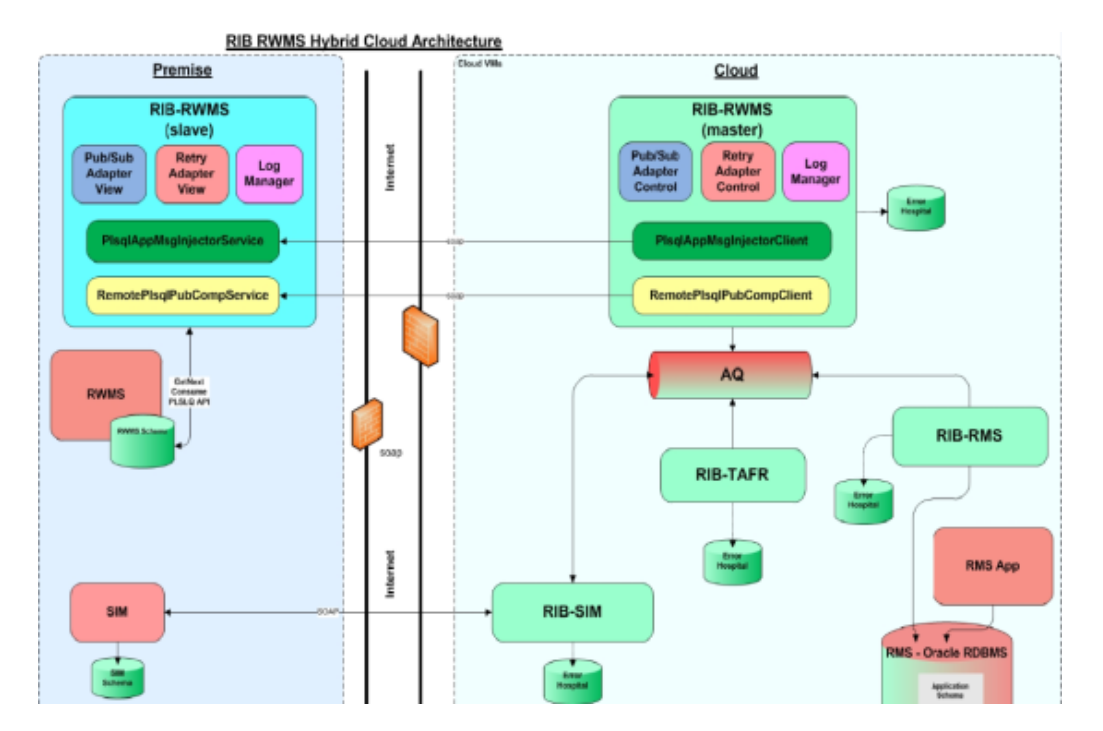

**Figure 3-2 RIB-RWMS Hybrid Cloud Architecture**

#### **Note:**

The client-server architecture is only applicable to RIB and RWMS integration, where RIB is deployed on Next Gen SaaS Platform and the legacy RWMS is hosted on on-prem/PaaS.

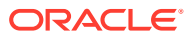

# <span id="page-28-0"></span>4 RIB Self-Service Enablement

The Self-service enablement is a feature for provisioning RIB on cloud post deployment only. Because of the promising high availability feature of applications on the cloud environment, this is an essential feature that minimizes the redo of the RIB install cycle post configuration changes to any RIB-app.

The Self-service enablement allows below provisioning in rib-<app>:

#### **Table 4-1 Self-Service Feature**

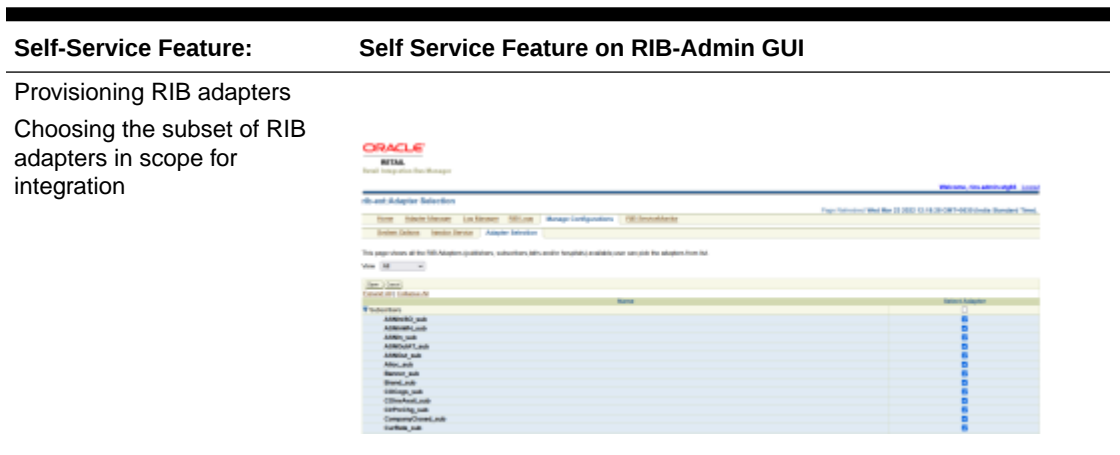

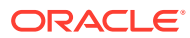

Me 10 2011 11 14-42 0911-008 (Ca

#### **Table 4-1 (Cont.) Self-Service Feature**

ribiest System Outlook

i.

#### **Self-Service Feature: Self Service Feature on RIB-Admin GUI**

Provisioning System Options

Dynamically modifying configurations via, rib-<app> properties file.

Example shown for rib-ext for dropping messages for specific types for subscriptions. Similarly, the drop messages types can be configured for other RIB applications like ribsim, rib-rms and so on.

**Note:** There are other infrastructure level options that are available only for AMS or devops teams to configure or update, as shown in the screenshot.

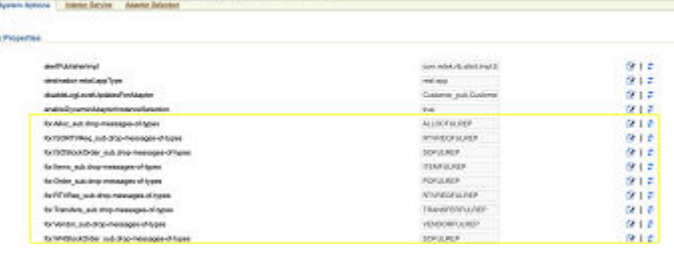

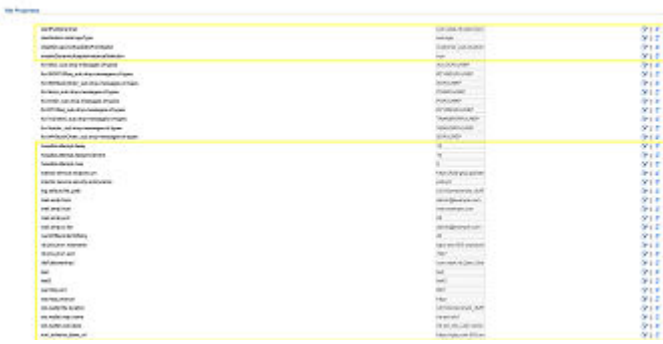

Provisioning Injector Service URL

Hook to alternate subscribing retail application installation. Injector service url can be updated only for customer owned apps like -rib-ext , riblgf

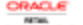

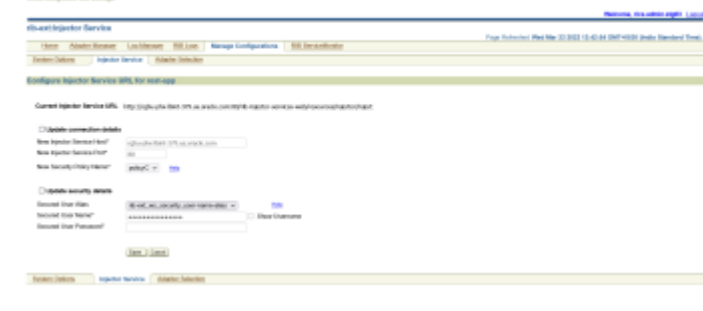

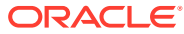

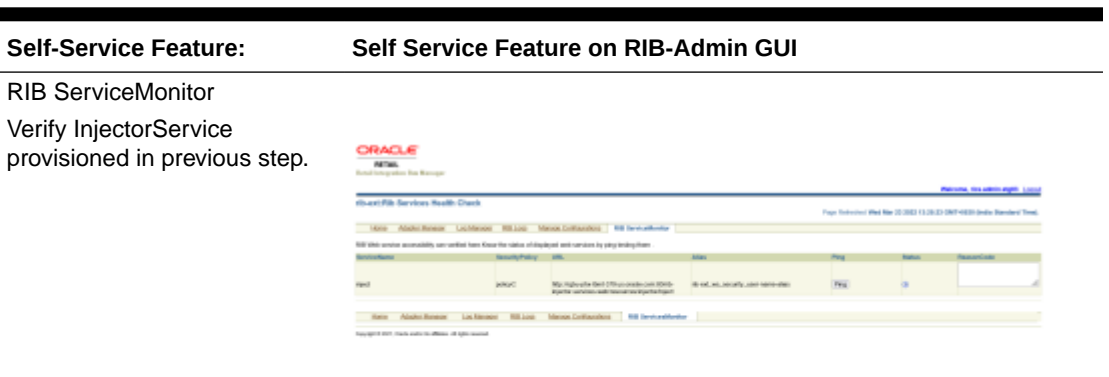

#### <span id="page-30-0"></span>**Table 4-1 (Cont.) Self-Service Feature**

## Provisioning RIB-Adapters

Every rib-<app> contains a set of publish and subscribing adapters for exchanging messages between retail applications. Subscribing adapters are MDB which are resource intensive. The higher the number of adapters in scope the higher is the resource crunch. In an environment which does not make use of all the publishing and subscribing adapters bundled with the ribapp, the user is allowed to choose a subset of the adapters needed based on the RIB functional flow. This configuration change takes effect dynamically and does not require a redeployment of the rib-<app>.

Follow the steps below for configuring the rib-<app> adapters in scope of the integration.

**1.** For every rib-<app> that needs a dynamic adapter selection to be enabled, set the below property to true. By default this property is set to true only for rib-ext. Only AMS or devops team can set this flag for other apps if needed.

enableDynamicAdapterInstanceSelection=true

**2.** Only if the above property is set to true, the user can select the adapters dynamically. Below is the default landing page when RIB adapters added in scope.

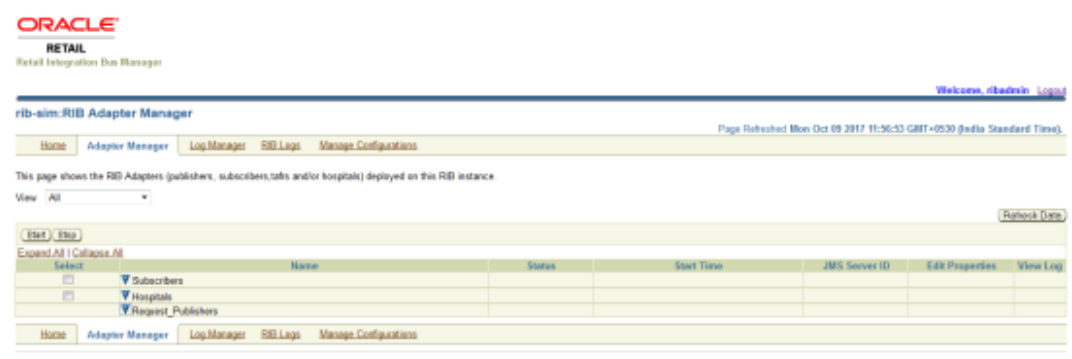

Copyright @ 2017, Oracle and/or its affiliates. All rights reserved

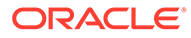

**3.** In the RIB-Admin GUI, the Manage Configuration > Adapter Selection tab provides the list of all available adapters whose subset can be chosen to publish, subscribe and retry rib messages based on rib integration flows.

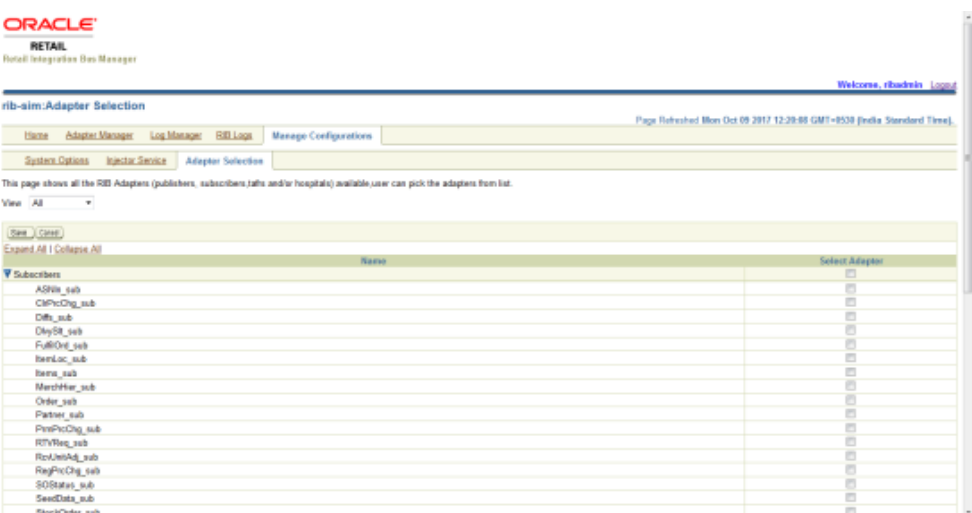

**4.** Select the subset of publishing, subscribing and retry adapters depending on the rib-integration-flow in consideration and click **Save**.

Consider the below rib-integration flows:

rib-sim publishing the *InvReq* message

```
 <message-flow id="31">
              <node id="rib-sim.InvReq_pub" app-name="rib-sim"
                    adapter-class-def="InvReq_pub" type="DbToJms">
                     <in-db>default</in-db>
                     <out-topic>etInvReq</out-topic>
              </node>
              <node id="rib-ext.InvReq_pub" app-name="rib-ext"
                    adapter-class-def="InvReq_pub" type="DbToJms">
                     <in-db>default</in-db>
                     <out-topic>etInvReq</out-topic>
              </node>
              <node id="rib-rms.InvReq_sub" app-name="rib-rms"
                     adapter-class-def="InvReq_sub" type="JmsToDb">
                     <in-topic>etInvReq</in-topic>
                     <out-db>default</out-db>
              </node>
              <node id="rib-ext.InvReq_sub" app-name="rib-ext"
                    adapter-class-def="InvReq_sub" type="JmsToDb">
                     <in-topic>etInvReq</in-topic>
                      <out-db>default</out-db>
              </node>
       </message-flow>
```
#### rib-sim subscribing the *ItemLoc* message from RMS

```
<message-flow id="6">
               <node id="rib-rms.ItemLoc_pub" app-name="rib-rms"
                     adapter-class-def="ItemLoc_pub" type="DbToJms">
                      <in-db>default</in-db>
                       <out-topic>etItemLocFromRMS</out-topic>
               </node>
               <node id="rib-ext.ItemLoc_pub" app-name="rib-ext"
```

```
 adapter-class-def="ItemLoc_pub" type="DbToJms">
               <in-db>default</in-db>
               <out-topic>etItemLocFromRMS</out-topic>
        </node>
        <node id="rib-sim.ItemLoc_sub" app-name="rib-sim"
              adapter-class-def="ItemLoc_sub" type="JmsToDb">
               <in-topic>etItemLocFromRMS</in-topic>
               <out-db>default</out-db>
        </node>
        <node id="rib-rwms.ItemLoc_sub" app-name="rib-rwms"
              adapter-class-def="ItemLoc_sub" type="JmsToDb">
               <in-topic>etItemLocFromRMS</in-topic>
               <out-db>default</out-db>
        </node>
        <node id="rib-ext.ItemLoc_sub" app-name="rib-ext"
              adapter-class-def="ItemLoc_sub" type="JmsToDb">
               <in-topic>etItemLocFromRMS</in-topic>
               <out-db>default</out-db>
        </node>
 </message-flow>
```
Considering the above flows, select **InvReq\_Pub**, and **ItemLoc\_sub** and both **Hospital** adapters as shown in the image below.

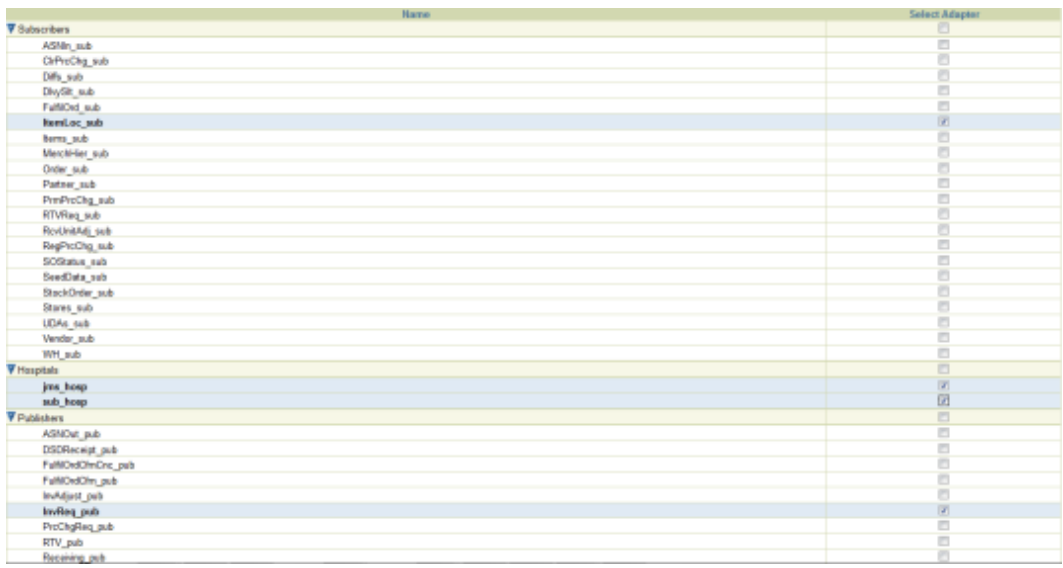

**5.** Verify that the selected adapters are reflected on the Adapter Manager tab and are up and running.

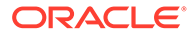

<span id="page-33-0"></span>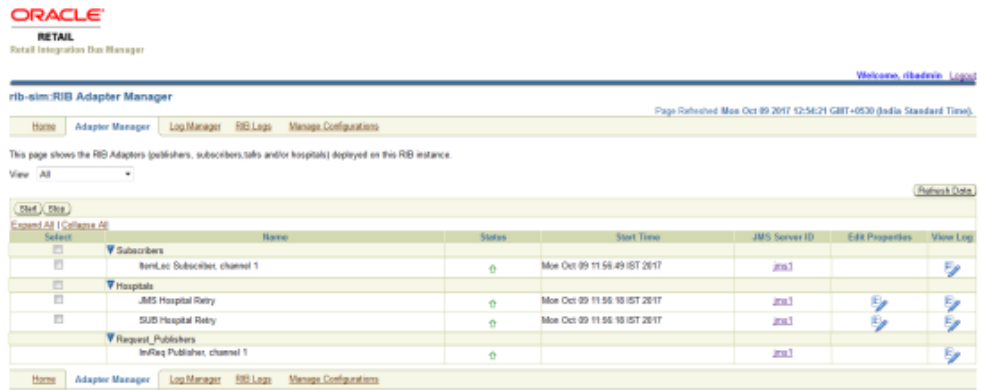

**6.** To have all the adapters for rib-<app> in scope by default, set the property as follows:

```
enableDynamicAdapterInstanceSelection = false
```
This is the default value for all rib-<app>s except rib-ext.

## Provisioning System Options

p.

Application specific properties for the rib-<app> are configured in the rib.properties file. When RIB is deployed on cloud, the application specific properties can be configured in the RIB-Admin GUI application. The Manage Configuration > System Options tab allows the user to edit the properties values post deployment. There are some infrastructure level options that are available only for AMS or devops teams to configure or update.

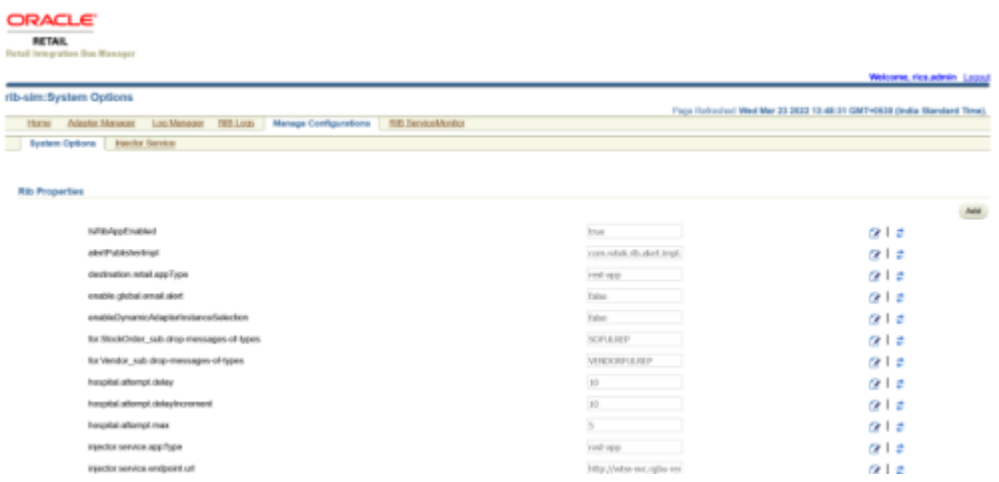

Following are the frequently configurable RIB properties:

**1.** Drop-messages-of-types- for dropping messages for specific types for subscriptions.

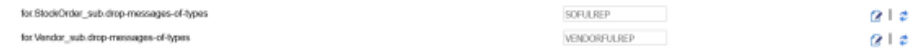

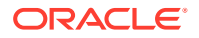

<span id="page-34-0"></span>**2.** Updating facility\_id and facility\_type for rib-tafr.

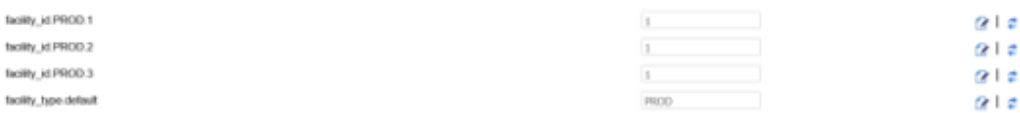

- **3.** A new system option can also be added using 'Add' functionality in UI. Perform the following steps to add the Facilities for rib-tafr.
	- Click the **Add** button.

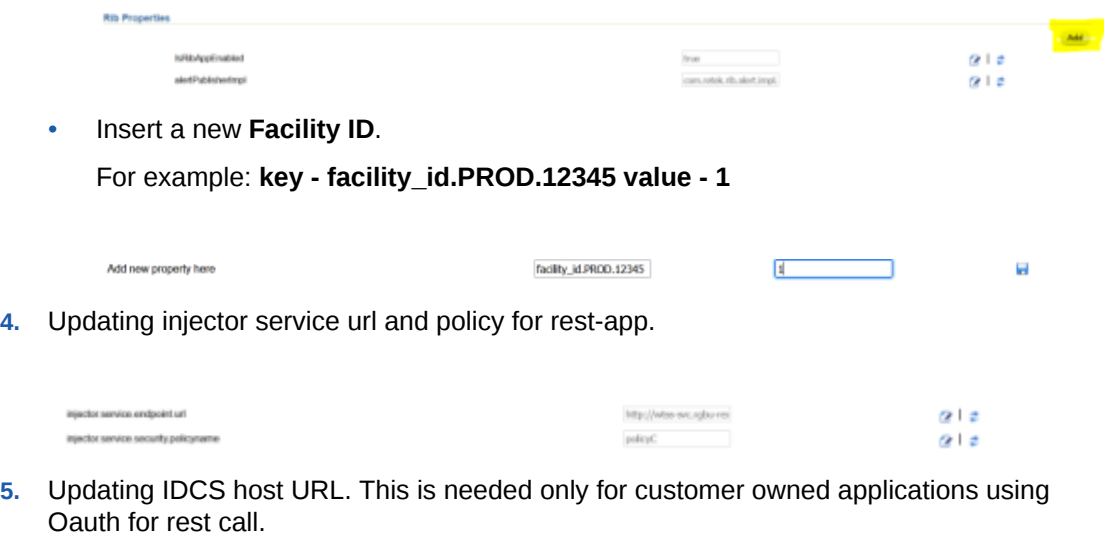

# Provisioning InjectorService URL

oauti2.default.authorizationServerUrl

In the RIB-Admin GUI, the Manage Configuration > Injector Service page allows the user to configure an injector service URL for a customer-owned applications.

Mgs://Mcs-ethb2ftb2C

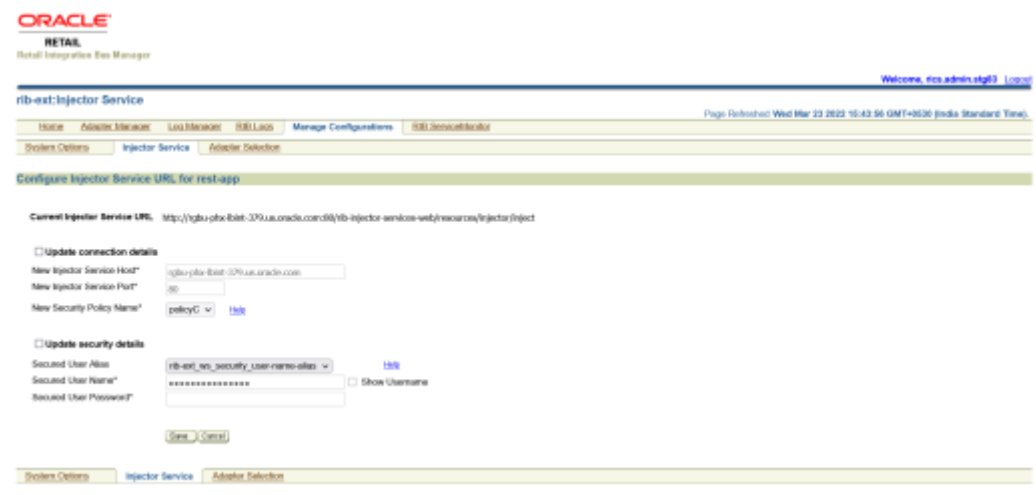

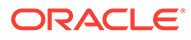

e i e

Update injector service URL details by providing new host and port details and the user credentials for the service.

### <span id="page-35-0"></span>RIB ServiceMonitor

Once the RIB integration environment is configured for use by various retail application, as a sanity test the user may need to verify the integration end points. For RIB on cloud, we can ping-test various webservices consumed by RIB using RIB admin GUI.

In RIB Admin GUI, the RibServiceMonitor page lists all the webservices consumed by the rib-application and allows the user to ping the same. The webservices are pingable only if the "ping" operation is supported by the webservice.

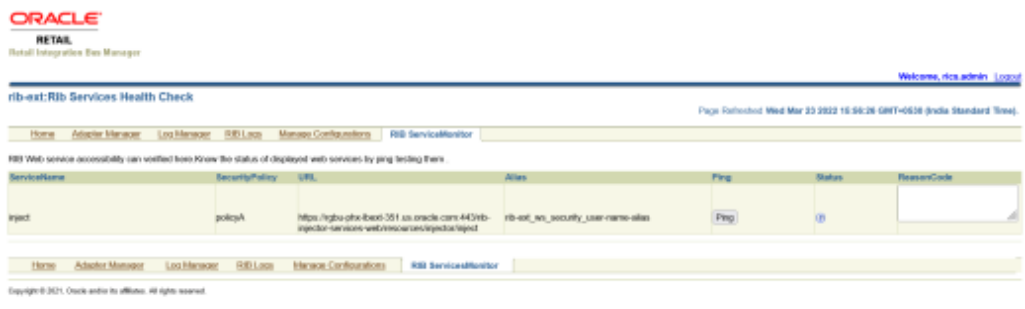

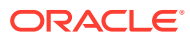
# 5 Performance

## Performance Factors

The performance of each of these components is influential in the overall performance of the system:

- The application server(s) topology and configuration.
- The RIB deployment approach.
- The hardware sizing and configuration of the RIB hosts.
- The hardware sizing and configuration of the applications that are connected to the RIB.
- The hardware sizing and configuration of the JMS provider host.
- The hardware sizing and configuration of the RIB Hospitals hosts.

There are other factors that determine the performance of the overall system. Some of these factors in a RIB environment are:

- Number of channels configured
- Number of messages present in the topic
- Size of the message
- Database clustering
- Application Server topology
- Number of TAFRs in the processing of the message
- Message aggregation

See "Performance Considerations" in the *Oracle Retail Integration Bus Operations Guide*.

### **Note:**

For more information, see "Performance Considerations," in the *Oracle Retail Integration Bus Operations Guide*.

### Performance and Parallel Logical Channels

The RIB must provide guaranteed once and only once processing of business events (messages) across the enterprise. Maintaining the order of business events across the enterprise is critical to data integrity.

To provide guaranteed sequencing of message processing, RIB requires a guaranteed first in, first out (FIFO) messaging system with guaranteed FIFO rollback. That is, when you rollback the message from the consumer you get the same message back the next time so

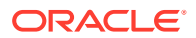

that it is processed in sequence. JMS Provider provides this FIFO topic and FIFO rollback capability, which enables RIB to guarantee message sequencing.

Processing messages in sequence results in operational overhead, as every message must be checked against the database to find the status of previous messages on which it is dependent (same businessObjectid). Sequencing creates an inherent bottleneck, in that only one message is processed at once. For example, messages can come at the rate of 100 messages per second, but a RIB subscribing adapter can process only one of those messages at a time to preserve the order. To get around this bottleneck and improve performance, RIB provides options for optimization and functionality.

First, RIB processes messages in sequence only when the publishing application wants it to be processed in sequence. The message producer application defines a businessObjectid whose existence informs RIB that this and all subsequent messages with the same businessObjectid have to be processed in order.

Second, parallel logical channels can be created for each message flow paths in the integration system to improve performance. Parallel logical channels are virtual logical message flow paths within the same physical JMS topics. To add additional channels, each adapter participating in a message flow must be configured with additional adapter instances.

Using parallel logical channels is not the solution for all performance problems in the integration system. They can help only when the API for the corresponding applications is written with non-locking logic and concurrency invocation in mind.

Generally, integration for the retail application APIs are the biggest factor for bottlenecks in the overall messaging system throughput. It is not appropriate to start creating parallel logical channels at the first sign of performance problem. It is important to analyze and tune the integration APIs of the retail applications before considering the use of parallel channels.

Using parallel logical channels increases complexity, CPU demands, and memory requirement, resulting in more operational overhead. Use them only when, after all other components are fully tuned, you are still not able to meet your target numbers.

# 6 **Security**

Security in the integration layer is a big concern for every retail enterprise. The security system should be open enough to allow trusted remote applications to integrate easily and, at the same time, lock down unauthorized remote access. To address security concerns, RIB utilizes the security modules available in the Oracle middle ware and database systems.

There are two categories of administrators in RIB: RIB System Administrators and RIB Application Administrators. RIB System Administrators are involved in installing, configuring, deploying defect fixes, and making sure that the integration infrastructure is up and running properly. They generally are concerned with the business side of the integration system. Their tasks include bringing up or taking down RIB adapters, and fixing data issues with message payloads using RIHA. There are separate realms, roles, groups, and users defined for each category of RIB administrators.

## RIB Application Administrators Security Domain

For each rib-<app>.ear deployed, RIB creates the users belonging to the below groups:

- RicsAdminGroup
- RicsOperatorGroup
- RicsMonitorGroup

The default groups and user that RIB creates must not be deleted or modified.

RIB follows a role-based authorization for allowing valid users to perform a defined set of operations from the rib-admin-gui. The user belonging to each of above groups will be associated with a well defined role and thus able to perform authorized operations only. It is recommended that you have a unique user belonging to each group.

### Integration with SIOCS

- **1.** RIB will use IDCS OAuth2 for authentication of ReST calls both inbound and outbound (publisher/injector restful services). Although, the basicAuth will also be supported to maintain backward compatibility, and the primary authentication mechanism in the cloud is OAuth2 using the IDCS authenticator. Out-of-the-box configuration expects OAuth2 to be used.
- **2.** RICS to EICS integration will be a ReST call with OAuth2.
- **3.** The EICS injector URL will be auto-wired as part of RICS provisioning. URL will look something like:

http://wtss-svc.<SIOCS\_SUB-NAMESPACE>.svc.occloud:9999/siocs-int-services/ internal/api/inject

**4.** The RICS IDCS Client ID and Secret are auto-wired with ribsim\_oauth2\_application\_client\_user-name-alias as part of provisioning. These will be used to get the access token for accessing EICS end point.

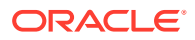

**Note:** Í rib-sim\_ws\_security\_user-name\_alias is for BasicAuth and should be set empty for OAuth2 however auto wiring takes care of setting this alias to empty.

**5.** IDCS Url is also auto-wired, and is set during RICS provisioning. The URL looks something like:

https://idcs-<TENANT>/oauth2/v1/token

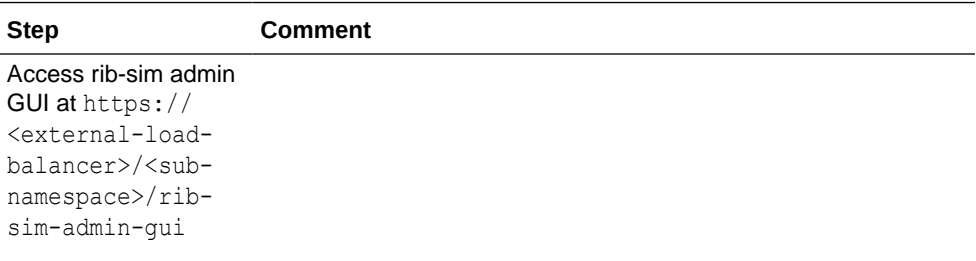

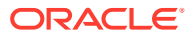

```
Step Comment
                                                                     Navigate to Manage
Configurations->
System Options.
Search and verify the
following system
options:
a. injector.service.a
    ppType : rest-app
b. Check the
    injector.service.e
    ndpoint.url. URL
    should be
    something like:
    http://wtss-
    svc.<SIOCS_SUB-
    NAMESPACE>.svc.
    occloud:9999/
    siocs-int-
    services/api/
    ribinjector/
    inject
c. Look for
    injector.service.se
    curity.policyname,
    policy should be
    policyC for
    internal calls.
d. oauth2.default.aut
    horizationServer
    Url : RICS IDCS
    Host for making
    call to get the
    access to-ken.
```
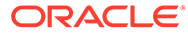

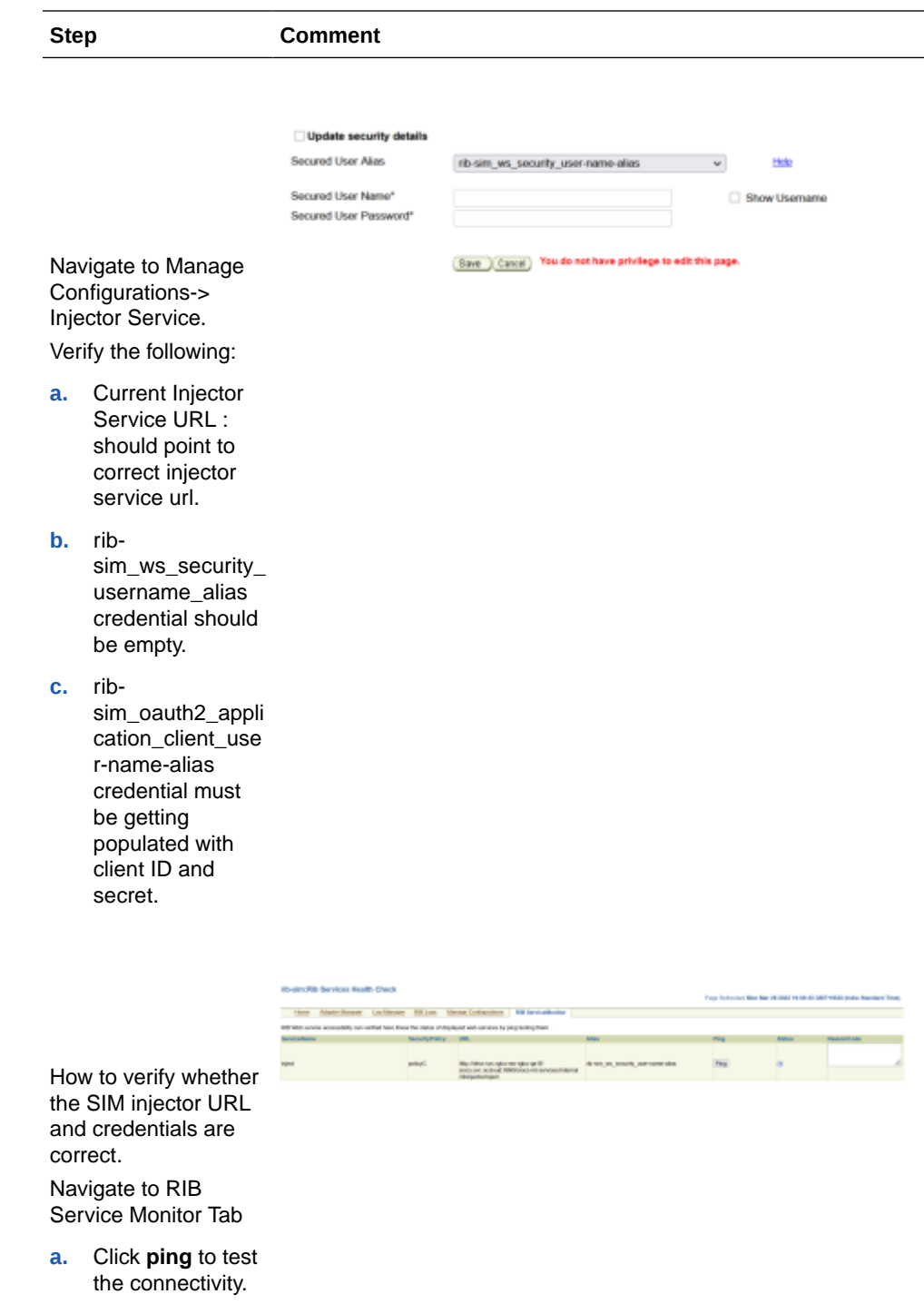

# Integration with ROB

- **1.** RICS to ROB integration is Rest call, Oauth2 Authorization.
- **2.** The integration is configured between ROB and RICS via the ReST service (which is HTTPS).
- **3.** ROB injector URL looks something like this:

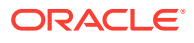

```
https://<external-load-balancer>/<rob-sub-namespace>/rib-injector-services-web/
orcos/resources/injector/inject
```
- **4.** The RICS IDCS Client ID and Secret will be used to get the access token for accessing ROB end point.
- **5.** The IDCS Url is set during RICS provisioning. The URL looks something like:

https://idcs-<TENANT>/oauth2/v1/token

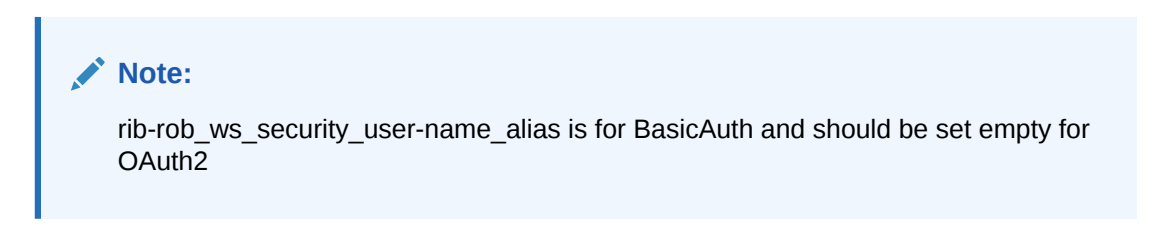

**Table 6-1 Integrating with ROB**

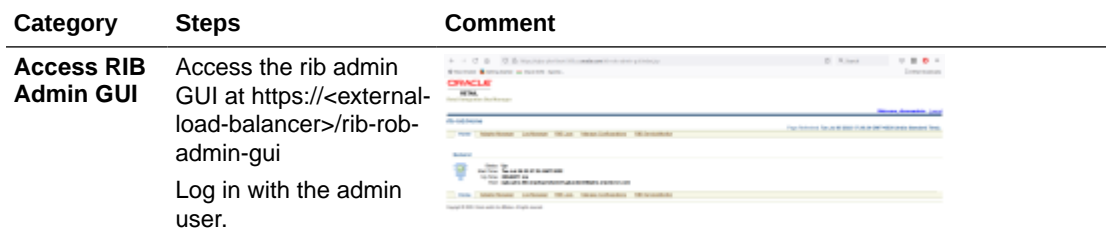

| Category                                         | <b>Steps</b>                                                                                                    |  | <b>Comment</b>                                                                                                    |                                                                                                    |                                              |                             |  |
|--------------------------------------------------|----------------------------------------------------------------------------------------------------|--|----------------------------------------------------------------------------------------------------|----------------------------------------------------------------------------------------------------|----------------------------------------------|-----------------------------|--|
| <b>Verify</b><br>Configuratio<br>n and<br>update | Navigate to Manage<br>Configurations -><br>System options                                                                                                    |  |                                                                                                    |                                                                                                    |                                              |                             |  |
|                                                  | Search for and<br>1.<br>verify the following:<br>destination.retail.a<br>ppType: rest-app                                                                                                    |  |                                                                                                    |                                                                                                    |                                              | a i<br>o i<br>o i z<br>0.12 |  |
|                                                  | 2.<br>Check the value for<br>InjectorService<br><b>URL</b><br>(injector.service.en<br>dpoint.url).URL<br>should look<br>something like this:<br>https://<br>omni.retail.us-<br>phoenix-1.ocs.oc-<br>test.com/rgbu-<br>omni-rgbu-stg83-<br>obcs/rib-injector-<br>services-web/<br>orcos/resources/<br>injector/inject |  |                                                                                                    |                                                                                                    |                                              |                             |  |
|                                                  | 3.<br><b>Security Policy</b><br>(injector.service.se<br>curity.policyname):<br>policyA                                                                                                    |  |                                                                                                    |                                                                                                    |                                              |                             |  |
|                                                  | <b>IDCS OAuth</b><br>4.<br>Server URL<br>(oauth2.default.aut<br>horizationServerUrl<br>): https:// <idcs-<br>tenant&gt;/oauth2/v1/<br/>token</idcs-<br>                                                                                                    |  |                                                                                                    |                                                                                                    |                                              |                             |  |
| <b>Verify</b><br>username<br>and<br>password     | Navigate to Manage<br>Configurations - ><br>Injector Service                                                                                                    |  | Configure Injector Dervice URL                                                                                                    | Detroit Spetter Service (IR). https://www.velat.co.phoneto.com/microsofulprometrates-stat should result to public services-seld |                                              |                             |  |
|                                                  | Choose rib-<br>1.<br>rob_ws_security_u<br>ser_name_alias<br>from drop down.                                                                                                    |  | <b>Children computer details</b><br>New Injector Syndra Host<br><b>Resistance Service Part</b><br>New Security Policy Rentel - pulpipit, 14 1988<br>Clipbin money and<br>Society! (feel Map)<br><b>Secured that Name<sup>1</sup></b><br><b>Boored Bed Facrecy?</b> | provident any phone is a more took core.                                                                                        | <b>STATE</b> (STATE)<br><b>This liverant</b> |                             |  |
|                                                  | 2.<br>Set username and<br>password to be<br>empty.                                                                                                    |  |                                                                                                    | <b>Jan Links</b>                                                                                                    |                                              |                             |  |

**Table 6-1 (Cont.) Integrating with ROB**

| Category                                                                                                    | <b>Steps</b>                                                             | <b>Comment</b>                                                                                                    |  |
|----------------------------------------------------------------------------------------------------|--------------------------------------------------------------------------|----------------------------------------------------------------------------------------------------|--|
| <b>Verify</b><br>Navigate to Manage<br><b>ClientID and</b><br>Configurations - ><br>Secret<br><b>Injector Service</b><br>Choose rib-<br>rob_oauth2_application<br>client user-name-alias<br>from drop down and<br>verify details |                                                                          | b-rob:hijoctor Service<br>time dealer-house Lochleson Bill Los Manga Fortiga<br><b>New Injection Service / New</b><br><b>Box Epolis' bornia For</b><br>les locals/histy/easy*<br>policyh or 1999<br><b>D</b> Jobb south and<br><b>Ground lines share</b><br>and the New!<br><b>TAN 1, 1404</b>                                                                                                    |  |
|                                                                                                    | Verify a valid Client<br>1.<br>ID in username is<br>set.                 |                                                                                                    |  |
|                                                                                                    | 2.<br>Verify a valid Client<br>Secret in password<br>is set.             |                                                                                                    |  |
| <b>Ping test</b>                                                                                                    | Navigate to Manage<br>Configurations -> RIB<br>Service Monitor           | ORACLE<br>(CRI) Services Health Check<br>hindelinger institutor (Milays though Co                                                                                                    |  |
|                                                                                                    | Click on ping<br>1.                                                      |                                                                                                    |  |
|                                                                                                    | 2.<br>It should return<br><b>SUCCESS</b>                                 |                                                                                                    |  |
| <b>Verify</b><br>provided<br>credentials                                                                                                    | How to verify if the ROB<br>injector URL and<br>credentials are correct. | 1.<br>Get the ROB Client ID and secret.<br>2.<br>Execute the following curl commands for grant_type cli-<br>ent credentials:                                                                                                    |  |
|                                                                                                    |                                                                          | ClientId=RGBU RICS STG83 APPID<br>ClientSecret=776381f5-88f5-4995-aa57-ecc7b7a1a8d7<br>IDCSUrl=https://<br>idcs-24e4baae56764e91be371e6a2060d66e.identity.c9dev<br>2.oc9qadev.com<br>AccessToken=\$(curl -i -X POST \<br>--user \$ClientId:\$ClientSecret \<br>-H "Content-Type: application/x-www-form-<br>urlencoded; charset=UTF-8" \<br>\$IDCSUrl/oauth2/v1/token \<br>-d                                                                                           |  |
|                                                                                                    |                                                                          | "grant type=client credentials&scope=urn:opc:idm: m<br>yscopes_"   grep -o -P '(? <= access_token": ") .* (?<br>$=$ ", "token type)')<br>echo \$AccessToken<br>ribExtServiceUrl=https://omni.retail.us-<br>phoenix-1.ocs.oc-test.com/rgbu-omni-rgbu-stg83-obcs/<br>rib-injector-services-web/orcos/resources/injector/<br>ping<br>curl -ivkL --noproxy '*' -H "Authorization:<br>Bearer \$AccessToken" -H "Content-Type: application/<br>xml" -X GET \$ribExtServiceUrl |  |
|                                                                                                    |                                                                          | if you get a 200 response, then the configuration is correct<br>if you get 401 unauthorized, then Client ID and secret are<br>incorrect                                                                                                    |  |

**Table 6-1 (Cont.) Integrating with ROB**

# 7 Integration with Fusion Middleware

RIB is certified on the Oracle Fusion Middleware Application Server. All RIB publishers, subscribers, and TAFRs are Java EE standard components (EJBs and MDBs) that are deployed and managed by the WebLogic Application Server in managed instances. This means that the RIB can be deployed into an existing Fusion Middleware architecture without any changes.

All RIB message payloads are fully standard compliant XSD based. All of the XML payloads are namespace aware and follow the general standards as well as the conventions that make them compatible with other Oracle Fusion products such ESB and BPEL. The payload schema definitions (XSDs) are packaged with each release along with sample messages.

The recommended approach for integration between the RIB and Oracle Fusion Middleware products is at the JMS topic level. Any standards compliant tool or product that can interface to the JMS and subscribe and publish messages can be integrated with the RIB.

There are some key functional requirements that an integrating application must follow. It must have the ability to do the following:

- Connect to a standard JMS and publish to a topic.
- Create a durable subscriber to a RIB JMS topic
- Set user-defined message properties.
- Encode and decode RIB payloads embedded within the RIB message envelope.

### General RIB to Fusion Middleware Architecture

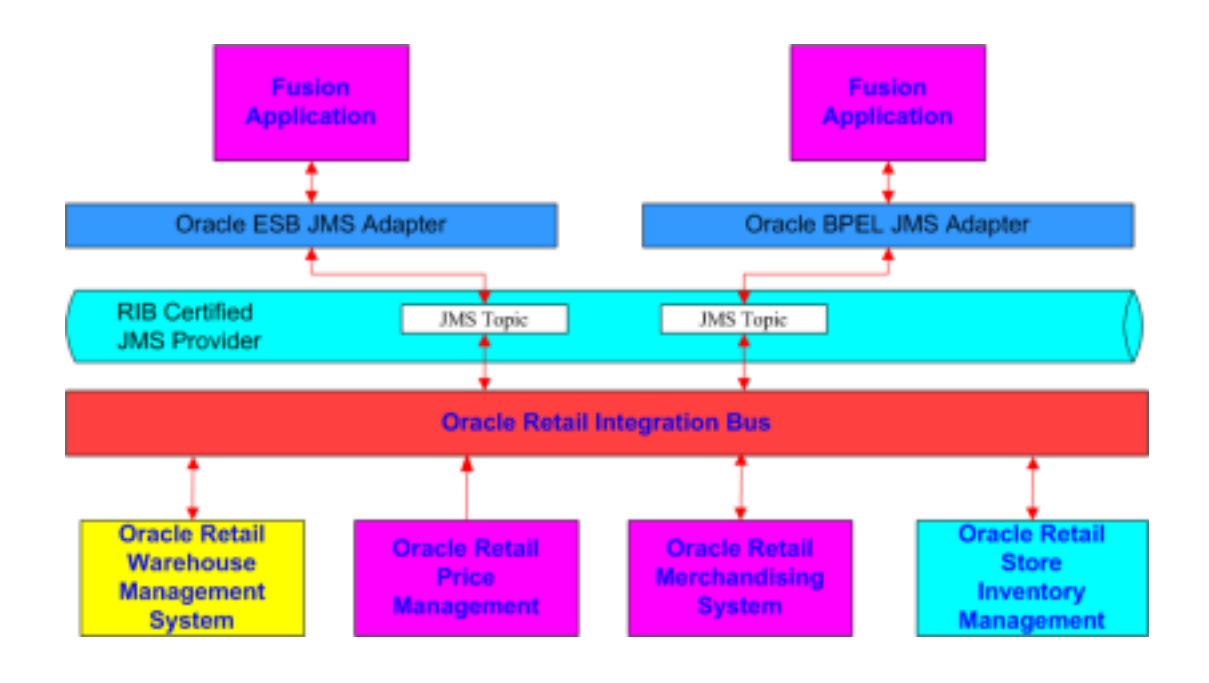

The Oracle Fusion Middleware products, such as ESB and BPEL, use a common standard JMS Adapter. This adapter can be used to connect to the RIB certified JMS Provider and topics.

The JMS topics that the RIB creates for publication and subscription are detailed in the *Oracle Retail Integration Bus Integration Guide*, along with all of the message payloads for each message family.

The RIB html encodes each message payload and inserts it into the RIB messages envelope. Each message has a JMS user-defined property called threadValue that is required to be set on all in-bound messages. In a multi-channel message flow, the subscriber will need to set the message selector to an appropriate threadValue to maintain message publication sequencing.

The xml schema definitions for the payloads and the RIB Messages envelopes are packaged and shipped with the RIB.

The RIB JMS topic names and message flows between the RIB adapters for each of the Oracle Retail applications are defined in the rib-integration-flows.xml file. This file is the single source of truth that the RIB release uses at configuration and run-time. It is required to be accessible within each RIB deployment: http://<server>:<port>/ribfunc-artifact/rib-integration-flows.xml. During installation and configuration, this file is deployed as a part of the functional artifact war file.

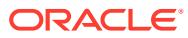

# 8 Integration with External Applications

RIBforExt is the Oracle Retail Enterprise Integration component designed to address the connectivity requirements for 3rd Party integrations in a hybrid cloud topology where the RIB is deployed in the Retail Integration Cloud Services.

In a hybrid cloud scenario customers no longer have access to RIB's JMS server and cannot directly publish and subscribe to messages on the JMS topics. The RIB-EXT app is designed to fill that gap, it provides Web Service based APIs to publish to and subscribe from the RIB's JMS from third party systems.

RIBforEXT has all of the RIB flows available for the deployment time configuration based on the customer use cases.

RIB-EXT out-of-the-box provides the complete set of publishers, subscribers and retry adapters needed for the external application to integrate with Oracle Retail applications using RIB infrastructure.

The selective list of publisher and subscriber adapters needed by each specific external application is defined by the customer's implementation team.

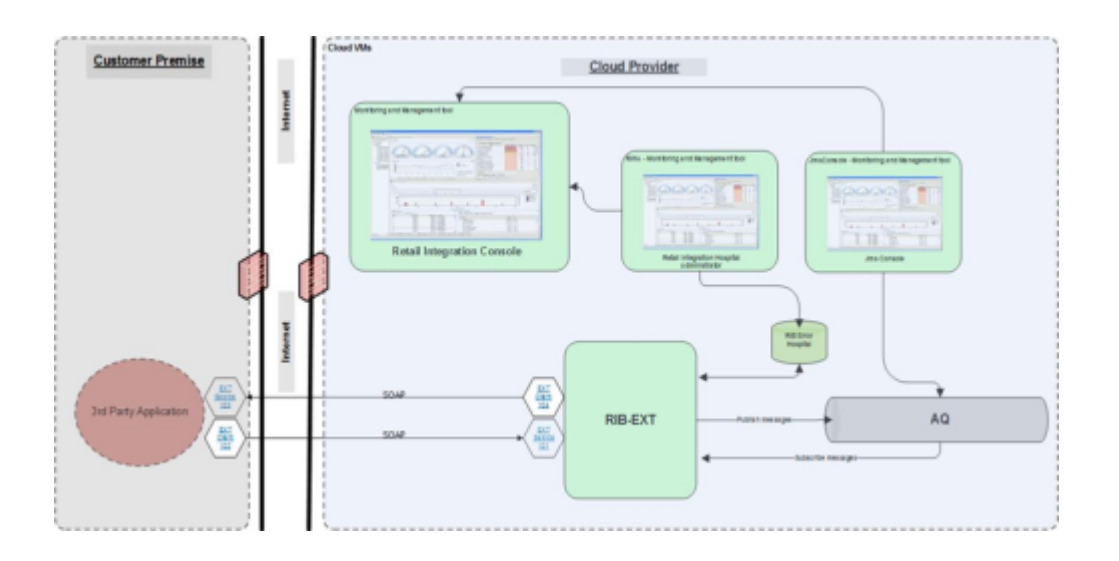

## Implementing RIB-EXT

RIB-EXT is an Oracle Retail Integration Application that provides necessary communication channel for external applications to publish and consume message from RIB's JMS on cloud and premise.

### How to Send/Receive Messages to/from the RIB System

There are two solutions for connecting the RIB-EXT with third party:

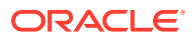

**1.** Use RIB-EXT with FileIO.

The FileIO app retrieves the data files from RIB-EXT to a folder and can send data files to RIB-EXT from that folder.

FileIO is ready solution you can use directly. Below is the link where you can find some details about it. For more information, see the [Oracle Retail Enterprise](https://docs.oracle.com/cd/E82085_01/160040/Enterprise%20Integration%20Overview%20RICS/ent-integration-160040-overview.pdf) [Integration Overview Guide for RICS \(PDF\)](https://docs.oracle.com/cd/E82085_01/160040/Enterprise%20Integration%20Overview%20RICS/ent-integration-160040-overview.pdf)

You can download FileIO from [My Oracle Support Patch Search.](https://support.oracle.com/epmos/faces/PatchSearchResults?_afrLoop=489159932993670&searchdata=%3Ccontext+type%3D%22BASIC%22+search%3D%22%26lt%3BSearch%26gt%3B%26lt%3BFilter+name%3D%26quot%3Bpatch_number%26quot%3B+op%3D%26quot%3Bis%26quot%3B+value%3D%26quot%3B30120970%26quot%3B%2F%26gt%3B%26lt%3BFilter+name%3D%26quot%3Bexclude_superseded%26quot%3B+op%3D%26quot%3Bis%26quot%3B+value%3D%26quot%3Bfalse%26quot%3B%2F%26gt%3B%26lt%3B%2FSearch%26gt%3B%22%2F%3E&_afrWindowMode=0&_adf.ctrl-state=vq336yr3b_25)

**2.** Otherwise, you can use RIB-EXT without FileIO. However, you need to program the custom implementation logic to consume the messages from RIB EXT. For publishing RIB-EXT provides a endpoint which can be used.

### External Application as a Publisher (soap-app)

For external applications to publish to the RIB JMS on cloud, it needs to use a publishing webservice provided by rib-ext. This webservice is secured with PolicyA.

The end point of publishing service follows the pattern below:

| <b>Operation</b> | <b>Endpoint</b>                                                                                                    |
|------------------|----------------------------------------------------------------------------------------------------|
| ping             | https:// <rib-ext-host>:443/<subnamespace>/rib-ext-services-<br/>web/ApplicationMessagePublishingService?WSDL</subnamespace></rib-ext-host> |
| publishMessages  | https:// <rib-ext-host>:443/<subnamespace>/rib-ext-services-<br/>web/ApplicationMessagePublishingService?WSDL</subnamespace></rib-ext-host> |

**Table 8-1 End Point of Publishing Service Pattern**

- RIB-EXT publishing service SOAP endpoints are protected using PolicyA .The authenticated user is the IDCS user used to login to rib-ext-admin-gui.
- Refer to Appendix SOAP Publisher Client Sample Code for a sample client to invoke Applica-tionMessagePublishingService.

### External Application as a Publisher (rest-app) using OAuth2

The end point of publishing service follows below pattern:

**Table 8-2 Publishing Service Pattern**

| <b>Resource</b> | <b>HTTP Method</b> | <b>Endpoint</b>                                                                                                    |
|-----------------|--------------------|----------------------------------------------------------------------------------------------------|
| Ping            | GFT                | GET https://<br><external lb="" url="">/<rics-sub-<br>namespace&gt;/rib-ext-services-<br/>web/resources/publisher/ping</rics-sub-<br></external>      |
| <b>Publish</b>  | <b>POST</b>        | https:// <external lb="" url="">/<br/><rics-sub-namespace>/rib-ext-<br/>services-web/resources/<br/>publisher/publish</rics-sub-namespace></external> |

• RIB-EXT publishing service REST endpoints are protected using OAuth2 tokenbased authen-tication meaning end points are accessible by sending along an access token.

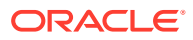

- Scope will be used for authorization of REST services. Scope for RICS is in the following for-mat- rgbu:rics:RICS-<Environemnt Type><Environment Index> (that is, rgbu:rics:RICS-DEV1).
- Client Credentials grant type is supported.

For getting access to RICS publishing service you need to create a client app in IDCS. IDCS app generates an access token that will be used for making publishing service calls. Follow steps for creating the client app in IDCS.

### Create OAuth2 Client Application in IDCS

Use Retail Home for creating the client app in IDCS. Once app is created you will get client id and client secret both of them necessary to get access token. Follow the instructions below for generating the access token and making service call using OAuth2 token.

**1.** Login into retail home as retail home administrator.

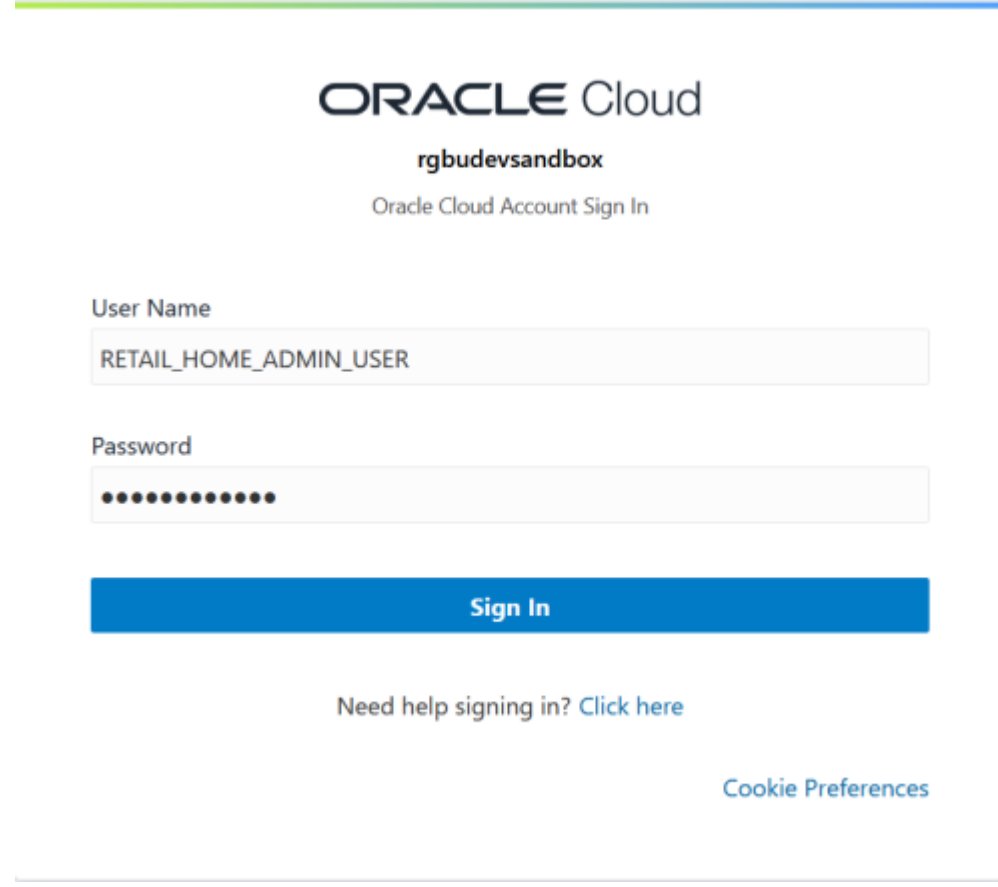

**2.** In retail home screen click on Settings menu icon on the left and then click on **Application Administration**.

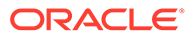

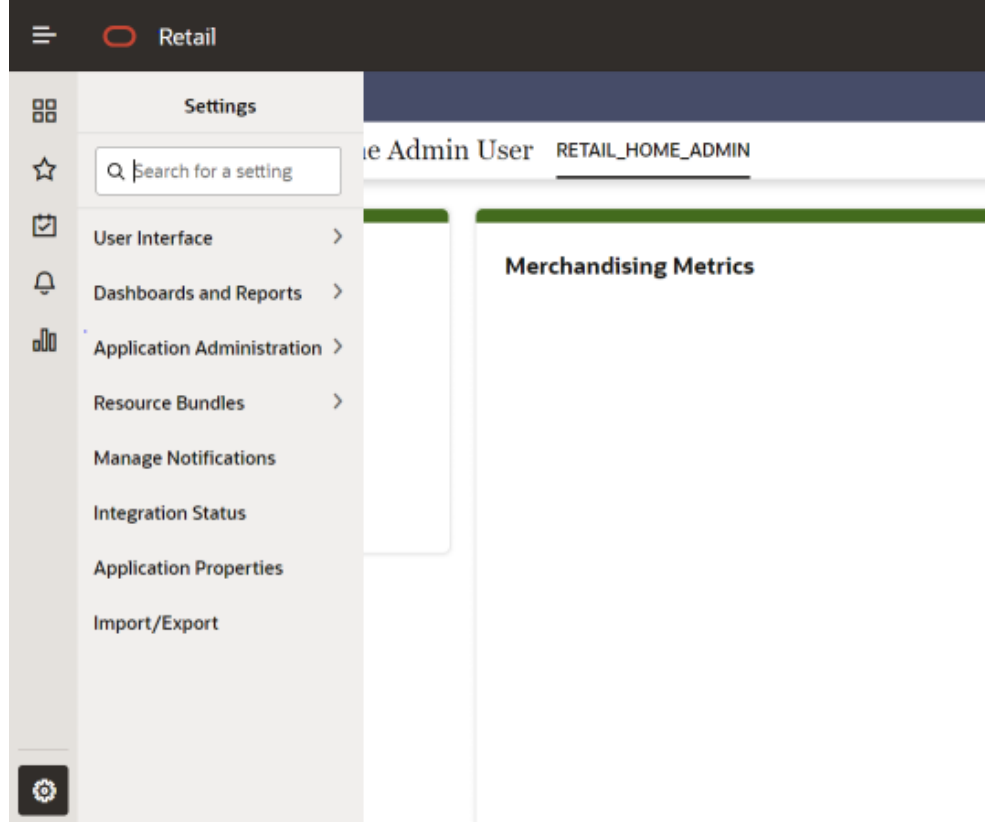

**3.** On the Application Administra-tion menu click on Application Navigator Setup. Notice all the hosted applications are listed here with their application and platform service url.

### **Settings -> Application Administration->Application Navigator Settings**

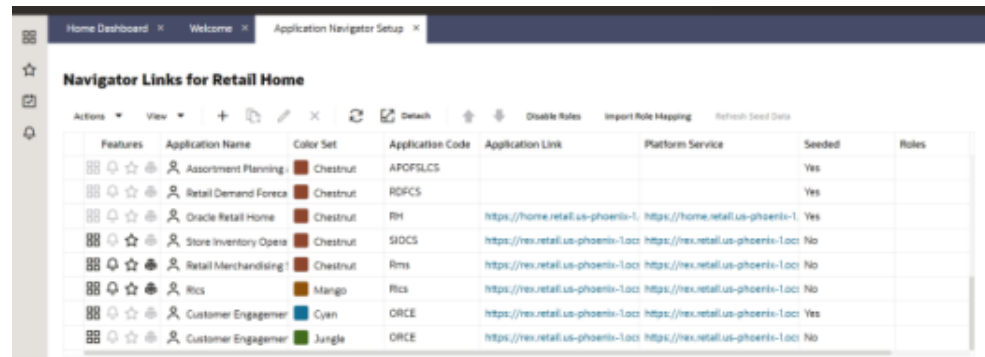

- **4.** Look for application with name RICS. If you are not seeing RICS application try refreshing seed. Steps
	- **a.** Select the row with the application code as Rms.
	- **b.** Click the **Refresh Seed Data** button on top right corner of the menu.
	- **c.** Wait for some time and refresh the screen.
	- **d.** RICS should reflect now.

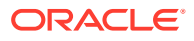

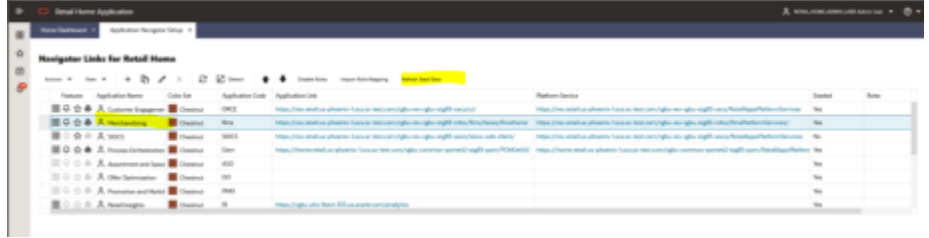

**5.** If RICS application is not reflecting even after following step 4. Select the row with the application code as Rms and click on the Actions menu on top left. Select Create IDCS OAuth 2.0 Client. A dialog will open for entering oauth2 client details.

### **Note:**

Create IDCS OAuth 2.0 Client option is available only for applications those have platform service URL mentioned. RICS is making use of merch platform service as both the apps are sharing same IDCS tenancy.

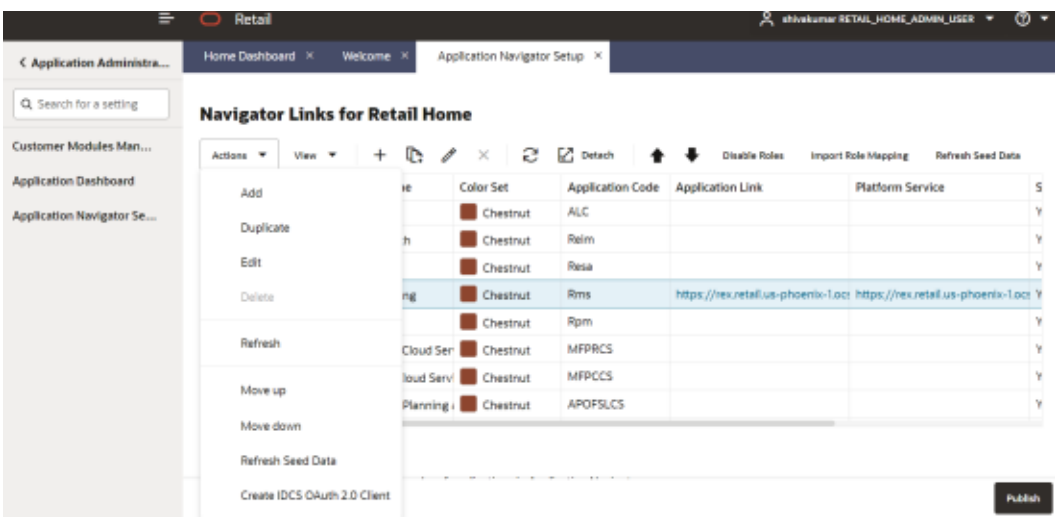

**6.** Skip this step if RICS application is not showing up. One of either Step 5 or Step 6 needs to be followed.

Select a row with application code as RICS. Click on the Actions menu on top left and select Create IDCS OAuth 2.0 Client. A dialog will open for entering oauth2 client details.

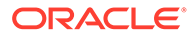

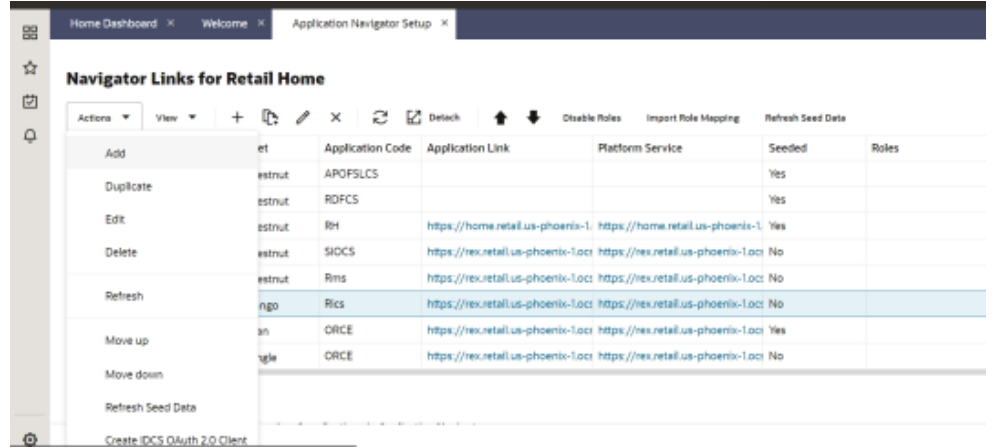

**7.** This dialog takes the following values:

App Name is 2-100 characters and will be used as the name in IDCS. Provide unique application name.

**Description** is a detailed description of the application.

**Scope:** <Custom environment-specific scope>

The scope pattern that is used in the RICS IDCS app creation template is rgbu:rics:<SERVICETYPE>-<ENVIRONMENT> where SERVICETYPE is RICS and ENVIRONMENT is the environment type (STG, PRD, UAT, DEV1, DEV2, and so on).

For example:

"scope": "rgbu:rics:RICS-PRD""scope": "rgbu:rics:RICS-STG"

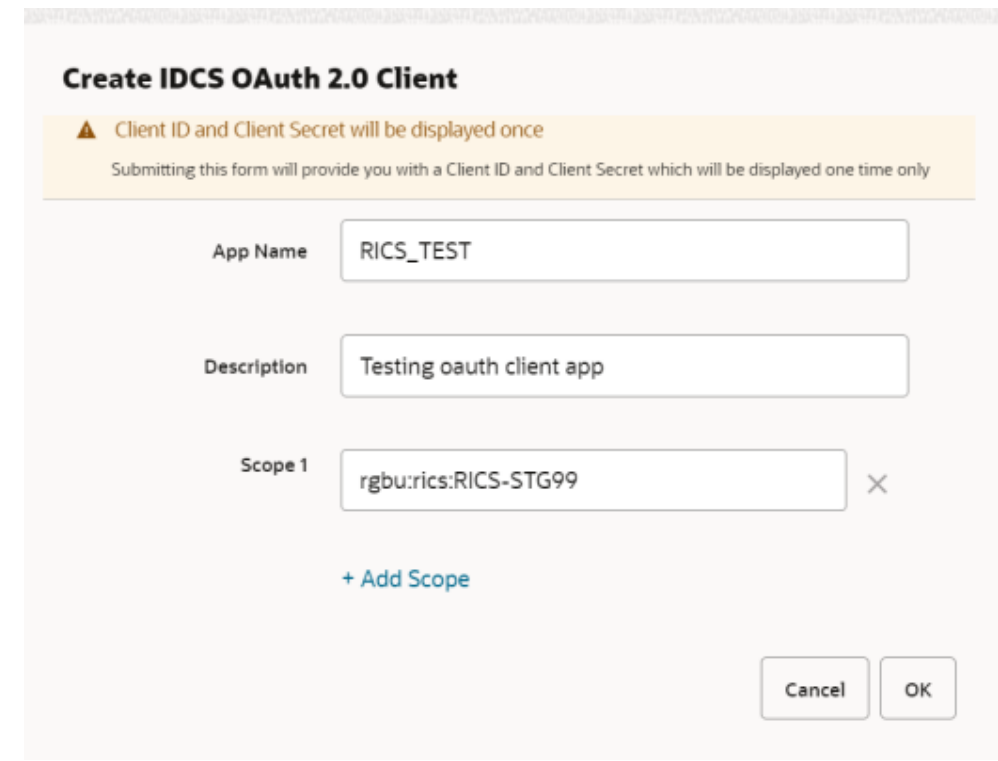

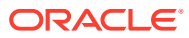

**8.** When the application is created, another dialog will open to show the client ID and client secret of the new application. These values should be copied down to a safe location, as they will only be shown once. Retail Home cannot retrieve the credentials again after the dialog is closed.

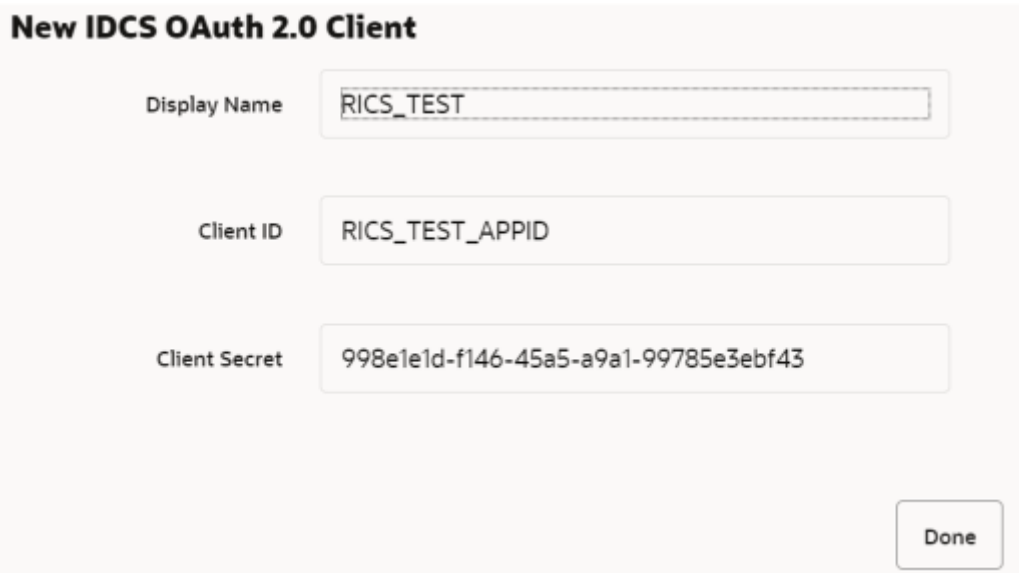

**9.** Client ID and Client Secret from previous step will be used for generating access token. Sample code for generating Access Token:

clientId=RICS\_TEST\_APPID clientSecret=998e1e1d-f146-45a5-a9a1-99785e3ebf43 idcsUrl=https://idcs-234e8f7334564936aa0ed93f2c39e9ca.identity.pint.oc9qadev.com scope=rgbu:rics:RICS-STG99 ec=\$(echo -n "\$clientId:\$clientSecret" | base64 -w 0) AccessToken=\$(curl -iv \ -H "Authorization: Basic \$ec" \ -H "Content-Type: application/x-www-form-urlencoded;charset=UTF-8" \ --request POST \$idcsUrl/oauth2/v1/token \ -d "grant type=client credentials&scope=\$scope" | grep -o -P '(?  $\leq$  =access token":").\*(?=","token type)') echo \$AccessToken

**10.** Now service call can be made by passing along the access token generated in previous step.

Here is sample curl command with Bearer token and rib-ext publisher ping

```
ribExtServiceUrl=https://rex.retail.us-phoenix-1.ocs.oc-test.com:443/rgbu-rex-eit-
stg99-rics/rib-ext-services-web/resources/publisher/ping
curl -ivkL --noproxy '*' -H "Authorization: Bearer $AccessToken" -H "Content-
Type: application/xml" -X GET $ri-bExtServiceUrl
```
### Sample response

{"message": "ping() was called with input String of: hello"}

**11.** Publishing a message using access token.

Here is sample curl for publishing a message

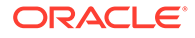

```
ribExtServiceUrl=https://rex.retail.us-phoenix-1.ocs.oc-test.com:443/rgbu-
rex-eit-stg99-rics/rib-ext-services-web/resources/publisher/publish
curl -ivkL --noproxy '*' -H "Authorization: Bearer $AccessToken"
"Content-Type: application/xml" -X POST $ribExtServiceUrl --data 
'<v1:ApplicationMessages xmlns:v1="http://www.oracle.com/retail/
integration/rib/ApplicationMessages/v1">
<v1:ApplicationMessage>
<v1:family>InvAdjust</v1:family>
<v1:type>InvAdjustCre</v1:type>
<v1:payloadXml>&lt;InvAdjustDesc xmlns=&quot;http://www.oracle.com/retail/
integration/base/bo/InvAdjustDesc/v1" xmlns:xsi="http://www.w3.org/
2001/XMLSchema-instance"
xsi:schemaLocation="http://www.oracle.com/retail/integration/base/bo/
InvAdjustDesc/v1
http://www.oracle.com/retail/integration/base/bo/InvAdjustDesc/v1/
InvAdjustDesc.xsd&quot
; > < dc dest id&gt; DC ES&lt; /
dc dest id&qt;<InvAdjustDtl&qt;&lt;item_id&qt;Aline&lt;/
item_id> < adjustment_reason_code&gt; stri&lt;/
adjustment reason code> < unit qty&gt; 22.4&lt; /unit qty&gt
; < transshipment nbr&gt; ss&lt; /
transshipment_nbr> < from_disposition&gt; ss&lt;/
from disposition> < to disposition&gt; sss&lt;/
to disposition> < from trouble code&gt; sss&lt; / from trouble code&gt;
\<it; to trouble code\>gt; ss\<1t; /
to trouble code> < from wip code&gt; aaa&lt;/
from wip code> < to wip code&gt; sss&lt;/
to wip_code> < transaction_code&gt; 4&lt;/
transaction code> < user id&gt; TestUser&lt; /user id&gt;
\text{alt, create date\sqrt{4}1999-10-23T20:27:56.32\text{alt}}create_date><po_nbr&gt;PratapOrd96&lt;/po_nbr&gt;&lt;doc_type&gt;P&lt;/
doc type> < aux reason code&gt; string&lt; / aux reason code&gt;
all; weight> 12.4< /weight&gt; &lt; weight uom&gt; smn; &lt; /
weight_uom> < unit_cost&gt; 20.4&lt; /
unit_cost><InvAdjustUin&gt;&lt;uin&gt123&lt;/uin&gt;
\text{alt}; status&qt; 4 \text{alt}; /status&qt; < /InvAdjustDtl (InvAdjustDtl &qt; &lt; /
InvAdjustDesc&qt;</v1:payloadXml>
</v1:ApplicationMessage>
</v1:ApplicationMessages>'
```
### Sample response

```
{"message": "Publish done"}
```
### External Application as a Subscriber (rest-app)

For an external application to consume the message from the RIB's JMS on cloud, it has to host the Injector Service. Injector Service is a ReST webservice that is made available as a pluggable jar.

A pluggable jar is provided which contains all the wrapper classes to help in implementing injector service. rib-injector-services-web-22.1.302.0.war is the pluggable jar which can be included into the external application deployable file for example, ext-app.ear/lib. Once pluggable jar is added, endpoint for injector service will be exposed as follows:

https://<external-app-host>:<port>/ rib-injector-services-web/resources/injector/ inject

Pluggable jar is provided for reference however customer can choose to write

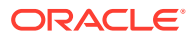

their own injector service by adhering to REST service contract detailed in next section.

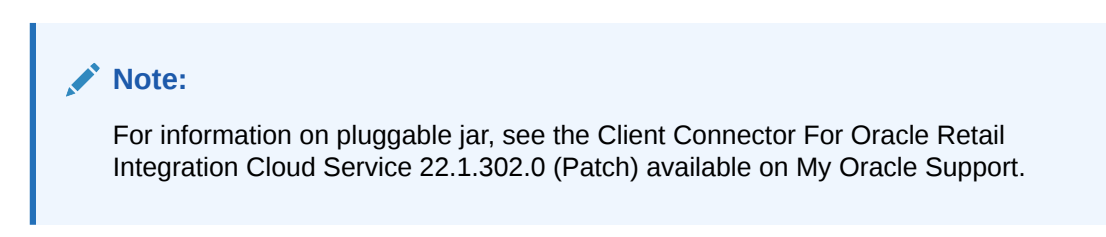

### How to implement Injector Service (Service Contract) using ReST

Here is the Rest service contract detail:

**1.** Keep the path as Injector/inject.

```
@Path("/injector")
```
**2.** Use POST for this service. As the input message object itself has identifier (message type- CRE/MOD) they don't need to use the PUT/PATCH. they can use message type to build the implementation logic.

```
@POST
@Path("/inject")
@Consumes({MediaType.APPLICATION_XML})
```
**3.** The input would be MediaType.APPLICATION\_XML and the structure would be 'ApplicationMessage' object. (file attached for reference).

```
<xs:element name="ApplicationMessage">
  <xs:complexType>
    <xs:sequence>
      <xs:element name="family" type="string25"/>
       <xs:element name="type" type="string30"/>
       <xs:element name="businessObjectId" type="string255" minOccurs="0"/>
       <xs:element ref="ApplicationMessageRoutingInfo" minOccurs="0" 
maxOccurs="unbounded"/>
       <xs:element name="payloadXml" type="xs:string"/>
     </xs:sequence>
   </xs:complexType>
</xs:element>
```
- **4.** Customer can utilize the payload.properties file for validation of message family and type.
- **5.** Return type should be JSON, see below example:

String message = "{\"message\": \"Inject successful.\"}"; return Response.ok(message, MediaType.APPLICATION\_JSON).build();

**6.** For exception response customer needs to follow the structure of exceptionVO.

### How to Secure Injector Service with Oauth2

Primary authentication mechanism in the cloud is OAuth2 using IDCS authenticator. RIB uses IDCS OAuth2 for authentication of ReST calls both inbound and outbound (publisher/injector restful services). Hence Injector service exposed by external service should be secured with OAuth2. This chapters covers the key points that should be taken into consideration while protecting the resources exposed by external application.

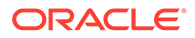

### **Prerequisites**

- IDCS should be same as RICS.
- Use Client Credentials grant type with scope to provide access to resource.
- Following is the screen shot of a sample IDCS app with scope added

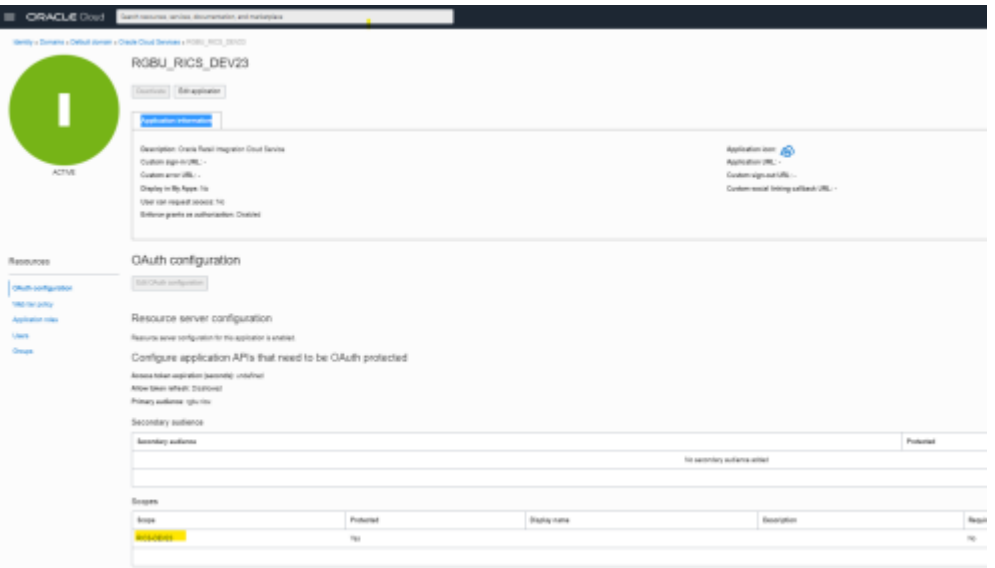

**Note:** Follow IDCS documentation for detailed instruction on setup.

## RIB-EXT Side of Configuration to Point to External Application

Below are the steps to point rib-ext to the correct injector service.

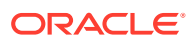

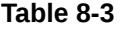

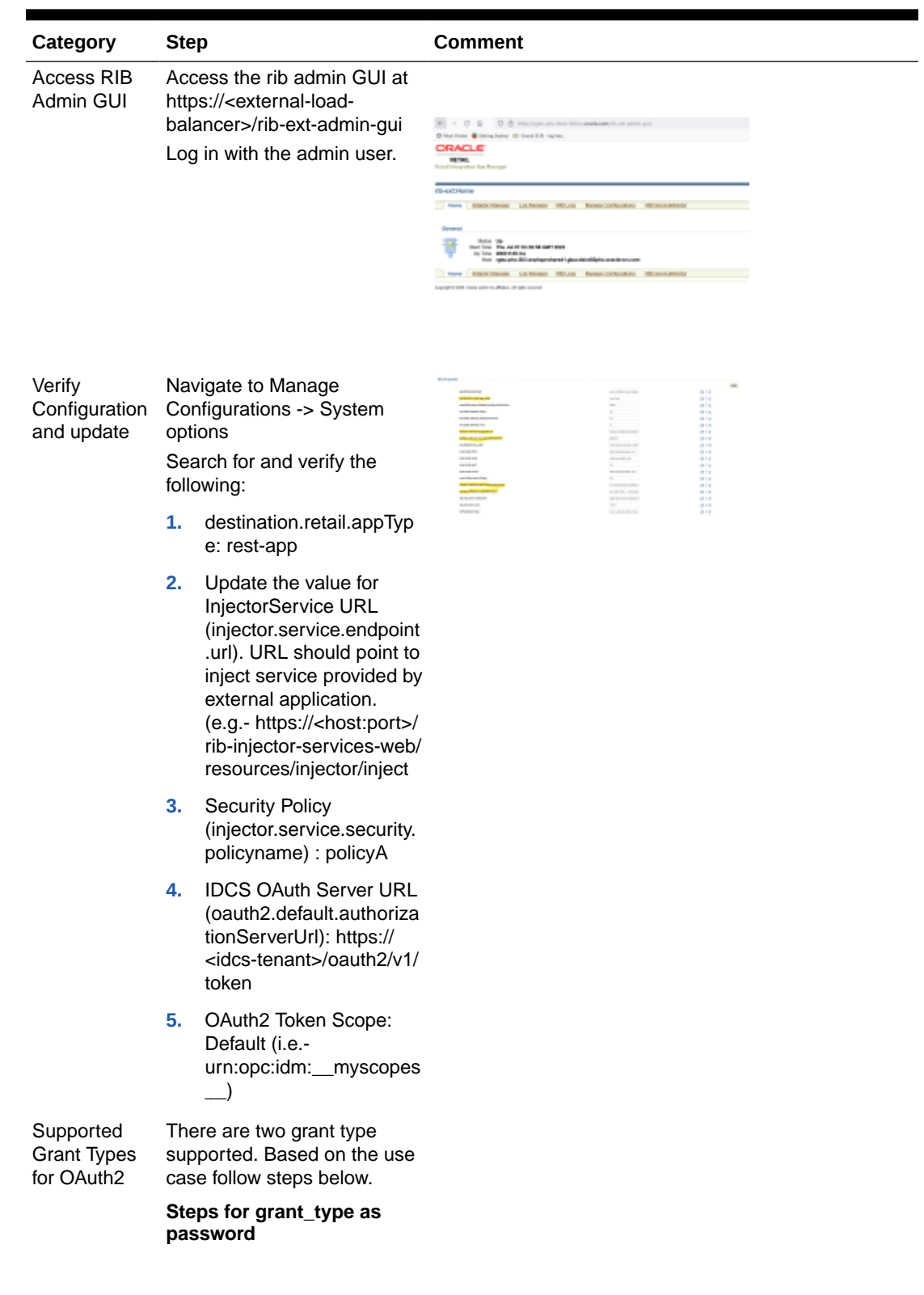

 $\blacksquare$ 

| Category                                                           | <b>Step</b>                                                                                                    |                                                                                     | <b>Comment</b>                                                                                                    |                                                                                                    |  |  |
|--------------------------------------------------------------------|----------------------------------------------------------------------------------------------------|-------------------------------------------------------------------------------------|----------------------------------------------------------------------------------------------------|----------------------------------------------------------------------------------------------------|--|--|
| Update<br>username<br>and password                                 | Navigate to Manage<br>Configurations - > Injector<br>Service                                                                                                    |                                                                                     | tane Madelmore Inchesor Milion<br>standations bandos bestus blacks lated<br>nesium kaliku yake amalan kuusuu ya Hendu unani makao samaini makuumkuulikin adausia kirikan<br>Consider convenience design<br>the basics do?<br>president or please to an actual cars.<br><b>Backwells Tender Buff</b><br>in bookly Folds Note"<br>point of the |                                                                                                    |  |  |
|                                                                    | Update details                                                                                                    |                                                                                     |                                                                                                    |                                                                                                    |  |  |
|                                                                    | 1.                                                                                                    | Choose rib-<br>ext ws security user n<br>ame_alias from drop<br>down.               |                                                                                                    | the end, with a price of the contribution of the<br>C) show themselve<br><br><b>SECURE</b>                                                                                 |  |  |
|                                                                    | 2.                                                                                                    | Update rib-<br>ext ws security user n<br>ame alias with valid<br>username/password. |                                                                                                    |                                                                                                    |  |  |
|                                                                    | 3.                                                                                                    | Click on Save.                                                                      |                                                                                                    |                                                                                                    |  |  |
| Update<br>ClientID/<br>Secret<br>needed for<br>token<br>generation | Navigate to Manage<br>Configurations - > Injector<br>Service<br>Choose rib-<br>ext_oauth2_application_client<br>user-name-alias from drop<br>down and update details |                                                                                     | <b>Beachington Bandon</b>                                                                                                    | tion Alexanders Lichters (SLA) News Cellproduce<br>lan chemical accelerate i, accertant constant rest spin stati relativistatis interior motors est                        |  |  |
|                                                                    |                                                                                                    |                                                                                     | <b>Clipbide constraints details</b><br><b>Sea Davis Column Davis</b><br>tes manor tunas Per<br><b>New Traversity Pressure Deadler</b><br>Create south stats<br><b>Insurant Ave Max.</b><br><b>Senior America</b><br>anced Au Facework                                                                                                    | and stuliar phonic Lance fellows<br>attack of 1999<br>threat, could applicable client, you come does a<br>[] ElectAmans<br>-------------<br>-----------<br><b>Jan 10mm</b> |  |  |
|                                                                    | 1.                                                                                                    | Provide a valid Client ID<br>in username.                                           |                                                                                                    |                                                                                                    |  |  |
|                                                                    | 2.                                                                                                    | Provide a valid Client<br>Secret in password.                                       |                                                                                                    |                                                                                                    |  |  |

**Table 8-3 (Cont.)**

**3.** Click on Save.

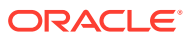

**Category Step Comment** How to verify provided injector service details are correct Verify if the provided injector service URL and credentials are correct for grant\_type password using curl. Execute the following curl commands for grant\_type password: ClientId=56c7eb72f11b43bb98bf2570fa2353eb ClientSecret=bb18aa22-4bb4-41d1-9ed4 fea276651e28 IDCSUrl=https:// idcs-24e4baae56764e91be371e6a2060d66e.identity. c9dev2.oc9qadev.com un=integrationUser pw=Welcome@1234 AccessToken=\$(curl -i -X POST \ --user \$ClientId:\$ClientSecret \ -H "Content-Type: application/x-www-formurlencoded;charset=UTF-8" \ \$IDCSUrl/oauth2/v1/token \ -d "grant\_type=password&username=\$un&password=\$pw& scope=urn:opc:idm: \_myscopes\_" | grep -o -P '(?<=access\_token":").\*(?=","token\_type)') echo \$AccessToken ribExtServiceUrl=https://<external-app-loadbalancer>/rib-injector-services-web/resources/ injector/ping curl -ivkL --noproxy '\*' -H "Authorization: Bearer \$AccessToken" -H "Content-Type: applica-tion/xml" -X GET \$ribExtServiceUrl if you get a 200 response, then the configuration is correct if you get 401 unauthorized, then Client ID and secret are incorrect **Steps for grant\_type as client credentials** Update Navigate to Manage Configurations - > Injector Service Update details. **1.** Choose "rib- (app)\_ws\_security\_user-

**Table 8-3 (Cont.)**

- username and password to empty
	- name-alias" as Secured User Alias.
	- **2.** Update the Secured User Name with a blank userName.
	- **3.** Update the Secured User Password with a blank password.
	- **4.** Click on Save.

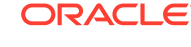

| Category                                                                   | <b>Step</b>                                                                    |                                                                                                    | <b>Comment</b>                                                                                                    |  |  |  |
|----------------------------------------------------------------------------|--------------------------------------------------------------------------------|----------------------------------------------------------------------------------------------------|----------------------------------------------------------------------------------------------------|--|--|--|
| Update<br>ClientID/<br>Secret                                              | Navigate to Manage<br>Configurations - > Injector<br>Service<br>Update details |                                                                                                    |                                                                                                    |  |  |  |
| 1.                                                                         |                                                                                | Choose "rib-<br>(app) oauth2 applicatio<br>n client user-name-<br>alias" as Secured User<br>Alias. | <b>SALTANY</b>                                                                                                    |  |  |  |
|                                                                            |                                                                                | 2. Update the Secured<br>User Name with clientID.                                                  |                                                                                                    |  |  |  |
|                                                                            | 3.                                                                             | Update the Secured<br>User Password with<br>clientSecret.                                          |                                                                                                    |  |  |  |
| Ping Test                                                                  | Navigate to Manage<br>Configurations -> RIB Service<br><b>Monitor</b>          |                                                                                                    |                                                                                                    |  |  |  |
|                                                                            | 1.                                                                             | Click on ping                                                                                      |                                                                                                    |  |  |  |
|                                                                            | 2.                                                                             | It should return success                                                                           |                                                                                                    |  |  |  |
| How to verify<br>provided<br>injector<br>service<br>details are<br>correct |                                                                                | Verify if the provided injector<br>service URL and credentials<br>are correct.                     | Execute the following curl commands<br>ClientId=56c7eb72f11b43bb98bf2570fa2353eb<br>ClientSecret=bb18aa22-4bb4-41d1-9ed4-<br>fea276651e28<br>$IDCSUrl=https://$<br>idcs-24e4baae56764e91be371e6a2060d66e.identity.<br>c9dev2.oc9qadev.com<br>AccessToken= $$$ (curl -i -X POST \ --<br>user \$ClientId:\$ClientSecret \ -H "Content-<br>Type: applica-tion/x-www-form-<br>urlencoded; charset=UTF-8" \<br>\$IDCSUrl/oauth2/v1/token \ -d<br>"grant type=client credentials&scope=urn:opc:id<br>m: myscopes "   grep -o -P '(?<br><= access token":") .* ( ?= ", "token type) ')<br>ribExtServiceUrl=https://rgbu-phx-<br>lbext-351.us.oracle.com/rib-injector-services-<br>web/resources/injector/ping<br>curl -ivkL --noproxy '*' -H "Authorization:<br>Bearer \$AccessToken" -H "Content-Type:<br>applica-tion/xml" -X GET \$ribExtServiceUrl |  |  |  |

**Table 8-3 (Cont.)**

### How to switch Injector Service app Type at Runtime

RIB-EXT is a rest-app by default for CFS and expects injector service also to be of ResT type. ONLY for egress/migration customers who already have injector service SOAP implementation in GBUCS they should follow these steps to switch from rest to soap based injector calls and vice-versa.

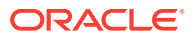

### How to Change rib-ext injector-service-app-type from REST to SOAP

**1.** Open rib-ext admin gui. Go to Manage Configurations > System Options, observe new prop-erty i.e. injector-service-appType added to allow switching injector service app-type at runtime.

By default rib-ext is deployed as rest-app so injector-service-appType is defaulted to.

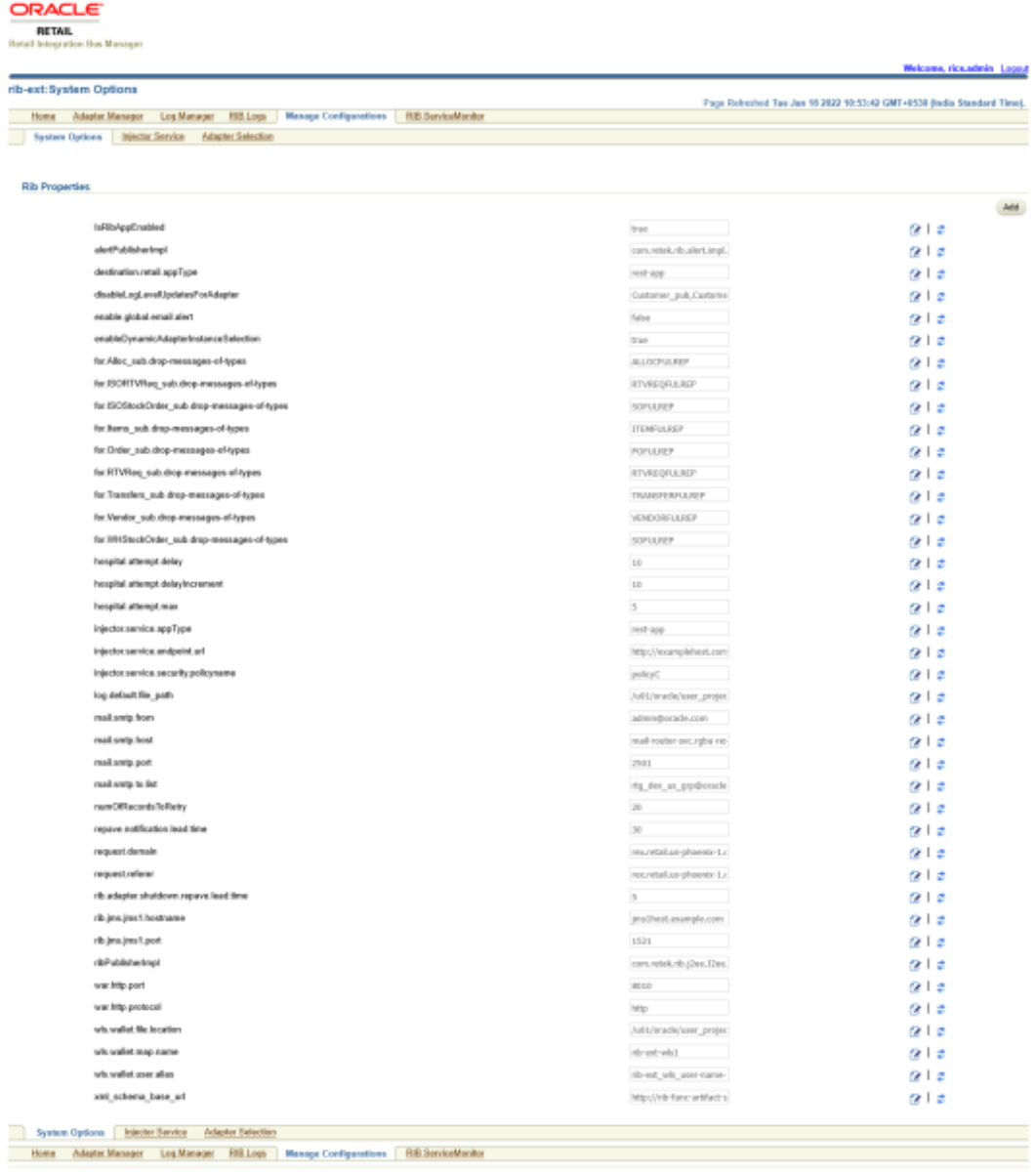

- .<br>Agé © 2021, Coscie and or its affilialm. All rights a
- **2.** Edit injector-service-appType and update this to soap-app. Save the changes.

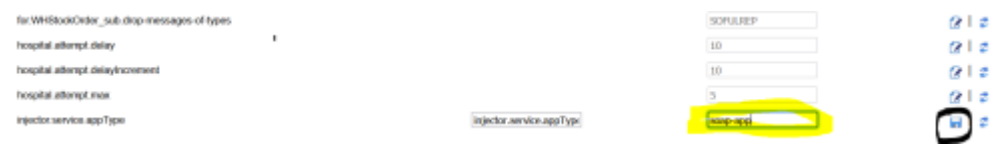

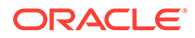

**3.** Navigate to Manage Configurations > Injector Service tab. Check for the correctness of injector service URL, ensure it points to correct ext-app injector service.

Update rib-ext\_ws\_security\_user-name-alias with correct username/password needed to make inject call.

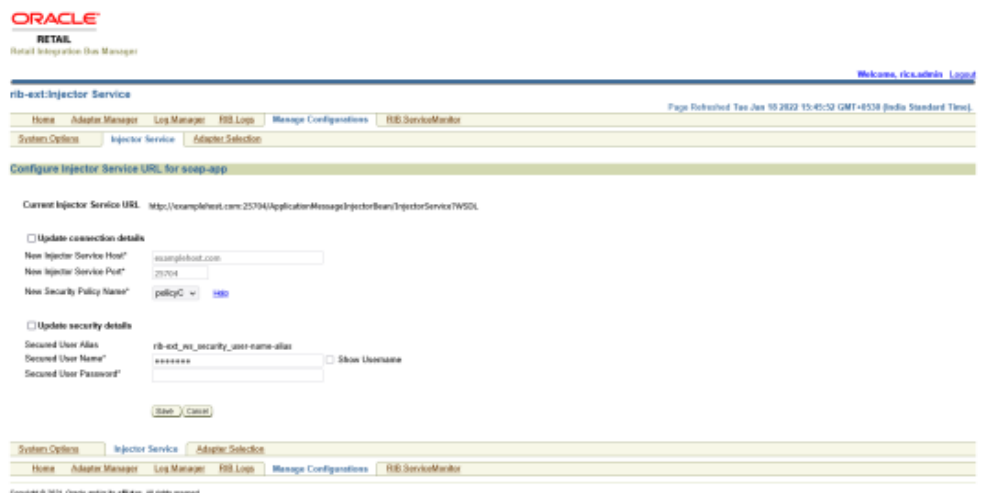

**4.** Setup is ready now. Do a ping test from RIB ServiceMonitor tab.

How to change rib-ext injector-service-app-type from SOAP to ReST

**1.** Navigate to Manage Configurations > System Options from admin GUI. Look for injector-service-appType, update this property to switch from SOAP to ReST.Save the changes.

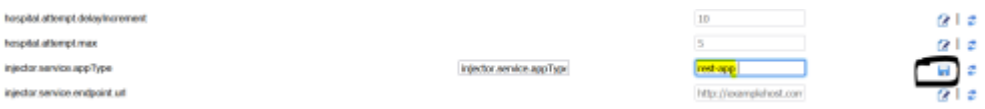

**2.** Navigate to Injector Service tab. Update host/port and security credentials (ribext ws security user-name-alias) if needed.

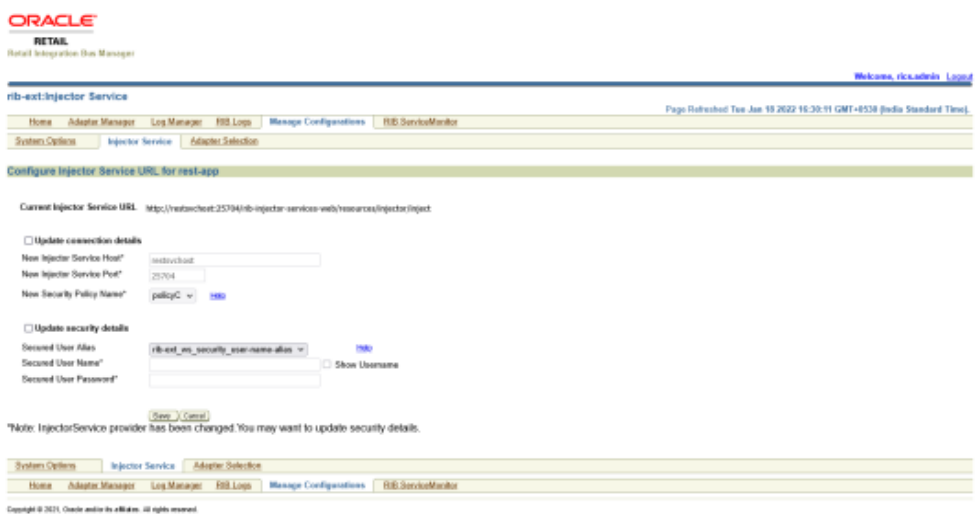

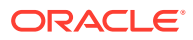

**3.** Setup is ready now. Do a ping test from RIB Service Monitor tab.

### Error Handling

The RIB infrastructure provides a mechanism called RIB error hospital to handle and manage the error messages. When the publishing or subscription of a message fails in the rib-ext for some reason, it lands in error hospital with a reason code. The retry adapters in the rib-ext application are responsible for retrying the messages in error hospital.

Oracle RIB Hospital Administration (RIHA) is a Weblogic application that allows the management of messages in error hospital. Some of the RIHA operations include:

- Viewing error messages
- Editing error messages
- Retrying error messages
- Stopping error messages

For more information, see the Oracle Retail Integration Bus Hospital Administration Guide.

### Monitoring Integration

To monitor live statistics of various components involved in RIB integration system like RIB adapter, error hospital, JMS server, RTG provides a live monitoring application called the Retail Integration Console (RIC).

The RIC is the user interface application designed to provide a unified view of the RTG integration products within the business context of the Oracle Retail applications. It provides near real time statistics regarding the message flows, JMS topics, historical trends of each message family, performance comparisons, and static information like application configuration.

For more information, see the Oracle Retail Integration Console User Guide.

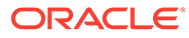

A

# Appendix - Sample Data from Integration Monitoring Service

### A sample data from the integration monitoring service is given below:

```
<S:Envelope xmlns:env="http://schemas.xmlsoap.org/soap/envelope/" xmlns:S="http://
schemas.xmlsoap.org/soap/envelope/">
    <env:Header/>
    <S:Body>
       <ns0:getRibIntegrationSystemStateResponse xmlns:ns1="http://www.oracle.com/
retail/integration/rib/rib-integration-runtime-info" xmlns:ns0="http://www.oracle.com/
retail/rib/monitor/service/RibIntegrationMonitorService">
          <ns1:rib-integration-runtime-info data-requested-
at="2016-09-15T15:50:44.920-04:00">
             <ns1:rib-app-runtime-info id="rib-rms" rib-app-status="RUNNING" up-
since="2016-09-10T02:56:39.520-04:00" total-events-count="141757">
                <ns1:rib-adapters>
                   <ns1:subscriber id="rib-rms.StkCountSch_sub_1" adapter-
status="STOPPED" data-collection-time="2016-09-15T15:48:00.064-04:00" adapter-
type="MESSAGE_DRIVEN_SUBSCRIBER_TYPE">
                      <ns1:events-processed total-events-count="0" number-of-
commits="0" number-of-rollbacks="0" most-recent-event-adapter-execution-time="0" most-
recent-event-integration-api-execution-time="0">
                         <ns1:todays-events/>
                      </ns1:events-processed>
                   </ns1:subscriber>
                   <ns1:subscriber id="rib-rms.WOStatus_sub_1" adapter-status="STOPPED" 
data-collection-time="2016-09-15T15:48:00.064-04:00" adapter-
type="MESSAGE_DRIVEN_SUBSCRIBER_TYPE">
                      <ns1:events-processed total-events-count="0" number-of-
commits="0" number-of-rollbacks="0" most-recent-event-adapter-execution-time="0" most-
recent-event-integration-api-execution-time="0">
                         <ns1:todays-events/>
                      </ns1:events-processed>
                   </ns1:subscriber>
                   <ns1:subscriber id="rib-rms.XItemRcls_sub_1" adapter-
status="STOPPED" data-collection-time="2016-09-15T15:48:00.065-04:00" adapter-
type="MESSAGE_DRIVEN_SUBSCRIBER_TYPE">
                      <ns1:events-processed total-events-count="0" number-of-
commits="0" number-of-rollbacks="0" most-recent-event-adapter-execution-time="0" most-
recent-event-integration-api-execution-time="0">
                         <ns1:todays-events/>
                      </ns1:events-processed>
                   </ns1:subscriber>
                   <ns1:subscriber id="rib-rms.DSRcpt_sub_1" adapter-status="STOPPED" 
data-collection-time="2016-09-15T15:48:00.062-04:00" adapter-
type="MESSAGE_DRIVEN_SUBSCRIBER_TYPE">
                      <ns1:events-processed total-events-count="0" number-of-
commits="0" number-of-rollbacks="0" most-recent-event-adapter-execution-time="0" most-
recent-event-integration-api-execution-time="0">
                         <ns1:todays-events/>
                      </ns1:events-processed>
                   </ns1:subscriber>
                   <ns1:subscriber id="rib-rms.XCostChg_sub_1" adapter-status="STOPPED"
```

```
type="MESSAGE_DRIVEN_SUBSCRIBER_TYPE">
                      <ns1:events-processed total-events-count="0" number-of-
commits="0" number-of-rollbacks="0" most-recent-event-adapter-execution-time="0" 
most-recent-event-integration-api-execution-time="0">
                         <ns1:todays-events/>
                      </ns1:events-processed>
                   </ns1:subscriber>
                   <ns1:subscriber id="rib-rms.XItem_sub_1" adapter-
status="STOPPED" data-collection-time="2016-09-15T15:48:00.065-04:00" adapter-
type="MESSAGE_DRIVEN_SUBSCRIBER_TYPE">
                      <ns1:events-processed total-events-count="0" number-of-
commits="0" number-of-rollbacks="0" most-recent-event-adapter-execution-time="0" 
most-recent-event-integration-api-execution-time="0">
                         <ns1:todays-events/>
                      </ns1:events-processed>
                   </ns1:subscriber>
                   <ns1:subscriber id="rib-rms.FulfilOrd_sub_1" adapter-
status="STOPPED" data-collection-time="2016-09-15T15:48:00.062-04:00" adapter-
type="MESSAGE_DRIVEN_SUBSCRIBER_TYPE">
                      <ns1:events-processed total-events-count="0" number-of-
commits="0" number-of-rollbacks="0" most-recent-event-adapter-execution-time="0" 
most-recent-event-integration-api-execution-time="0">
                         <ns1:todays-events/>
                      </ns1:events-processed>
                   </ns1:subscriber>
                   <ns1:subscriber id="rib-rms.SOStatus_sub_1" adapter-
status="STOPPED" data-collection-time="2016-09-15T15:48:00.063-04:00" adapter-
type="MESSAGE_DRIVEN_SUBSCRIBER_TYPE">
                      <ns1:events-processed total-events-count="0" number-of-
commits="0" number-of-rollbacks="0" most-recent-event-adapter-execution-time="0" 
most-recent-event-integration-api-execution-time="0">
                         <ns1:todays-events/>
                      </ns1:events-processed>
                   </ns1:subscriber>
                   <ns1:subscriber id="rib-rms.PayTerm_sub_1" adapter-
status="STOPPED" data-collection-time="2016-09-15T15:48:00.063-04:00" adapter-
type="MESSAGE_DRIVEN_SUBSCRIBER_TYPE">
                      <ns1:events-processed total-events-count="0" number-of-
commits="0" number-of-rollbacks="0" most-recent-event-adapter-execution-time="0" 
most-recent-event-integration-api-execution-time="0">
                         <ns1:todays-events/>
                      </ns1:events-processed>
                   </ns1:subscriber>
                   <ns1:subscriber id="rib-rms.XMrchHr_sub_1" adapter-
status="STOPPED" data-collection-time="2016-09-15T15:48:00.066-04:00" adapter-
type="MESSAGE_DRIVEN_SUBSCRIBER_TYPE">
                      <ns1:events-processed total-events-count="0" number-of-
commits="0" number-of-rollbacks="0" most-recent-event-adapter-execution-time="0" 
most-recent-event-integration-api-execution-time="0">
                         <ns1:todays-events/>
                      </ns1:events-processed>
                   </ns1:subscriber>
                   <ns1:subscriber id="rib-rms.XLocTrt_sub_1" adapter-
status="STOPPED" data-collection-time="2016-09-15T15:48:00.065-04:00" adapter-
type="MESSAGE_DRIVEN_SUBSCRIBER_TYPE">
                      <ns1:events-processed total-events-count="0" number-of-
commits="0" number-of-rollbacks="0" most-recent-event-adapter-execution-time="0" 
most-recent-event-integration-api-execution-time="0">
                         <ns1:todays-events/>
                      </ns1:events-processed>
```
data-collection-time="2016-09-15T15:48:00.064-04:00" adapter-

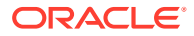

```
 </ns1:subscriber>
                   <ns1:subscriber id="rib-rms.XDiffID_sub_1" adapter-status="STOPPED" 
data-collection-time="2016-09-15T15:48:00.065-04:00" adapter-
type="MESSAGE_DRIVEN_SUBSCRIBER_TYPE">
                      <ns1:events-processed total-events-count="0" number-of-
commits="0" number-of-rollbacks="0" most-recent-event-adapter-execution-time="0" most-
recent-event-integration-api-execution-time="0">
                         <ns1:todays-events/>
                      </ns1:events-processed>
                   </ns1:subscriber>
                   <ns1:subscriber id="rib-rms.Receiving_sub_1" adapter-
status="STOPPED" data-collection-time="2016-09-15T15:48:00.063-04:00" adapter-
type="MESSAGE_DRIVEN_SUBSCRIBER_TYPE">
                      <ns1:events-processed total-events-count="26" number-of-
commits="14" number-of-rollbacks="12" most-recent-event-
time="2016-09-15T01:58:38.440-04:00" most-recent-event-adapter-execution-time="54" 
most-recent-event-integration-api-execution-time="535">
                         <ns1:todays-events>
                            <ns1:between-hours hour="0-1" event-count="10" adapter-
execution-min-time="35" adapter-execution-max-time="19019" integration-api-execution-
min-time="2449" integration-api-execution-max-time="18995"/>
                            <ns1:between-hours hour="1-2" event-count="16" adapter-
execution-min-time="35" adapter-execution-max-time="6531" integration-api-execution-
min-time="353" integration-api-execution-max-time="6519"/>
                         </ns1:todays-events>
                         <ns1:events on="2016-09-15T00:00:00-04:00">
                            <ns1:between-hours hour="0-1" event-count="10" adapter-
execution-min-time="35" adapter-execution-max-time="19019" integration-api-execution-
min-time="2449" integration-api-execution-max-time="18995"/>
                            <ns1:between-hours hour="1-2" event-count="16" adapter-
execution-min-time="35" adapter-execution-max-time="6531" integration-api-execution-
min-time="353" integration-api-execution-max-time="6519"/>
                         </ns1:events>
                      </ns1:events-processed>
                   </ns1:subscriber>
                   <ns1:subscriber id="rib-rms.XOrder_sub_1" adapter-status="STOPPED" 
data-collection-time="2016-09-15T15:48:00.066-04:00" adapter-
type="MESSAGE_DRIVEN_SUBSCRIBER_TYPE">
                      <ns1:events-processed total-events-count="0" number-of-
commits="0" number-of-rollbacks="0" most-recent-event-adapter-execution-time="0" most-
recent-event-integration-api-execution-time="0">
                         <ns1:todays-events/>
                      </ns1:events-processed>
                   </ns1:subscriber>
                   <ns1:subscriber id="rib-rms.OTB_sub_1" adapter-status="STOPPED" data-
collection-time="2016-09-15T15:48:00.063-04:00" adapter-
type="MESSAGE_DRIVEN_SUBSCRIBER_TYPE">
                      <ns1:events-processed total-events-count="2" number-of-
commits="2" number-of-rollbacks="0" most-recent-event-
time="2016-09-15T01:40:48.954-04:00" most-recent-event-adapter-execution-time="627" 
most-recent-event-integration-api-execution-time="619">
                         <ns1:todays-events>
                            <ns1:between-hours hour="1-2" event-count="2" adapter-
execution-min-time="627" adapter-execution-max-time="2070" integration-api-execution-
min-time="619" integration-api-execution-max-time="2055"/>
                         </ns1:todays-events>
                         <ns1:events on="2016-09-15T00:00:00-04:00">
                            <ns1:between-hours hour="1-2" event-count="2" adapter-
execution-min-time="627" adapter-execution-max-time="2070" integration-api-execution-
min-time="619" integration-api-execution-max-time="2055"/>
                         </ns1:events>
```
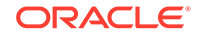

```
 </ns1:events-processed>
                   </ns1:subscriber>
                   <ns1:subscriber id="rib-rms.XStore_sub_1" adapter-
status="STOPPED" data-collection-time="2016-09-15T15:48:00.066-04:00" adapter-
type="MESSAGE_DRIVEN_SUBSCRIBER_TYPE">
                      <ns1:events-processed total-events-count="0" number-of-
commits="0" number-of-rollbacks="0" most-recent-event-adapter-execution-time="0" 
most-recent-event-integration-api-execution-time="0">
                         <ns1:todays-events/>
                      </ns1:events-processed>
                   </ns1:subscriber>
                   <ns1:subscriber id="rib-rms.XItemLoc_sub_1" adapter-
status="STOPPED" data-collection-time="2016-09-15T15:48:00.065-04:00" adapter-
type="MESSAGE_DRIVEN_SUBSCRIBER_TYPE">
                      <ns1:events-processed total-events-count="0" number-of-
commits="0" number-of-rollbacks="0" most-recent-event-adapter-execution-time="0" 
most-recent-event-integration-api-execution-time="0">
                         <ns1:todays-events/>
                      </ns1:events-processed>
                   </ns1:subscriber>
                   <ns1:subscriber id="rib-rms.COCogs_sub_1" adapter-
status="STOPPED" data-collection-time="2016-09-15T15:48:00.060-04:00" adapter-
type="MESSAGE_DRIVEN_SUBSCRIBER_TYPE">
                      <ns1:events-processed total-events-count="0" number-of-
commits="0" number-of-rollbacks="0" most-recent-event-adapter-execution-time="0" 
most-recent-event-integration-api-execution-time="0">
                         <ns1:todays-events/>
                      </ns1:events-processed>
                   </ns1:subscriber>
                   <ns1:subscriber id="rib-rms.ASNIn_sub_1" adapter-
status="STOPPED" data-collection-time="2016-09-15T15:48:00.060-04:00" adapter-
type="MESSAGE_DRIVEN_SUBSCRIBER_TYPE">
                      <ns1:events-processed total-events-count="0" number-of-
commits="0" number-of-rollbacks="0" most-recent-event-adapter-execution-time="0" 
most-recent-event-integration-api-execution-time="0">
                         <ns1:todays-events/>
                      </ns1:events-processed>
                   </ns1:subscriber>
                   <ns1:subscriber id="rib-rms.FrtTerm_sub_1" adapter-
status="STOPPED" data-collection-time="2016-09-15T15:48:00.062-04:00" adapter-
type="MESSAGE_DRIVEN_SUBSCRIBER_TYPE">
                      <ns1:events-processed total-events-count="0" number-of-
commits="0" number-of-rollbacks="0" most-recent-event-adapter-execution-time="0" 
most-recent-event-integration-api-execution-time="0">
                         <ns1:todays-events/>
                      </ns1:events-processed>
                   </ns1:subscriber>
                   <ns1:subscriber id="rib-rms.XMrchHrRcls_sub_1" adapter-
status="STOPPED" data-collection-time="2016-09-15T15:48:00.066-04:00" adapter-
type="MESSAGE_DRIVEN_SUBSCRIBER_TYPE">
                      <ns1:events-processed total-events-count="0" number-of-
commits="0" number-of-rollbacks="0" most-recent-event-adapter-execution-time="0" 
most-recent-event-integration-api-execution-time="0">
                         <ns1:todays-events/>
                      </ns1:events-processed>
                   </ns1:subscriber>
                   <ns1:subscriber id="rib-rms.COSale_sub_1" adapter-
status="STOPPED" data-collection-time="2016-09-15T15:48:00.061-04:00" adapter-
type="MESSAGE_DRIVEN_SUBSCRIBER_TYPE">
                      <ns1:events-processed total-events-count="0" number-of-
commits="0" number-of-rollbacks="0" most-recent-event-adapter-execution-time="0"
```

```
most-recent-event-integration-api-execution-time="0">
                         <ns1:todays-events/>
                      </ns1:events-processed>
                   </ns1:subscriber>
                   <ns1:subscriber id="rib-rms.XOrgHr_sub_1" adapter-status="STOPPED" 
data-collection-time="2016-09-15T15:48:00.066-04:00" adapter-
type="MESSAGE_DRIVEN_SUBSCRIBER_TYPE">
                      <ns1:events-processed total-events-count="0" number-of-
commits="0" number-of-rollbacks="0" most-recent-event-adapter-execution-time="0" most-
recent-event-integration-api-execution-time="0">
                         <ns1:todays-events/>
                      </ns1:events-processed>
                   </ns1:subscriber>
                   <ns1:subscriber id="rib-rms.GLCOA_sub_1" adapter-status="RUNNING" 
data-collection-time="2016-09-15T15:48:00.062-04:00" adapter-
type="MESSAGE_DRIVEN_SUBSCRIBER_TYPE">
                      <ns1:events-processed total-events-count="1" number-of-
commits="1" number-of-rollbacks="0" most-recent-event-
time="2016-09-15T02:31:47.147-04:00" most-recent-event-adapter-execution-time="603" 
most-recent-event-integration-api-execution-time="589">
                         <ns1:todays-events>
                            <ns1:between-hours hour="2-3" event-count="1" adapter-
execution-min-time="603" adapter-execution-max-time="603" integration-api-execution-
min-time="589" integration-api-execution-max-time="589"/>
                         </ns1:todays-events>
                         <ns1:events on="2016-09-15T00:00:00-04:00">
                            <ns1:between-hours hour="2-3" event-count="1" adapter-
execution-min-time="603" adapter-execution-max-time="603" integration-api-execution-
min-time="589" integration-api-execution-max-time="589"/>
                         </ns1:events>
                      </ns1:events-processed>
                   </ns1:subscriber>
                   <ns1:subscriber id="rib-rms.CurRate_sub_1" adapter-status="STOPPED" 
data-collection-time="2016-09-15T15:48:00.061-04:00" adapter-
type="MESSAGE_DRIVEN_SUBSCRIBER_TYPE">
                      <ns1:events-processed total-events-count="0" number-of-
commits="0" number-of-rollbacks="0" most-recent-event-adapter-execution-time="0" most-
recent-event-integration-api-execution-time="0">
                         <ns1:todays-events/>
                      </ns1:events-processed>
                   </ns1:subscriber>
                   <ns1:subscriber id="rib-rms.InvReq_sub_1" adapter-status="STOPPED" 
data-collection-time="2016-09-15T15:48:00.062-04:00" adapter-
type="MESSAGE_DRIVEN_SUBSCRIBER_TYPE">
                      <ns1:events-processed total-events-count="11" number-of-
commits="6" number-of-rollbacks="5" most-recent-event-
time="2016-09-10T05:28:12.333-04:00" most-recent-event-adapter-execution-time="45" 
most-recent-event-integration-api-execution-time="179">
                         <ns1:todays-events/>
                         <ns1:events on="2016-09-10T00:00:00-04:00">
                            <ns1:between-hours hour="5-6" event-count="11" adapter-
execution-min-time="28" adapter-execution-max-time="511" integration-api-execution-min-
time="45" integration-api-execution-max-time="415"/>
                         </ns1:events>
                      </ns1:events-processed>
                   </ns1:subscriber>
                   <ns1:subscriber id="rib-rms.XTsf_sub_1" adapter-status="STOPPED" 
data-collection-time="2016-09-15T15:48:00.066-04:00" adapter-
type="MESSAGE_DRIVEN_SUBSCRIBER_TYPE">
                      <ns1:events-processed total-events-count="0" number-of-
commits="0" number-of-rollbacks="0" most-recent-event-adapter-execution-time="0" most-
```

```
recent-event-integration-api-execution-time="0">
                         <ns1:todays-events/>
                      </ns1:events-processed>
                   </ns1:subscriber>
                   <ns1:subscriber id="rib-rms.Vendor_sub_1" adapter-
status="STOPPED" data-collection-time="2016-09-15T15:48:00.064-04:00" adapter-
type="MESSAGE_DRIVEN_SUBSCRIBER_TYPE">
                      <ns1:events-processed total-events-count="0" number-of-
commits="0" number-of-rollbacks="0" most-recent-event-adapter-execution-time="0" 
most-recent-event-integration-api-execution-time="0">
                         <ns1:todays-events/>
                      </ns1:events-processed>
                   </ns1:subscriber>
                   <ns1:subscriber id="rib-rms.DSDReceipt_sub_1" adapter-
status="STOPPED" data-collection-time="2016-09-15T15:48:00.061-04:00" adapter-
type="MESSAGE_DRIVEN_SUBSCRIBER_TYPE">
                      <ns1:events-processed total-events-count="51" number-of-
commits="27" number-of-rollbacks="24" most-recent-event-
time="2016-09-14T06:56:22.187-04:00" most-recent-event-adapter-execution-
time="530" most-recent-event-integration-api-execution-time="472">
                         <ns1:todays-events/>
                         <ns1:events on="2016-09-10T00:00:00-04:00">
                            <ns1:between-hours hour="5-6" event-count="10" 
adapter-execution-min-time="35" adapter-execution-max-time="3539" integration-
api-execution-min-time="1486" integration-api-execution-max-time="3510"/>
                         </ns1:events>
                         <ns1:events on="2016-09-14T00:00:00-04:00">
                            <ns1:between-hours hour="6-7" event-count="41" 
adapter-execution-min-time="18" adapter-execution-max-time="17712" integration-
api-execution-min-time="293" integration-api-execution-max-time="17661"/>
                         </ns1:events>
                      </ns1:events-processed>
                   </ns1:subscriber>
                   <ns1:subscriber id="rib-rms.COReturn_sub_1" adapter-
status="STOPPED" data-collection-time="2016-09-15T15:48:00.061-04:00" adapter-
type="MESSAGE_DRIVEN_SUBSCRIBER_TYPE">
                      <ns1:events-processed total-events-count="0" number-of-
commits="0" number-of-rollbacks="0" most-recent-event-adapter-execution-time="0" 
most-recent-event-integration-api-execution-time="0">
                         <ns1:todays-events/>
                      </ns1:events-processed>
                   </ns1:subscriber>
                   <ns1:subscriber id="rib-rms.XDiffGrp_sub_1" adapter-
status="STOPPED" data-collection-time="2016-09-15T15:48:00.064-04:00" adapter-
type="MESSAGE_DRIVEN_SUBSCRIBER_TYPE">
                      <ns1:events-processed total-events-count="0" number-of-
commits="0" number-of-rollbacks="0" most-recent-event-adapter-execution-time="0" 
most-recent-event-integration-api-execution-time="0">
                         <ns1:todays-events/>
                      </ns1:events-processed>
                   </ns1:subscriber>
                   <ns1:subscriber id="rib-rms.InvAdjust_sub_1" adapter-
status="STOPPED" data-collection-time="2016-09-15T15:48:00.062-04:00" adapter-
type="MESSAGE_DRIVEN_SUBSCRIBER_TYPE">
                      <ns1:events-processed total-events-count="1" number-of-
commits="1" number-of-rollbacks="0" most-recent-event-
time="2016-09-14T06:51:42.811-04:00" most-recent-event-adapter-execution-
time="7224" most-recent-event-integration-api-execution-time="7203">
                         <ns1:todays-events/>
                         <ns1:events on="2016-09-14T00:00:00-04:00">
                            <ns1:between-hours hour="6-7" event-count="1" adapter-
```

```
execution-min-time="7224" adapter-execution-max-time="7224" integration-api-execution-
min-time="7203" integration-api-execution-max-time="7203"/>
                         </ns1:events>
                      </ns1:events-processed>
                   </ns1:subscriber>
                   <ns1:subscriber id="rib-rms.RTV_sub_1" adapter-status="STOPPED" data-
collection-time="2016-09-15T15:48:00.063-04:00" adapter-
type="MESSAGE_DRIVEN_SUBSCRIBER_TYPE">
                      <ns1:events-processed total-events-count="0" number-of-
commits="0" number-of-rollbacks="0" most-recent-event-adapter-execution-time="0" most-
recent-event-integration-api-execution-time="0">
                         <ns1:todays-events/>
                      </ns1:events-processed>
                   </ns1:subscriber>
                   <ns1:subscriber id="rib-rms.ASNOut_sub_1" adapter-status="STOPPED" 
data-collection-time="2016-09-15T15:48:00.060-04:00" adapter-
type="MESSAGE_DRIVEN_SUBSCRIBER_TYPE">
                      <ns1:events-processed total-events-count="0" number-of-
commits="0" number-of-rollbacks="0" most-recent-event-adapter-execution-time="0" most-
recent-event-integration-api-execution-time="0">
                         <ns1:todays-events/>
                      </ns1:events-processed>
                   </ns1:subscriber>
                   <ns1:subscriber id="rib-rms.DSDDeals_sub_1" adapter-status="STOPPED" 
data-collection-time="2016-09-15T15:48:00.061-04:00" adapter-
type="MESSAGE_DRIVEN_SUBSCRIBER_TYPE">
                      <ns1:events-processed total-events-count="10" number-of-
commits="5" number-of-rollbacks="5" most-recent-event-
time="2016-09-15T02:15:27.400-04:00" most-recent-event-adapter-execution-time="41" 
most-recent-event-integration-api-execution-time="0">
                         <ns1:todays-events>
                            <ns1:between-hours hour="2-3" event-count="10" adapter-
execution-min-time="23" adapter-execution-max-time="1613" integration-api-execution-
min-time="0" integration-api-execution-max-time="0"/>
                         </ns1:todays-events>
                         <ns1:events on="2016-09-15T00:00:00-04:00">
                            <ns1:between-hours hour="2-3" event-count="10" adapter-
execution-min-time="23" adapter-execution-max-time="1613" integration-api-execution-
min-time="0" integration-api-execution-max-time="0"/>
                         </ns1:events>
                      </ns1:events-processed>
                   </ns1:subscriber>
                   <ns1:subscriber id="rib-rms.XAlloc_sub_1" adapter-status="STOPPED" 
data-collection-time="2016-09-15T15:48:00.064-04:00" adapter-
type="MESSAGE_DRIVEN_SUBSCRIBER_TYPE">
                      <ns1:events-processed total-events-count="1" number-of-
commits="1" number-of-rollbacks="0" most-recent-event-
time="2016-09-14T12:34:57.301-04:00" most-recent-event-adapter-execution-time="4684" 
most-recent-event-integration-api-execution-time="4662">
                         <ns1:todays-events/>
                         <ns1:events on="2016-09-14T00:00:00-04:00">
                            <ns1:between-hours hour="12-13" event-count="1" adapter-
execution-min-time="4684" adapter-execution-max-time="4684" integration-api-execution-
min-time="4662" integration-api-execution-max-time="4662"/>
                         </ns1:events>
                      </ns1:events-processed>
                   </ns1:subscriber>
                   <ns1:publisher id="rib-rms.RcvUnitAdj_pub_1" adapter-
status="RUNNING" data-collection-time="2016-09-15T15:48:00.071-04:00" adapter-
type="TIMER_DRIVEN_PUBLISHER_TYPE">
```

```
 <ns1:events-processed total-events-count="0" number-of-
```
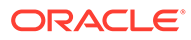

```
commits="0" number-of-rollbacks="0" most-recent-event-adapter-execution-time="0">
                         <ns1:todays-events/>
                      </ns1:events-processed>
                   </ns1:publisher>
                   <ns1:publisher id="rib-rms.ASNOut_pub_1" adapter-
status="RUNNING" data-collection-time="2016-09-15T15:48:00.070-04:00" adapter-
type="TIMER_DRIVEN_PUBLISHER_TYPE">
                      <ns1:events-processed total-events-count="0" number-of-
commits="0" number-of-rollbacks="0" most-recent-event-adapter-execution-time="0">
                         <ns1:todays-events/>
                      </ns1:events-processed>
                   </ns1:publisher>
                   <ns1:publisher id="rib-rms.Vendor_pub_1" adapter-
status="RUNNING" data-collection-time="2016-09-15T15:48:00.072-04:00" adapter-
type="TIMER_DRIVEN_PUBLISHER_TYPE">
                      <ns1:events-processed total-events-count="0" number-of-
commits="0" number-of-rollbacks="0" most-recent-event-adapter-execution-time="0">
                         <ns1:todays-events/>
                      </ns1:events-processed>
                   </ns1:publisher>
                   <ns1:publisher id="rib-rms.WOOut_pub_1" adapter-
status="RUNNING" data-collection-time="2016-09-15T15:48:00.072-04:00" adapter-
type="TIMER_DRIVEN_PUBLISHER_TYPE">
                      <ns1:events-processed total-events-count="0" number-of-
commits="0" number-of-rollbacks="0" most-recent-event-adapter-execution-time="0">
                         <ns1:todays-events/>
                      </ns1:events-processed>
                   </ns1:publisher>
                   <ns1:publisher id="rib-rms.Stores_pub_1" adapter-
status="RUNNING" data-collection-time="2016-09-15T15:48:00.072-04:00" adapter-
type="TIMER_DRIVEN_PUBLISHER_TYPE">
                      <ns1:events-processed total-events-count="0" number-of-
commits="0" number-of-rollbacks="0" most-recent-event-adapter-execution-time="0">
                         <ns1:todays-events/>
                      </ns1:events-processed>
                   </ns1:publisher>
                   <ns1:publisher id="rib-rms.Diffs_pub_1" adapter-
status="RUNNING" data-collection-time="2016-09-15T15:48:00.070-04:00" adapter-
type="TIMER_DRIVEN_PUBLISHER_TYPE">
                      <ns1:events-processed total-events-count="0" number-of-
commits="0" number-of-rollbacks="0" most-recent-event-adapter-execution-time="0">
                         <ns1:todays-events/>
                      </ns1:events-processed>
                   </ns1:publisher>
                   <ns1:publisher id="rib-rms.SeedData_pub_1" adapter-
status="RUNNING" data-collection-time="2016-09-15T15:48:00.071-04:00" adapter-
type="TIMER_DRIVEN_PUBLISHER_TYPE">
                      <ns1:events-processed total-events-count="0" number-of-
commits="0" number-of-rollbacks="0" most-recent-event-adapter-execution-time="0">
                         <ns1:todays-events/>
                      </ns1:events-processed>
                   </ns1:publisher>
                   <ns1:publisher id="rib-rms.Partner_pub_1" adapter-
status="RUNNING" data-collection-time="2016-09-15T15:48:00.071-04:00" adapter-
type="TIMER_DRIVEN_PUBLISHER_TYPE">
                      <ns1:events-processed total-events-count="0" number-of-
commits="0" number-of-rollbacks="0" most-recent-event-adapter-execution-time="0">
                         <ns1:todays-events/>
                      </ns1:events-processed>
                   </ns1:publisher>
                   <ns1:publisher id="rib-rms.ItemLoc_pub_1" adapter-
```
```
status="RUNNING" data-collection-time="2016-09-15T15:48:00.071-04:00" adapter-
type="TIMER_DRIVEN_PUBLISHER_TYPE">
                      <ns1:events-processed total-events-count="0" number-of-
commits="0" number-of-rollbacks="0" most-recent-event-adapter-execution-time="0">
                         <ns1:todays-events/>
                      </ns1:events-processed>
                   </ns1:publisher>
                   <ns1:publisher id="rib-rms.UDAs_pub_1" adapter-status="RUNNING" data-
collection-time="2016-09-15T15:48:00.072-04:00" adapter-
type="TIMER_DRIVEN_PUBLISHER_TYPE">
                      <ns1:events-processed total-events-count="0" number-of-
commits="0" number-of-rollbacks="0" most-recent-event-adapter-execution-time="0">
                         <ns1:todays-events/>
                      </ns1:events-processed>
                   </ns1:publisher>
                   <ns1:publisher id="rib-rms.MerchHier_pub_1" adapter-status="RUNNING" 
data-collection-time="2016-09-15T15:48:00.071-04:00" adapter-
type="TIMER_DRIVEN_PUBLISHER_TYPE">
                     <ns1:events-processed total-events-count="0" number-of-
commits="0" number-of-rollbacks="0" most-recent-event-adapter-execution-time="0">
                         <ns1:todays-events/>
                      </ns1:events-processed>
                   </ns1:publisher>
                   <ns1:publisher id="rib-rms.DiffGrp_pub_1" adapter-status="RUNNING" 
data-collection-time="2016-09-15T15:48:00.070-04:00" adapter-
type="TIMER_DRIVEN_PUBLISHER_TYPE">
                      <ns1:events-processed total-events-count="0" number-of-
commits="0" number-of-rollbacks="0" most-recent-event-adapter-execution-time="0">
                         <ns1:todays-events/>
                      </ns1:events-processed>
                   </ns1:publisher>
                   <ns1:publisher id="rib-rms.Order_pub_1" adapter-status="RUNNING" 
data-collection-time="2016-09-15T15:48:00.071-04:00" adapter-
type="TIMER_DRIVEN_PUBLISHER_TYPE">
                     <ns1:events-processed total-events-count="0" number-of-
commits="0" number-of-rollbacks="0" most-recent-event-adapter-execution-time="0">
                         <ns1:todays-events/>
                      </ns1:events-processed>
                   </ns1:publisher>
                   <ns1:publisher id="rib-rms.SeedObj_pub_1" adapter-status="RUNNING" 
data-collection-time="2016-09-15T15:48:00.072-04:00" adapter-
type="TIMER_DRIVEN_PUBLISHER_TYPE">
                      <ns1:events-processed total-events-count="0" number-of-
commits="0" number-of-rollbacks="0" most-recent-event-adapter-execution-time="0">
                         <ns1:todays-events/>
                      </ns1:events-processed>
                   </ns1:publisher>
                   <ns1:publisher id="rib-rms.RTVReq_pub_1" adapter-status="RUNNING" 
data-collection-time="2016-09-15T15:48:00.071-04:00" adapter-
type="TIMER_DRIVEN_PUBLISHER_TYPE">
                      <ns1:events-processed total-events-count="0" number-of-
commits="0" number-of-rollbacks="0" most-recent-event-adapter-execution-time="0">
                         <ns1:todays-events/>
                      </ns1:events-processed>
                   </ns1:publisher>
                   <ns1:publisher id="rib-rms.Items_pub_1" adapter-status="RUNNING" 
data-collection-time="2016-09-15T15:48:00.071-04:00" adapter-
type="TIMER_DRIVEN_PUBLISHER_TYPE">
                      <ns1:events-processed total-events-count="0" number-of-
commits="0" number-of-rollbacks="0" most-recent-event-adapter-execution-time="0">
                         <ns1:todays-events/>
```
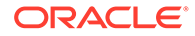

```
 </ns1:events-processed>
                   </ns1:publisher>
                   <ns1:publisher id="rib-rms.Alloc_pub_1" adapter-
status="STOPPED" data-collection-time="2016-09-15T15:48:00.070-04:00" adapter-
type="TIMER_DRIVEN_PUBLISHER_TYPE">
                      <ns1:events-processed total-events-count="0" number-of-
commits="0" number-of-rollbacks="0" most-recent-event-adapter-execution-time="0">
                         <ns1:todays-events/>
                      </ns1:events-processed>
                   </ns1:publisher>
                   <ns1:publisher id="rib-rms.FulfilOrdCfm_pub_1" adapter-
status="RUNNING" data-collection-time="2016-09-15T15:48:00.071-04:00" adapter-
type="TIMER_DRIVEN_PUBLISHER_TYPE">
                      <ns1:events-processed total-events-count="0" number-of-
commits="0" number-of-rollbacks="0" most-recent-event-adapter-execution-time="0">
                         <ns1:todays-events/>
                      </ns1:events-processed>
                   </ns1:publisher>
                   <ns1:publisher id="rib-rms.DlvySlt_pub_1" adapter-
status="RUNNING" data-collection-time="2016-09-15T15:48:00.071-04:00" adapter-
type="TIMER_DRIVEN_PUBLISHER_TYPE">
                      <ns1:events-processed total-events-count="0" number-of-
commits="0" number-of-rollbacks="0" most-recent-event-adapter-execution-time="0">
                         <ns1:todays-events/>
                      </ns1:events-processed>
                   </ns1:publisher>
                   <ns1:publisher id="rib-rms.Transfers_pub_1" adapter-
status="RUNNING" data-collection-time="2016-09-15T15:48:00.072-04:00" adapter-
type="TIMER_DRIVEN_PUBLISHER_TYPE">
                      <ns1:events-processed total-events-count="0" number-of-
commits="0" number-of-rollbacks="0" most-recent-event-adapter-execution-time="0">
                         <ns1:todays-events/>
                      </ns1:events-processed>
                   </ns1:publisher>
                   <ns1:publisher id="rib-rms.WH_pub_1" adapter-status="RUNNING" 
data-collection-time="2016-09-15T15:48:00.072-04:00" adapter-
type="TIMER_DRIVEN_PUBLISHER_TYPE">
                      <ns1:events-processed total-events-count="0" number-of-
commits="0" number-of-rollbacks="0" most-recent-event-adapter-execution-time="0">
                         <ns1:todays-events/>
                      </ns1:events-processed>
                   </ns1:publisher>
                   <ns1:publisher id="rib-rms.WOIn_pub_1" adapter-
status="RUNNING" data-collection-time="2016-09-15T15:48:00.072-04:00" adapter-
type="TIMER_DRIVEN_PUBLISHER_TYPE">
                      <ns1:events-processed total-events-count="0" number-of-
commits="0" number-of-rollbacks="0" most-recent-event-adapter-execution-time="0">
                         <ns1:todays-events/>
                      </ns1:events-processed>
                   </ns1:publisher>
                   <ns1:publisher id="rib-rms.Banner_pub_1" adapter-
status="RUNNING" data-collection-time="2016-09-15T15:48:00.070-04:00" adapter-
type="TIMER_DRIVEN_PUBLISHER_TYPE">
                      <ns1:events-processed total-events-count="0" number-of-
commits="0" number-of-rollbacks="0" most-recent-event-adapter-execution-time="0">
                         <ns1:todays-events/>
                      </ns1:events-processed>
                   </ns1:publisher>
                   <ns1:hospital id="rib-rms.jms_hosp_0" adapter-status="STOPPED" 
data-collection-time="2016-09-15T15:48:00.073-04:00" adapter-
type="TIMER_DRIVEN_HOSPITAL_SUB_TYPE"/>
```

```
 <ns1:hospital id="rib-rms.sub_hosp_0" adapter-status="RUNNING" data-
collection-time="2016-09-15T15:48:00.074-04:00" adapter-
type="TIMER_DRIVEN_HOSPITAL_SUB_TYPE"/>
                   <ns1:hospital id="rib-rms.pub_hosp_0" adapter-status="STOPPED" data-
collection-time="2016-09-15T15:48:00.074-04:00" adapter-
type="TIMER_DRIVEN_HOSPITAL_SUB_TYPE"/>
                </ns1:rib-adapters>
                <ns1:error-hospital-db total-messages-in-eh="54" total-messages-in-eh-
due-to-dependency="32">
                   <ns1:messages-in-eh-for-family family="Receiving" adapter-class-
def="rib-rms_Receiving_sub" error-count="33" dependency-count="32"/>
                   <ns1:messages-in-eh-for-family family="DSDReceipt" adapter-class-
def="rib-rms_DSDReceipt_sub" error-count="2" dependency-count="0"/>
                   <ns1:messages-in-eh-for-family family="INVREQ" adapter-class-
def="rib-rms_InvReq_sub" error-count="2" dependency-count="0"/>
                   <ns1:messages-in-eh-for-family family="InvAdjust" adapter-class-
def="rib-rms_InvAdjust_sub" error-count="5" dependency-count="0"/>
                   <ns1:messages-in-eh-for-family family="CurRate" adapter-class-
def="rib-rms_CurRate_sub" error-count="10" dependency-count="0"/>
                   <ns1:messages-in-eh-for-family family="DSDDEALS" adapter-class-
def="rib-rms_DSDDeals_sub" error-count="1" dependency-count="0"/>
                   <ns1:messages-in-eh-for-family family="SOStatus" adapter-class-
def="rib-rms SOStatus sub" error-count="1" dependency-count="0"/>
                </ns1:error-hospital-db>
                <ns1:resource-usage>
                   <ns1:cpu current="0.022521019"/>
                   <ns1:memory current="1.0616832E9" max="1.90893261E9" 
free="5.16266752E8"/>
                </ns1:resource-usage>
             </ns1:rib-app-runtime-info>
             <ns1:rib-app-runtime-info id="rib-tafr" rib-app-status="RUNNING" up-
since="2016-09-09T05:15:22.814-04:00" total-events-count="333275">
                <ns1:rib-adapters>
                   <ns1:subscriber id="rib-tafr.SeedData_tafr_1" adapter-
status="STOPPED" data-collection-time="2016-09-15T15:48:00.968-04:00" adapter-
type="MESSAGE_DRIVEN_SUBSCRIBER_TYPE">
                      <ns1:events-processed total-events-count="20" number-of-
commits="20" number-of-rollbacks="0" most-recent-event-
time="2016-09-15T05:30:01.892-04:00" most-recent-event-adapter-execution-time="10" 
most-recent-event-integration-api-execution-time="0">
                         <ns1:todays-events>
                            <ns1:between-hours hour="3-4" event-count="10" adapter-
execution-min-time="10" adapter-execution-max-time="11008" integration-api-execution-
min-time="0" integration-api-execution-max-time="2"/>
                            <ns1:between-hours hour="5-6" event-count="10" adapter-
execution-min-time="10" adapter-execution-max-time="3882" integration-api-execution-
min-time="0" integration-api-execution-max-time="1"/>
                         </ns1:todays-events>
                         <ns1:events on="2016-09-15T00:00:00-04:00">
                            <ns1:between-hours hour="3-4" event-count="10" adapter-
execution-min-time="10" adapter-execution-max-time="11008" integration-api-execution-
min-time="0" integration-api-execution-max-time="2"/>
                            <ns1:between-hours hour="5-6" event-count="10" adapter-
execution-min-time="10" adapter-execution-max-time="3882" integration-api-execution-
min-time="0" integration-api-execution-max-time="1"/>
                         </ns1:events>
                      </ns1:events-processed>
                   </ns1:subscriber>
                   <ns1:subscriber id="rib-tafr.OrderToOdrWH_tafr_1" adapter-
status="STOPPED" data-collection-time="2016-09-15T15:48:00.967-04:00" adapter-
type="MESSAGE_DRIVEN_SUBSCRIBER_TYPE">
```
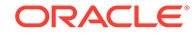

```
 <ns1:events-processed total-events-count="26" number-of-
commits="26" number-of-rollbacks="2" most-recent-event-
time="2016-09-15T03:49:36.763-04:00" most-recent-event-adapter-execution-
time="32" most-recent-event-integration-api-execution-time="0">
                         <ns1:todays-events>
                            <ns1:between-hours hour="3-4" event-count="26" 
adapter-execution-min-time="22" adapter-execution-max-time="60012" integration-
api-execution-min-time="0" integration-api-execution-max-time="0"/>
                         </ns1:todays-events>
                         <ns1:events on="2016-09-15T00:00:00-04:00">
                            <ns1:between-hours hour="3-4" event-count="26" 
adapter-execution-min-time="22" adapter-execution-max-time="60012" integration-
api-execution-min-time="0" integration-api-execution-max-time="0"/>
                         </ns1:events>
                      </ns1:events-processed>
                   </ns1:subscriber>
                   <ns1:subscriber id="rib-tafr.Transfers_tafr_1" adapter-
status="STOPPED" data-collection-time="2016-09-15T15:48:00.968-04:00" adapter-
type="MESSAGE_DRIVEN_SUBSCRIBER_TYPE">
                      <ns1:events-processed total-events-count="130" number-of-
commits="42" number-of-rollbacks="88" most-recent-event-
time="2016-09-15T04:15:42.550-04:00" most-recent-event-adapter-execution-
time="60012" most-recent-event-integration-api-execution-time="0">
                         <ns1:todays-events>
                            <ns1:between-hours hour="3-4" event-count="83" 
adapter-execution-min-time="11" adapter-execution-max-time="60022" integration-
api-execution-min-time="0" integration-api-execution-max-time="0"/>
                            <ns1:between-hours hour="4-5" event-count="47" 
adapter-execution-min-time="11" adapter-execution-max-time="60311" integration-
api-execution-min-time="0" integration-api-execution-max-time="0"/>
                         </ns1:todays-events>
                         <ns1:events on="2016-09-15T00:00:00-04:00">
                            <ns1:between-hours hour="3-4" event-count="83" 
adapter-execution-min-time="11" adapter-execution-max-time="60022" integration-
api-execution-min-time="0" integration-api-execution-max-time="0"/>
                            <ns1:between-hours hour="4-5" event-count="47" 
adapter-execution-min-time="11" adapter-execution-max-time="60311" integration-
api-execution-min-time="0" integration-api-execution-max-time="0"/>
                         </ns1:events>
                      </ns1:events-processed>
                   </ns1:subscriber>
                   <ns1:subscriber id="rib-tafr.WOOut_tafr_1" adapter-
status="STOPPED" data-collection-time="2016-09-15T15:48:00.969-04:00" adapter-
type="MESSAGE_DRIVEN_SUBSCRIBER_TYPE">
                      <ns1:events-processed total-events-count="7" number-of-
commits="7" number-of-rollbacks="0" most-recent-event-
time="2016-09-15T03:33:29.768-04:00" most-recent-event-adapter-execution-
time="33" most-recent-event-integration-api-execution-time="1">
                         <ns1:todays-events>
                            <ns1:between-hours hour="3-4" event-count="7" adapter-
execution-min-time="29" adapter-execution-max-time="11635" integration-api-
execution-min-time="1" integration-api-execution-max-time="11"/>
                         </ns1:todays-events>
                         <ns1:events on="2016-09-15T00:00:00-04:00">
                            <ns1:between-hours hour="3-4" event-count="7" adapter-
execution-min-time="29" adapter-execution-max-time="11635" integration-api-
execution-min-time="1" integration-api-execution-max-time="11"/>
                         </ns1:events>
                      </ns1:events-processed>
                   </ns1:subscriber>
                   <ns1:subscriber id="rib-tafr.WHToLocation_tafr_1" adapter-
```
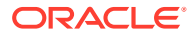

```
status="STOPPED" data-collection-time="2016-09-15T15:48:00.969-04:00" adapter-
type="MESSAGE_DRIVEN_SUBSCRIBER_TYPE">
                      <ns1:events-processed total-events-count="21" number-of-
commits="21" number-of-rollbacks="0" most-recent-event-
time="2016-09-15T03:51:42.695-04:00" most-recent-event-adapter-execution-time="29" 
most-recent-event-integration-api-execution-time="1">
                         <ns1:todays-events>
                            <ns1:between-hours hour="3-4" event-count="21" adapter-
execution-min-time="11" adapter-execution-max-time="45" integration-api-execution-min-
time="0" integration-api-execution-max-time="2"/>
                         </ns1:todays-events>
                         <ns1:events on="2016-09-15T00:00:00-04:00">
                            <ns1:between-hours hour="3-4" event-count="21" adapter-
execution-min-time="11" adapter-execution-max-time="45" integration-api-execution-min-
time="0" integration-api-execution-max-time="2"/>
                         </ns1:events>
                      </ns1:events-processed>
                   </ns1:subscriber>
                   <ns1:subscriber id="rib-tafr.WHToWHPhys_tafr_1" adapter-
status="STOPPED" data-collection-time="2016-09-15T15:48:00.969-04:00" adapter-
type="MESSAGE_DRIVEN_SUBSCRIBER_TYPE">
                      <ns1:events-processed total-events-count="21" number-of-
commits="21" number-of-rollbacks="0" most-recent-event-
time="2016-09-15T03:51:41.589-04:00" most-recent-event-adapter-execution-time="28" 
most-recent-event-integration-api-execution-time="0">
                         <ns1:todays-events>
                            <ns1:between-hours hour="3-4" event-count="21" adapter-
execution-min-time="10" adapter-execution-max-time="138" integration-api-execution-min-
time="0" integration-api-execution-max-time="1"/>
                         </ns1:todays-events>
                         <ns1:events on="2016-09-15T00:00:00-04:00">
                            <ns1:between-hours hour="3-4" event-count="21" adapter-
execution-min-time="10" adapter-execution-max-time="138" integration-api-execution-min-
time="0" integration-api-execution-max-time="1"/>
                        \langle/ns1:\existsvents>
                      </ns1:events-processed>
                   </ns1:subscriber>
                   <ns1:subscriber id="rib-tafr.Partner_tafr_1" adapter-
status="STOPPED" data-collection-time="2016-09-15T15:48:00.967-04:00" adapter-
type="MESSAGE_DRIVEN_SUBSCRIBER_TYPE">
                      <ns1:events-processed total-events-count="107" number-of-
commits="37" number-of-rollbacks="70" most-recent-event-
time="2016-09-15T04:04:55.033-04:00" most-recent-event-adapter-execution-time="60014" 
most-recent-event-integration-api-execution-time="1">
                         <ns1:todays-events>
                            <ns1:between-hours hour="3-4" event-count="94" adapter-
execution-min-time="11" adapter-execution-max-time="60017" integration-api-execution-
min-time="1" integration-api-execution-max-time="2"/>
                            <ns1:between-hours hour="4-5" event-count="13" adapter-
execution-min-time="12" adapter-execution-max-time="60015" integration-api-execution-
min-time="0" integration-api-execution-max-time="0"/>
                         </ns1:todays-events>
                         <ns1:events on="2016-09-15T00:00:00-04:00">
                            <ns1:between-hours hour="3-4" event-count="94" adapter-
execution-min-time="11" adapter-execution-max-time="60017" integration-api-execution-
min-time="1" integration-api-execution-max-time="2"/>
                            <ns1:between-hours hour="4-5" event-count="13" adapter-
execution-min-time="12" adapter-execution-max-time="60015" integration-api-execution-
min-time="0" integration-api-execution-max-time="0"/>
                         </ns1:events>
                      </ns1:events-processed>
```
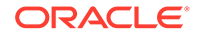

```
 </ns1:subscriber>
                   <ns1:subscriber id="rib-tafr.StoresToStors_tafr_1" adapter-
status="STOPPED" data-collection-time="2016-09-15T15:48:00.968-04:00" adapter-
type="MESSAGE_DRIVEN_SUBSCRIBER_TYPE">
                      <ns1:events-processed total-events-count="32" number-of-
commits="32" number-of-rollbacks="0" most-recent-event-
time="2016-09-15T03:53:20.954-04:00" most-recent-event-adapter-execution-
time="23" most-recent-event-integration-api-execution-time="0">
                         <ns1:todays-events>
                            <ns1:between-hours hour="3-4" event-count="32" 
adapter-execution-min-time="11" adapter-execution-max-time="118" integration-api-
execution-min-time="0" integration-api-execution-max-time="1"/>
                         </ns1:todays-events>
                         <ns1:events on="2016-09-15T00:00:00-04:00">
                            <ns1:between-hours hour="3-4" event-count="32" 
adapter-execution-min-time="11" adapter-execution-max-time="118" integration-api-
execution-min-time="0" integration-api-execution-max-time="1"/>
                         </ns1:events>
                      </ns1:events-processed>
                   </ns1:subscriber>
                   <ns1:subscriber id="rib-tafr.ASNOutToASNOt_tafr_1" adapter-
status="STOPPED" data-collection-time="2016-09-15T15:48:00.966-04:00" adapter-
type="MESSAGE_DRIVEN_SUBSCRIBER_TYPE">
                      <ns1:events-processed total-events-count="82" number-of-
commits="80" number-of-rollbacks="9" most-recent-event-
time="2016-09-15T04:06:13.656-04:00" most-recent-event-adapter-execution-
time="46" most-recent-event-integration-api-execution-time="1">
                         <ns1:todays-events>
                            <ns1:between-hours hour="3-4" event-count="75" 
adapter-execution-min-time="12" adapter-execution-max-time="60014" integration-
api-execution-min-time="1" integration-api-execution-max-time="1"/>
                            <ns1:between-hours hour="4-5" event-count="7" adapter-
execution-min-time="12" adapter-execution-max-time="85" integration-api-
execution-min-time="1" integration-api-execution-max-time="1"/>
                         </ns1:todays-events>
                         <ns1:events on="2016-09-15T00:00:00-04:00">
                            <ns1:between-hours hour="3-4" event-count="75" 
adapter-execution-min-time="12" adapter-execution-max-time="60014" integration-
api-execution-min-time="1" integration-api-execution-max-time="1"/>
                            <ns1:between-hours hour="4-5" event-count="7" adapter-
execution-min-time="12" adapter-execution-max-time="85" integration-api-
execution-min-time="1" integration-api-execution-max-time="1"/>
                         </ns1:events>
                      </ns1:events-processed>
                   </ns1:subscriber>
                   <ns1:subscriber id="rib-tafr.WOIn_tafr_1" adapter-
status="STOPPED" data-collection-time="2016-09-15T15:48:00.969-04:00" adapter-
type="MESSAGE_DRIVEN_SUBSCRIBER_TYPE">
                      <ns1:events-processed total-events-count="14" number-of-
commits="14" number-of-rollbacks="4" most-recent-event-
time="2016-09-15T03:39:01.327-04:00" most-recent-event-adapter-execution-
time="12" most-recent-event-integration-api-execution-time="1">
                         <ns1:todays-events>
                            <ns1:between-hours hour="3-4" event-count="14" 
adapter-execution-min-time="12" adapter-execution-max-time="60053" integration-
api-execution-min-time="1" integration-api-execution-max-time="1"/>
                         </ns1:todays-events>
                         <ns1:events on="2016-09-15T00:00:00-04:00">
                            <ns1:between-hours hour="3-4" event-count="14" 
adapter-execution-min-time="12" adapter-execution-max-time="60053" integration-
api-execution-min-time="1" integration-api-execution-max-time="1"/>
```

```
 </ns1:events>
                      </ns1:events-processed>
                   </ns1:subscriber>
                   <ns1:subscriber id="rib-tafr.ItemsToItmTL_tafr_1" adapter-
status="STOPPED" data-collection-time="2016-09-15T15:48:00.967-04:00" adapter-
type="MESSAGE_DRIVEN_SUBSCRIBER_TYPE">
                      <ns1:events-processed total-events-count="82" number-of-
commits="82" number-of-rollbacks="0" most-recent-event-
time="2016-09-15T05:01:45.400-04:00" most-recent-event-adapter-execution-time="11" 
most-recent-event-integration-api-execution-time="0">
                         <ns1:todays-events>
                            <ns1:between-hours hour="3-4" event-count="41" adapter-
execution-min-time="10" adapter-execution-max-time="8389" integration-api-execution-
min-time="0" integration-api-execution-max-time="1"/>
                            <ns1:between-hours hour="4-5" event-count="39" adapter-
execution-min-time="10" adapter-execution-max-time="6102" integration-api-execution-
min-time="0" integration-api-execution-max-time="1"/>
                            <ns1:between-hours hour="5-6" event-count="2" adapter-
execution-min-time="11" adapter-execution-max-time="13" integration-api-execution-min-
time="0" integration-api-execution-max-time="0"/>
                         </ns1:todays-events>
                         <ns1:events on="2016-09-15T00:00:00-04:00">
                            <ns1:between-hours hour="3-4" event-count="41" adapter-
execution-min-time="10" adapter-execution-max-time="8389" integration-api-execution-
min-time="0" integration-api-execution-max-time="1"/>
                            <ns1:between-hours hour="4-5" event-count="39" adapter-
execution-min-time="10" adapter-execution-max-time="6102" integration-api-execution-
min-time="0" integration-api-execution-max-time="1"/>
                            <ns1:between-hours hour="5-6" event-count="2" adapter-
execution-min-time="11" adapter-execution-max-time="13" integration-api-execution-min-
time="0" integration-api-execution-max-time="0"/>
                         </ns1:events>
                      </ns1:events-processed>
                   </ns1:subscriber>
                   <ns1:subscriber id="rib-tafr.SOStatus_tafr_1" adapter-
status="STOPPED" data-collection-time="2016-09-15T15:48:00.968-04:00" adapter-
type="MESSAGE_DRIVEN_SUBSCRIBER_TYPE">
                      <ns1:events-processed total-events-count="15" number-of-
commits="15" number-of-rollbacks="0" most-recent-event-
time="2016-09-15T03:35:32.813-04:00" most-recent-event-adapter-execution-time="23" 
most-recent-event-integration-api-execution-time="1">
                         <ns1:todays-events>
                            <ns1:between-hours hour="3-4" event-count="15" adapter-
execution-min-time="11" adapter-execution-max-time="2612" integration-api-execution-
min-time="0" integration-api-execution-max-time="1"/>
                         </ns1:todays-events>
                         <ns1:events on="2016-09-15T00:00:00-04:00">
                            <ns1:between-hours hour="3-4" event-count="15" adapter-
execution-min-time="11" adapter-execution-max-time="2612" integration-api-execution-
min-time="0" integration-api-execution-max-time="1"/>
                         </ns1:events>
                      </ns1:events-processed>
                   </ns1:subscriber>
                   <ns1:subscriber id="rib-tafr.Alloc_tafr_1" adapter-status="STOPPED" 
data-collection-time="2016-09-15T15:48:00.966-04:00" adapter-
type="MESSAGE_DRIVEN_SUBSCRIBER_TYPE">
                      <ns1:events-processed total-events-count="83" number-of-
commits="29" number-of-rollbacks="54" most-recent-event-
time="2016-09-15T03:58:37.051-04:00" most-recent-event-adapter-execution-time="25" 
most-recent-event-integration-api-execution-time="0">
                         <ns1:todays-events>
```
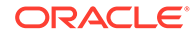

```
 <ns1:between-hours hour="3-4" event-count="83" 
adapter-execution-min-time="12" adapter-execution-max-time="60302" integration-
api-execution-min-time="0" integration-api-execution-max-time="0"/>
                         </ns1:todays-events>
                         <ns1:events on="2016-09-15T00:00:00-04:00">
                            <ns1:between-hours hour="3-4" event-count="83" 
adapter-execution-min-time="12" adapter-execution-max-time="60302" integration-
api-execution-min-time="0" integration-api-execution-max-time="0"/>
                         </ns1:events>
                      </ns1:events-processed>
                   </ns1:subscriber>
                   <ns1:subscriber id="rib-tafr.ASNInToASNInL_tafr_1" adapter-
status="STOPPED" data-collection-time="2016-09-15T15:48:00.965-04:00" adapter-
type="MESSAGE_DRIVEN_SUBSCRIBER_TYPE">
                      <ns1:events-processed total-events-count="10" number-of-
commits="10" number-of-rollbacks="0" most-recent-event-
time="2016-09-15T03:38:21.401-04:00" most-recent-event-adapter-execution-
time="25" most-recent-event-integration-api-execution-time="1">
                         <ns1:todays-events>
                            <ns1:between-hours hour="3-4" event-count="10" 
adapter-execution-min-time="12" adapter-execution-max-time="3464" integration-
api-execution-min-time="1" integration-api-execution-max-time="3"/>
                         </ns1:todays-events>
                         <ns1:events on="2016-09-15T00:00:00-04:00">
                            <ns1:between-hours hour="3-4" event-count="10" 
adapter-execution-min-time="12" adapter-execution-max-time="3464" integration-
api-execution-min-time="1" integration-api-execution-max-time="3"/>
                         </ns1:events>
                      </ns1:events-processed>
                   </ns1:subscriber>
                   <ns1:subscriber id="rib-tafr.StoresToLoc_tafr_1" adapter-
status="STOPPED" data-collection-time="2016-09-15T15:48:00.968-04:00" adapter-
type="MESSAGE_DRIVEN_SUBSCRIBER_TYPE">
                      <ns1:events-processed total-events-count="32" number-of-
commits="32" number-of-rollbacks="0" most-recent-event-
time="2016-09-15T03:52:57.036-04:00" most-recent-event-adapter-execution-
time="25" most-recent-event-integration-api-execution-time="0">
                         <ns1:todays-events>
                            <ns1:between-hours hour="3-4" event-count="32" 
adapter-execution-min-time="9" adapter-execution-max-time="246" integration-api-
execution-min-time="0" integration-api-execution-max-time="1"/>
                         </ns1:todays-events>
                         <ns1:events on="2016-09-15T00:00:00-04:00">
                            <ns1:between-hours hour="3-4" event-count="32" 
adapter-execution-min-time="9" adapter-execution-max-time="246" integration-api-
execution-min-time="0" integration-api-execution-max-time="1"/>
                         </ns1:events>
                      </ns1:events-processed>
                   </ns1:subscriber>
                   <ns1:subscriber id="rib-tafr.ASNOutToASNIn_tafr_1" adapter-
status="STOPPED" data-collection-time="2016-09-15T15:48:00.966-04:00" adapter-
type="MESSAGE_DRIVEN_SUBSCRIBER_TYPE">
                      <ns1:events-processed total-events-count="83" number-of-
commits="81" number-of-rollbacks="5" most-recent-event-
time="2016-09-15T04:06:15.481-04:00" most-recent-event-adapter-execution-
time="33" most-recent-event-integration-api-execution-time="0">
                         <ns1:todays-events>
                            <ns1:between-hours hour="3-4" event-count="75" 
adapter-execution-min-time="19" adapter-execution-max-time="60035" integration-
api-execution-min-time="0" integration-api-execution-max-time="0"/>
                            <ns1:between-hours hour="4-5" event-count="8" adapter-
```

```
execution-min-time="26" adapter-execution-max-time="41" integration-api-execution-min-
time="0" integration-api-execution-max-time="0"/>
                         </ns1:todays-events>
                         <ns1:events on="2016-09-15T00:00:00-04:00">
                            <ns1:between-hours hour="3-4" event-count="75" adapter-
execution-min-time="19" adapter-execution-max-time="60035" integration-api-execution-
min-time="0" integration-api-execution-max-time="0"/>
                            <ns1:between-hours hour="4-5" event-count="8" adapter-
execution-min-time="26" adapter-execution-max-time="41" integration-api-execution-min-
time="0" integration-api-execution-max-time="0"/>
                         </ns1:events>
                      </ns1:events-processed>
                   </ns1:subscriber>
                   <ns1:subscriber id="rib-tafr.OrderToOdrISO_tafr_1" adapter-
status="STOPPED" data-collection-time="2016-09-15T15:48:00.967-04:00" adapter-
type="MESSAGE_DRIVEN_SUBSCRIBER_TYPE">
                      <ns1:events-processed total-events-count="26" number-of-
commits="26" number-of-rollbacks="2" most-recent-event-
time="2016-09-15T03:49:37.990-04:00" most-recent-event-adapter-execution-time="30" 
most-recent-event-integration-api-execution-time="0">
                         <ns1:todays-events>
                            <ns1:between-hours hour="3-4" event-count="26" adapter-
execution-min-time="24" adapter-execution-max-time="60012" integration-api-execution-
min-time="0" integration-api-execution-max-time="0"/>
                         </ns1:todays-events>
                         <ns1:events on="2016-09-15T00:00:00-04:00">
                            <ns1:between-hours hour="3-4" event-count="26" adapter-
execution-min-time="24" adapter-execution-max-time="60012" integration-api-execution-
min-time="0" integration-api-execution-max-time="0"/>
                         </ns1:events>
                      </ns1:events-processed>
                   </ns1:subscriber>
                   <ns1:subscriber id="rib-tafr.CustOrder_tafr_1" adapter-
status="STOPPED" data-collection-time="2016-09-15T15:48:00.966-04:00" adapter-
type="MESSAGE_DRIVEN_SUBSCRIBER_TYPE">
                      <ns1:events-processed total-events-count="21" number-of-
commits="7" number-of-rollbacks="14" most-recent-event-
time="2016-09-15T03:39:18.728-04:00" most-recent-event-adapter-execution-time="38" 
most-recent-event-integration-api-execution-time="1">
                         <ns1:todays-events>
                            <ns1:between-hours hour="3-4" event-count="21" adapter-
execution-min-time="12" adapter-execution-max-time="60016" integration-api-execution-
min-time="1" integration-api-execution-max-time="2"/>
                         </ns1:todays-events>
                         <ns1:events on="2016-09-15T00:00:00-04:00">
                            <ns1:between-hours hour="3-4" event-count="21" adapter-
execution-min-time="12" adapter-execution-max-time="60016" integration-api-execution-
min-time="1" integration-api-execution-max-time="2"/>
                         </ns1:events>
                      </ns1:events-processed>
                   </ns1:subscriber>
                   <ns1:subscriber id="rib-tafr.UDAs_tafr_1" adapter-status="STOPPED" 
data-collection-time="2016-09-15T15:48:00.969-04:00" adapter-
type="MESSAGE_DRIVEN_SUBSCRIBER_TYPE">
                      <ns1:events-processed total-events-count="10" number-of-
commits="10" number-of-rollbacks="0" most-recent-event-
time="2016-09-15T03:34:45.952-04:00" most-recent-event-adapter-execution-time="11" 
most-recent-event-integration-api-execution-time="0">
                         <ns1:todays-events>
                            <ns1:between-hours hour="3-4" event-count="10" adapter-
execution-min-time="11" adapter-execution-max-time="60732" integration-api-execution-
```
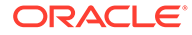

```
min-time="0" integration-api-execution-max-time="1"/>
                         </ns1:todays-events>
                         <ns1:events on="2016-09-15T00:00:00-04:00">
                            <ns1:between-hours hour="3-4" event-count="10" 
adapter-execution-min-time="11" adapter-execution-max-time="60732" integration-
api-execution-min-time="0" integration-api-execution-max-time="1"/>
                         </ns1:events>
                      </ns1:events-processed>
                   </ns1:subscriber>
                   <ns1:subscriber id="rib-tafr.RTVReq_tafr_1" adapter-
status="STOPPED" data-collection-time="2016-09-15T15:48:00.967-04:00" adapter-
type="MESSAGE_DRIVEN_SUBSCRIBER_TYPE">
                      <ns1:events-processed total-events-count="24" number-of-
commits="24" number-of-rollbacks="0" most-recent-event-
time="2016-09-15T05:15:52.080-04:00" most-recent-event-adapter-execution-
time="34" most-recent-event-integration-api-execution-time="1">
                         <ns1:todays-events>
                            <ns1:between-hours hour="3-4" event-count="12" 
adapter-execution-min-time="12" adapter-execution-max-time="11770" integration-
api-execution-min-time="1" integration-api-execution-max-time="3"/>
                            <ns1:between-hours hour="5-6" event-count="12" 
adapter-execution-min-time="12" adapter-execution-max-time="667" integration-api-
execution-min-time="1" integration-api-execution-max-time="2"/>
                         </ns1:todays-events>
                         <ns1:events on="2016-09-15T00:00:00-04:00">
                            <ns1:between-hours hour="3-4" event-count="12" 
adapter-execution-min-time="12" adapter-execution-max-time="11770" integration-
api-execution-min-time="1" integration-api-execution-max-time="3"/>
                            <ns1:between-hours hour="5-6" event-count="12" 
adapter-execution-min-time="12" adapter-execution-max-time="667" integration-api-
execution-min-time="1" integration-api-execution-max-time="2"/>
                         </ns1:events>
                      </ns1:events-processed>
                   </ns1:subscriber>
                   <ns1:subscriber id="rib-tafr.ItemsToItmISO_tafr_1" adapter-
status="STOPPED" data-collection-time="2016-09-15T15:48:00.966-04:00" adapter-
type="MESSAGE_DRIVEN_SUBSCRIBER_TYPE">
                      <ns1:events-processed total-events-count="82" number-of-
commits="82" number-of-rollbacks="0" most-recent-event-
time="2016-09-15T05:02:09.784-04:00" most-recent-event-adapter-execution-
time="12" most-recent-event-integration-api-execution-time="1">
                         <ns1:todays-events>
                            <ns1:between-hours hour="3-4" event-count="41" 
adapter-execution-min-time="10" adapter-execution-max-time="915" integration-api-
execution-min-time="0" integration-api-execution-max-time="1"/>
                            <ns1:between-hours hour="4-5" event-count="38" 
adapter-execution-min-time="33" adapter-execution-max-time="3650" integration-
api-execution-min-time="0" integration-api-execution-max-time="1"/>
                           <ns1:between-hours hour="5-6" event-count="3" adapter-
execution-min-time="10" adapter-execution-max-time="13" integration-api-
execution-min-time="1" integration-api-execution-max-time="1"/>
                         </ns1:todays-events>
                         <ns1:events on="2016-09-15T00:00:00-04:00">
                            <ns1:between-hours hour="3-4" event-count="41" 
adapter-execution-min-time="10" adapter-execution-max-time="915" integration-api-
execution-min-time="0" integration-api-execution-max-time="1"/>
                            <ns1:between-hours hour="4-5" event-count="38" 
adapter-execution-min-time="33" adapter-execution-max-time="3650" integration-
api-execution-min-time="0" integration-api-execution-max-time="1"/>
                            <ns1:between-hours hour="5-6" event-count="3" adapter-
execution-min-time="10" adapter-execution-max-time="13" integration-api-
```

```
execution-min-time="1" integration-api-execution-max-time="1"/>
                         </ns1:events>
                      </ns1:events-processed>
                   </ns1:subscriber>
                   <ns1:hospital id="rib-tafr.jms_hosp_0" adapter-status="STOPPED" data-
collection-time="2016-09-15T15:48:00.971-04:00" adapter-
type="TIMER_DRIVEN_HOSPITAL_SUB_TYPE"/>
                   <ns1:hospital id="rib-tafr.sub_hosp_0" adapter-status="STOPPED" data-
collection-time="2016-09-15T15:48:00.971-04:00" adapter-
type="TIMER_DRIVEN_HOSPITAL_SUB_TYPE"/>
                </ns1:rib-adapters>
                <ns1:error-hospital-db total-messages-in-eh="0" total-messages-in-eh-
due-to-dependency="0"/>
                <ns1:resource-usage>
                   <ns1:cpu current="0.010379236"/>
                   <ns1:memory current="1.06378035E9" max="1.90893261E9" 
free="5.11592832E8"/>
                </ns1:resource-usage>
             </ns1:rib-app-runtime-info>
          </ns1:rib-integration-runtime-info>
       </ns0:getRibIntegrationSystemStateResponse>
    </S:Body>
</S:Envelope>
```
ORACLE<sup>®</sup>

**RETAIL**<br>Retail Integration Bus Manager

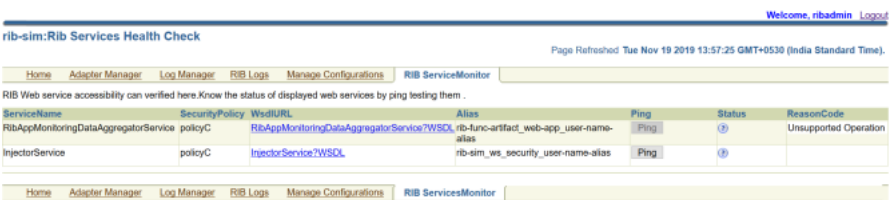

B

# Appendix - SOAP Publisher Client Sample Code

```
import java.net.URL;
import java.util.ArrayList;
import java.util.Date;
import java.util.List;
import java.util.Map;
import javax.xml.namespace.QName;
import javax.xml.ws.BindingProvider;
import weblogic.wsee.jws.jaxws.owsm.SecurityPoliciesFeature;
import weblogic.wsee.security.unt.ClientUNTCredentialProvider;
import weblogic.xml.crypto.wss.WSSecurityContext;
import weblogic.xml.crypto.wss.provider.CredentialProvider;
import com.oracle.retail.service.ApplicationMessagePublishingPortType;
import com.oracle.retail.service.ApplicationMessagePublishingService;
public class RibApplicationMessagePolicyATester {
private void publishMessages(String nameSpace, String serviceName, String urlString, 
String userName, String password ,String payloadXmlPath) {
    try { 
        QName qName = new QName(nameSpace, serviceName);
         URL url = new URL(urlString);
         ApplicationMessagePublishingService myService = new 
ApplicationMessagePublishingService(url, qName);
         String[] policyA = new String[] { "policy:oracle/
wss username token over ssl client policy" };
             SecurityPoliciesFeature securityFeatures = new 
SecurityPoliciesFeature(policyA);
             ApplicationMessagePublishingPortType myServicePort = 
myService.getPort(ApplicationMessagePublishingPortType.class, 
securityFeatures); 
             List<CredentialProvider> credProviders = new 
ArrayList<CredentialProvider>();
             CredentialProvider cp = new 
ClientUNTCredentialProvider(userName.getBytes(), password.getBytes());
             credProviders.add(cp);
             BindingProvider bindingProvider = (BindingProvider) myServicePort;
             Map<String, Object> requestContext = 
bindingProvider.getRequestContext(); 
             requestContext.put(WSSecurityContext.CREDENTIAL_PROVIDER_LIST, 
credProviders);
             requestContext.put(BindingProvider.USERNAME_PROPERTY, userName);
             requestContext.put(BindingProvider.PASSWORD_PROPERTY, password);
             PublisherUtility testPublisher = new PublisherUtility();
myServicePort.publishMessages(testPublisher.transformRibMessageVoToApplicationMessages(
payloadXmlPath));
```
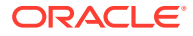

```
 System.out.println("Message publishing ends .......");
         } catch (Exception e) {
             e.printStackTrace();
 }
     }
     public static void main(String[] args) {
         try {
             String serviceName = "ApplicationMessagePublishingService";
             String urlString = "https://rex.retail.us-phoenix-1.ocs.oc-
test.com:443/rgbu-rex-rgbu-dev1-rics/rib-ext-services-web/
ApplicationMessagePublishingService?WSDL";
             String userName = <IDCS Login user>
             String password = <IDCS Login Password> 
             String nameSpace = "http://www.oracle.com/retail/rib/integration/
services/ApplicationMessagePublishingService/v1";
             String serviceName = "ApplicationMessagePublishingService";
            String payloadXMLPath = \langlepick the payload from sample XML>;
             RibApplicationMessagePolicyATester tester = new 
RibApplicationMessagePolicyATester();
             tester.ping(nameSpace, serviceName, urlString, userName, password);
             tester.publishMessages(nameSpace, serviceName, urlString, userName, 
password,payloadXMLPath);
         } catch (Exception e) {
             e.printStackTrace();
 }
 }
}
```
### Sample Application.wadl File

```
<?xml version="1.0" encoding="ISO-8859-1"?>
<ns0:application xmlns:ns0="http://wadl.dev.java.net/2009/02">
   <ns0:doc ns1:generatedBy="Jersey: 2.22.4 2016-11-30 13:33:53" xmlns:ns1="http://
jersey.java.net/"/>
   <ns0:doc ns2:hint="This is simplified WADL with user and core resources only. To get 
full WADL with extended resources use the query parameter detail. Link: http://
abc.us.oracle.com:8003/rib-injector-services-web/resources/application.wadl?
detail=true" xmlns:ns2="http://jersey.java.net/"/>
   <ns0:grammars>
     <ns0:include href="application.wadl/xsd0.xsd">
       <ns0:doc title="Generated" xml:lang="en"/>
     </ns0:include>
   </ns0:grammars>
   <ns0:resources base="http://abc.us.oracle.com:8003/rib-injector-services-web/
resources/">
     <ns0:resource path="discover">
       <ns0:method id="discoverAllResources" name="GET">
         <ns0:response>
           <ns0:representation mediaType="application/json"/>
         </ns0:response>
       </ns0:method>
     </ns0:resource>
     <ns0:resource path="/injector">
       <ns0:resource path="/inject">
         <ns0:method id="injectMessage" name="POST">
           <ns0:request>
             <ns0:representation mediaType="application/xml" 
element="ns3:ApplicationMessage" xmlns:ns3="http://www.oracle.com/retail/
integration/rib/ApplicationMessages/v1"/>
           </ns0:request>
           <ns0:response>
             <ns0:representation mediaType="*/*"/>
           </ns0:response>
         </ns0:method>
       </ns0:resource>
       <ns0:resource path="/ping">
         <ns0:method id="ping" name="GET">
           <ns0:request>
             <ns0:param name="pingMessage" default="hello" type="xsd:string" 
xmlns:xsd="http://www.w3.org/2001/XMLSchema" style="query"/>
           </ns0:request>
           <ns0:response>
             <ns0:representation mediaType="application/json"/>
           </ns0:response>
         </ns0:method>
       </ns0:resource>
     </ns0:resource>
   </ns0:resources>
</ns0:application>
```
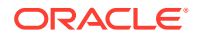

#### Sample Resource Class

package com.oracle.retail.rib.integration.services.applicationmessageinjector;

```
import javax.ejb.EJB;
import javax.ejb.Stateless;
import javax.ws.rs.Consumes;
import javax.ws.rs.GET;
import javax.ws.rs.POST;
import javax.ws.rs.Path;
import javax.ws.rs.Produces;
import javax.ws.rs.core.MediaType;
import com.oracle.retail.integration.rib.applicationmessages.v1.*;
import com.retek.rib.binding.exception.InjectorException;
import com.retek.rib.binding.injector.Injector;
import com.retek.rib.binding.injector.InjectorFactory;
import com.retek.rib.domain.payload.PayloadFactory;
import javax.ws.rs.DefaultValue;
import javax.ws.rs.QueryParam;
import javax.ws.rs.core.Response;
import org.apache.commons.logging.Log;
import org.apache.commons.logging.LogFactory;
import com.oracle.retail.integration.payload.Payload;
@Stateless
@Path("/injector")
public class ApplicationMessageInjectorResource {
     private static Log LOG =
             LogFactory.getLog(ApplicationMessageInjectorResource.class);
     @GET
     @Path("/ping")
     @Produces({MediaType.APPLICATION_JSON})
     public Response ping(@DefaultValue("hello") @QueryParam("pingMessage") 
String pingMessage){
         String message = "{\"message\": \"Got " + pingMessage + " from 
server.\"}";
         return Response.ok(message, MediaType.APPLICATION_JSON).build();
     }
     @POST
     @Path("/inject")
     @Consumes({MediaType.APPLICATION_XML})
     public Response injectMessage(ApplicationMessage applicationMessage) throws 
InjectorException{
         verifyNotNull(applicationMessage, "applicationMessage");
         invokeInjectForMessageType(applicationMessage.getFamily(), 
applicationMessage.getType(), applicationMessage.getBusinessObjectId(), 
applicationMessage.getPayloadXml()); 
         String message = "{\"message\": \"Inject successful.\"}";
         return Response.ok(message, MediaType.APPLICATION_JSON).build(); 
     }
```
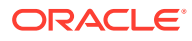

private void invokeInjectForMessageType(String family, String messageType, String businessObjectId, String retailPayload)throws InjectorException{

```
 try {
             verifyNotNull(family, "family");
             verifyNotNull(messageType, "messageType");
             verifyNotNull(retailPayload, "retailPayload");
            Payload payload = PayloadFactory.unmarshalPayload(family, messageType,
retailPayload);
             Injector injector = InjectorFactory.getInstance().getInjector(
       ?? family, messageType);
             if (injector == null) {
                 final String eMsg = "Unknown message"
                    + " family/type: " + family + "/" + messageType;
                 LOG.error(eMsg);
                 throw new InjectorException(eMsg);
 }
             if(LOG.isDebugEnabled()){
                 LOG.debug("Received inject call for family("+family+") 
type("+messageType+") businessObjectId("+businessObjectId+") with payload:\n" + 
payload.toString());
 }
             injector.inject(messageType, businessObjectId, payload);
             LOG.debug("Inject call for family("+family+") type("+messageType+") 
businessObjectId("+businessObjectId+") return.");
   ?? } catch (InjectorException e) {
             final String eMsg = "Exception calling inject.";
             LOG.error(eMsg, e);
             throw e;
         }catch (Exception re) {
             final String eMsg = "Exception calling inject.";
             LOG.error(eMsg, re);
             throw new RuntimeException(eMsg, re);
         }
     }
     private void verifyNotNull(Object field, String fieldName){
      if(field == null) final String eMsg = fieldName + " cannot be null.";
         LOG.error(eMsg);
        throw new IllegalArgumentException(eMsg);
 }
     }
}
```
#### ApplicationMessages.xsd

```
<?xml version="1.0" encoding="UTF-8" ?>
<xs:schema xmlns:xs="http://www.w3.org/2001/XMLSchema"
           xmlns="http://www.oracle.com/retail/integration/rib/ApplicationMessages/v1"
            xmlns:rib="http://www.oracle.com/retail/integration/rib/
```
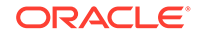

```
ApplicationMessages/v1"
            xmlns:jaxb="http://java.sun.com/xml/ns/jaxb"
            xmlns:xjc="http://java.sun.com/xml/ns/jaxb/xjc"
            jaxb:extensionBindingPrefixes="xjc"
            jaxb:version="2.0"
            targetNamespace="http://www.oracle.com/retail/integration/rib/
ApplicationMessages/v1"
            elementFormDefault="qualified" attributeFormDefault="unqualified">
     <xs:annotation>
         <xs:appinfo>
             <jaxb:globalBindings
                  fixedAttributeAsConstantProperty="false"
                 choiceContentProperty="true"
                 enableFailFastCheck="true"
                 generateIsSetMethod="true"
                 enableValidation="true"> 
                 <!--xjc:javaType name="java.util.Calendar"
                                 xmlType="xs:dateTime" 
adapter="com.oracle.retail.integration.rib.rib_integration_runtime_info.datatypea
dapter.CalendarAdapter"/ -->
                  <jaxb:serializable uid="1"/>
             </jaxb:globalBindings>
             <!--jaxb:schemaBindings>
                 <jaxb:package 
name="com.oracle.retail.integration.rib.ribintegrationruntimeinfo" />
             </jaxb:schemaBindings-->
         </xs:appinfo>
     </xs:annotation> 
     <xs:element name="ApplicationMessages">
         <xs:complexType>
             <xs:sequence>
                 <xs:element ref="ApplicationMessage" maxOccurs="unbounded" />
             </xs:sequence>
         </xs:complexType>
     </xs:element>
     <xs:element name="ApplicationMessage">
         <xs:complexType>
             <xs:sequence>
                 <xs:element name="family" type="string25"/>
                 <xs:element name="type" type="string30"/>
                 <xs:element name="businessObjectId" type="string255"
 minOccurs="0"/>
                 <xs:element ref="ApplicationMessageRoutingInfo" minOccurs="0" 
maxOccurs="unbounded"/>
                 <xs:element name="payloadXml" type="xs:string"/>
             </xs:sequence>
         </xs:complexType>
     </xs:element>
     <xs:element name="ApplicationMessageRoutingInfo">
         <xs:complexType>
             <xs:sequence>
                 <xs:element name="name" type="string25"/>
                 <xs:element name="value" type="string25"/>
                 <xs:element ref="ApplicationMessageRoutingInfoDetail"
```

```
minOccurs="0" maxOccurs="2"/>
             </xs:sequence>
         </xs:complexType>
     </xs:element>
     <xs:element name="ApplicationMessageRoutingInfoDetail">
         <xs:complexType>
             <xs:sequence>
                 <xs:element name="name" type="string25"/>
                 <xs:element name="value" type="string300"/>
             </xs:sequence>
         </xs:complexType>
     </xs:element>
   <xs:simpleType name="string255">
     <xs:restriction base="xs:string">
       <xs:maxLength value="255" />
     </xs:restriction>
   </xs:simpleType>
   <xs:simpleType name="string25">
    <xs:restriction base="xs:string">
       <xs:maxLength value="25" />
     </xs:restriction>
   </xs:simpleType>
   <xs:simpleType name="string30">
     <xs:restriction base="xs:string">
       <xs:maxLength value="30" />
     </xs:restriction>
   </xs:simpleType>
     <xs:simpleType name="string300">
     <xs:restriction base="xs:string">
       <xs:maxLength value="300" />
     </xs:restriction>
   </xs:simpleType>
```
</xs:schema>

payload.properties

### payload.properties

ASNIN.ASNINCRE=com.oracle.retail.integration.base.bo.asnindesc.v1.ASNInDesc ASNIN.ASNINDEL=com.oracle.retail.integration.base.bo.asninref.v1.ASNInRef ASNIN.ASNINMOD=com.oracle.retail.integration.base.bo.asnindesc.v1.ASNInDesc

```
WH.WHCRE=com.oracle.retail.integration.base.bo.whdesc.v1.WHDesc
WH.WHDEL=com.oracle.retail.integration.base.bo.whref.v1.WHRef
WH.WHMOD=com.oracle.retail.integration.base.bo.whdesc.v1.WHDesc
```
## Sample Request/Response for ReST Injector Service

| <b>End Point</b>                                                                                  | Method      | <b>Media Type</b>                                                                | User/<br><b>Password</b>                                 | Request.xml                                                                                                    | <b>Response</b>                                                                                                    | <b>Comments</b> |
|---------------------------------------------------------------------------------------------------|-------------|----------------------------------------------------------------------------------|----------------------------------------------------------|----------------------------------------------------------------------------------------------------|----------------------------------------------------------------------------------------------------|-----------------|
| http://<br>localhost:700<br>1/rib-injector-<br>services-<br>web/<br>resources/<br>injector/inject | <b>POST</b> | application/x<br>ml<br>Request are<br>xml only and<br>response are<br>json only. | A valid user<br>that is part of<br>IntegrationGr<br>oup. | <v1:applicationm 1.1="" 200="" http="" ok<br="">essage<br/>xmlns:v1="http:/<br/>/www.oracle.com/ 16:33:11 GMT<br/>retail/<br/>integration/rib/ 33<br/>ApplicationMessa Content-Type:<br/>qes/v1"<br/><v1:family>XOrde X-ORACLE-DMS-<br/><math>r</math> </v1:family><br/><v1:type>XOrderC 4a8e5d3f-laae-43<br/>re</v1:type><br/><v1:businessobje c6b9c60563c7-000<br="">ctId&gt;592824510<!--<br-->v1:businessObjec X-ORACLE-DMS-<br/>tId&gt;<br/><v1:payloadxml>&lt; Set-Cookie:<br/>&lt; XOrderDesc<br/>xmlns="http<br/><math>:</math> / /<br/>www.oracle.com/<br/>retail/<br/>integration/<br/>base/bo/<br/>XOrderDesc/<br/>vl"<br/>xmlns:ns0="<br/>http://<br/>www.oracle.com/<br/>retail/integra-<br/>tion/base/bo/<br/>CustFlexAttriVo/<br/>vl" &gt;<br/>&lt; order no&gt;<br/>592824510<!--<br-->order no&gt;<br/>&lt; supplier&gt;<br/>99<!--<br-->supplier&gt;<br/>&lt; currency cod<br/><math>e</math>&amp;qtUSD&lt;/<br/>currency code&gt;<br/><math>\ddot{i}</math><br/><terms>13&amp;<br/>lt;/terms&gt;<br/>&lt; not before d<br/>ate&gt; 2022-02-0<br/>9T00:00:00Z<!--<br-->not before date&amp;<br/>gt;<br/>&lt; not after da<br/>te&gt; 2022-02-19<br/>T00:00:00Z<!--</td--><td>Date: Thu, 10<br/>May 2018<br/>Content-Length:<br/>application/json<br/>ECID:<br/><math>d7-ba84-</math><br/>00039<br/>RID: 0<br/>JSES-<br/>SIONID=hsFK5jW4B<br/>1QtipC9zhng--<br/>or1WL7ywxCuxsJeV<br/>wdgPpnv6oNUnde!<br/>233126712;<br/>path=/; HttpOnly<br/>{ "message":<br/>"Inject<br/>successful."}</td><td><b>Success</b></td></terms></v1:payloadxml></v1:businessobje></v1:applicationm> | Date: Thu, 10<br>May 2018<br>Content-Length:<br>application/json<br>ECID:<br>$d7-ba84-$<br>00039<br>RID: 0<br>JSES-<br>SIONID=hsFK5jW4B<br>1QtipC9zhng--<br>or1WL7ywxCuxsJeV<br>wdgPpnv6oNUnde!<br>233126712;<br>path=/; HttpOnly<br>{ "message":<br>"Inject<br>successful."} | <b>Success</b>  |

**Table C-1 Sample Request/Response for ReST Injector Service**

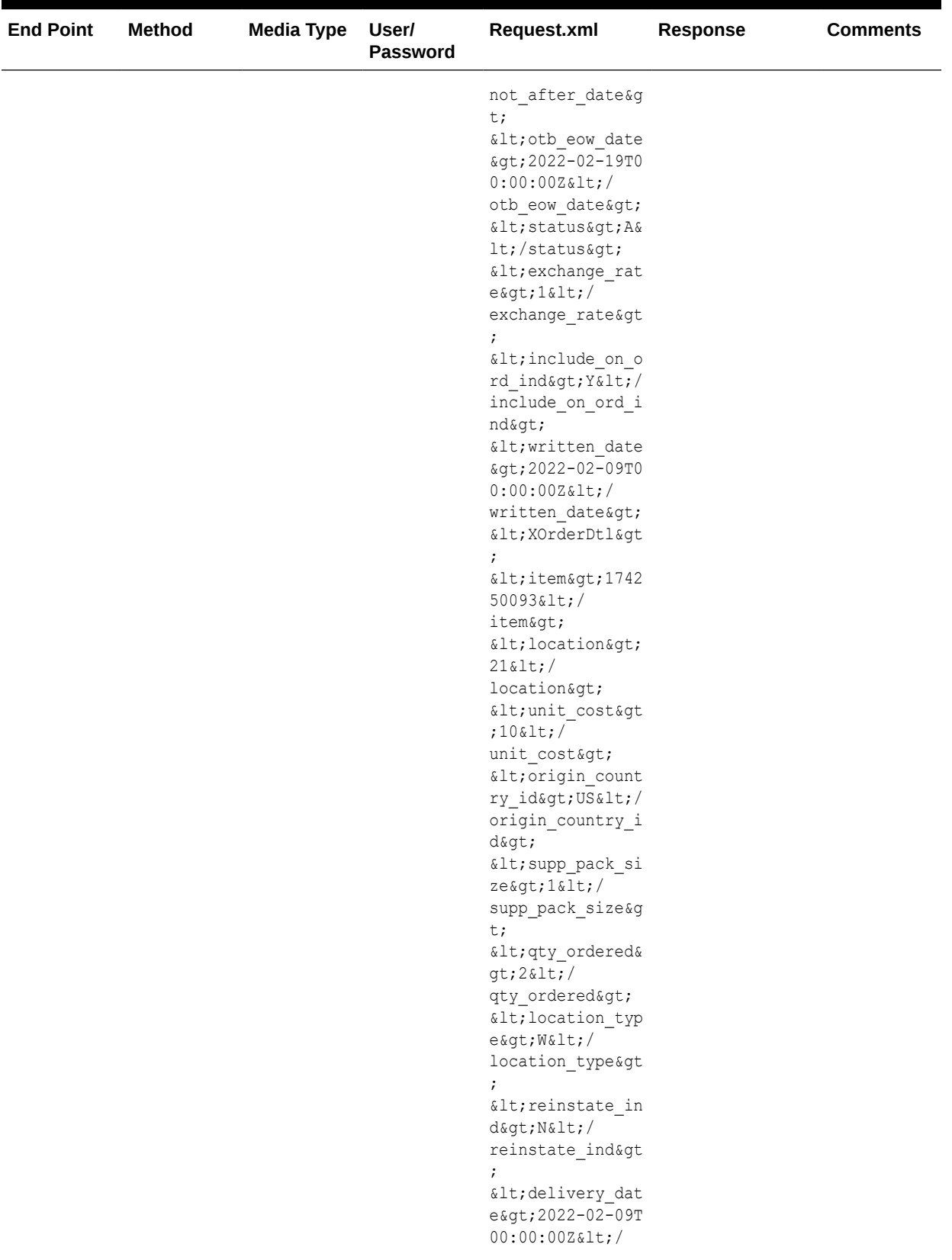

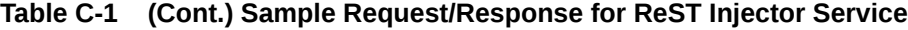

| <b>End Point</b> | <b>Method</b> | Media Type | User/<br><b>Password</b> | Request.xml                                                                                                    | Response | <b>Comments</b> |
|------------------|---------------|------------|--------------------------|----------------------------------------------------------------------------------------------------|----------|-----------------|
|                  |               |            |                          | delivery date><br>$\ddot{i}$<br>$\&$ lt;/<br>XOrderDtl><br>< orig ind><br>$2\&1t;/$<br>orig ind><br><edi ind&g<br="" po=""><math>t;</math>N&amp;l<math>t;</math>/<br/>edi po ind&gt;<br/>&lt; pre mark ind<br/>&gt;N<!--<br-->pre mark ind&gt;<br/><math>\&lt;</math> <math>\downarrow</math> <math>\downarrow</math><br/>XOrderDesc&gt;&gt;&lt;<br/>/v1:payloadXml&gt;<br/><math>\lt/</math><br/>v1:ApplicationMe<br/>ssage&gt;</edi> |          |                 |

**Table C-1 (Cont.) Sample Request/Response for ReST Injector Service**

| <b>End Point</b> | <b>Method</b> | <b>Media Type</b> | User/<br><b>Password</b>                           | Request.xml                                                                                                    | <b>Response</b> | <b>Comments</b> |
|------------------|---------------|-------------------|----------------------------------------------------|----------------------------------------------------------------------------------------------------|-----------------|-----------------|
|                  |               |                   | If user in not<br>added in<br>IntegrationGr<br>oup | <v1:applicationm 1.1="" 403<br="" http="">essage<br/>xmlns:v1="http:/ Date: Thu, 05<br/>/www.oracle.com/ Aug 2021<br/>retail/<br/>integration/rib/ Content-Length:<br/>ApplicationMessa 1166<br/>qes/v1"<br/><math>&lt;</math>v<math>1</math>:family&gt;WH<!--<br-->v1:family&gt;<br/><v1:type>WHCR<!--<br-->v1:type&gt;<br/><!--Optional:--> "-//W3C//DTD<br/><math>ctId</math>&gt;?<!--<br-->v1:businessObjec <html><br/>tId&gt;<br/><!--Zero or<br>more<br>repetitions:--><br/><v1:applicationm <="" head=""><br/>essageRoutingInf <body bgcol-<br=""><math>\circ</math><br/><math>\langle v1:name \rangle</math> ? <math>\langle</math><br/><math>v1</math>:name<math>&gt;</math><br/><math>\langle v1:v</math>alue<math>\rangle</math>?<math>\langle</math>/<br/>v1:vallow<br/><!--Zero or<br>more<br>repetitions:--><br/><v1:applicationm <font<br="">oDetail&gt;<br/><math>\langle v1:name \rangle</math> ?<math>\langle</math><br/>v1:name&gt;<br/><math>\langle v1:v1ue\rangle</math>?<math>\langle</math>/<br/>v1:value&gt;<br/><math>\lt/</math><br/>v1:ApplicationMe </v1:applicationm></body></v1:applicationm></html></v1:type></v1:applicationm> |                 |                 |

  
ssageRoutingInfo 

| Forbidden<br>10:25:26 GMT<br>Content-Type:<br>text/html; char-<br>set=UTF-8<br>HTML<br PUBLIC<br><v1:businessobje 4.0="" <br="" draft="" html="">EN''<br/><head><br/><title>Error<br/>403--Forbidden<!--<br-->TITLE&gt;<br/>or="white"&gt;<br/><math>&lt;</math>FONT<br/>FACE=Helvetica&gt;&lt;<br/>BR CLEAR=all&gt;<br/><table bor-<br="">der=0 cellspac-<br/>ing=5&gt;<tr><td><b<br>R CLEAR=all&gt;<br/>essageRoutingInf FACE="Helvetica"<br/>COL-OR="black"<br/><math>SIZE="3"&gt;&gt;H2&gt;Err</math><br/>or 403--<br/>Forbidden<br/><math>\langle</math>/FONT&gt;<math>\langle</math>/<br/>TD&gt;</b<br></td></tr><br/><math>der=0</math><br/>width=100%<br/>VALIGN=top<br/>BGCOL-<br/>FACE="Courier<br/>New"&gt;<font<br>FACE="Helvetica"</font<br></table></title></head></v1:businessobje> | <b<br>R CLEAR=all&gt;<br/>essageRoutingInf FACE="Helvetica"<br/>COL-OR="black"<br/><math>SIZE="3"&gt;&gt;H2&gt;Err</math><br/>or 403--<br/>Forbidden<br/><math>\langle</math>/FONT&gt;<math>\langle</math>/<br/>TD&gt;</b<br> | Failure |  |                 |                        |  |
|----------------------------------------------------------------------------------------------------|----------------------------------------------------------------------------------------------------|---------|--|-----------------|------------------------|--|
| <b<br>R CLEAR=all&gt;<br/>essageRoutingInf FACE="Helvetica"<br/>COL-OR="black"<br/><math>SIZE="3"&gt;&gt;H2&gt;Err</math><br/>or 403--<br/>Forbidden<br/><math>\langle</math>/FONT&gt;<math>\langle</math>/<br/>TD&gt;</b<br>                                                                                                    |                                                                                                    |         |  |                 |                        |  |
|                                                                                                    |                                                                                                    |         |  | base/bo/WHDesc/ | SIZE="3"> <h3>Fro</h3> |  |

**Table C-1 (Cont.) Sample Request/Response for ReST Injector Service**

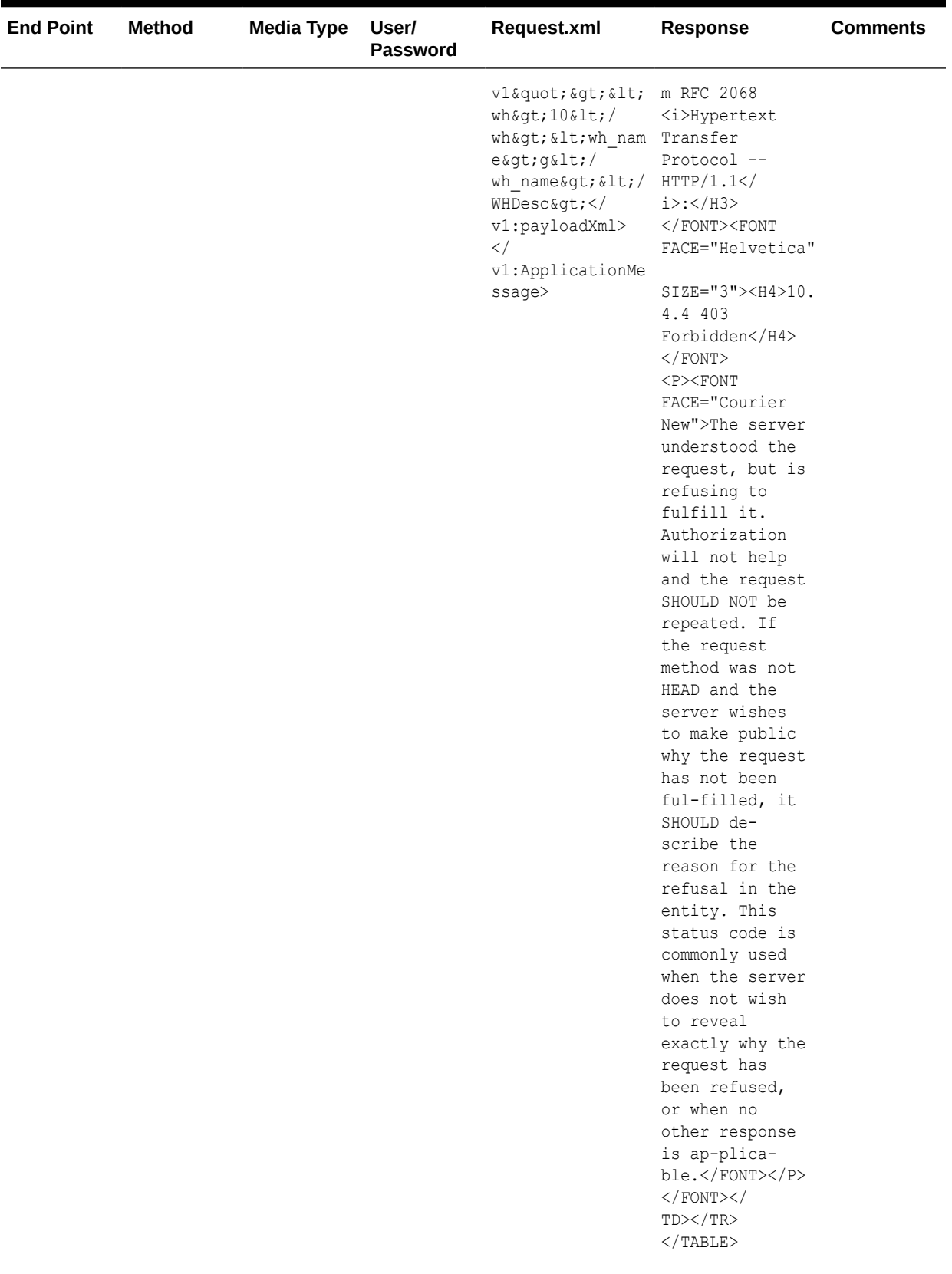

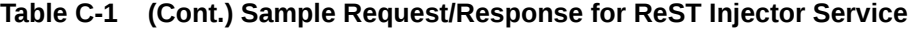

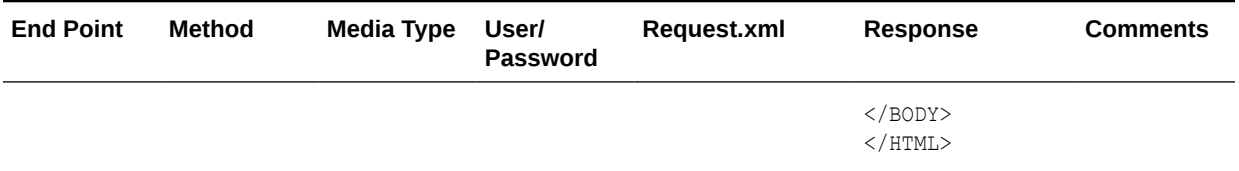

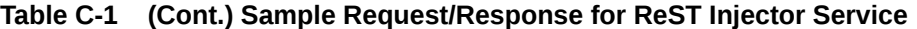

| <b>End Point</b> | <b>Method</b> | <b>Media Type</b> | User/<br><b>Password</b> | Request.xml                                                                                                    | <b>Response</b>                                                                                                    | <b>Comments</b> |
|------------------|---------------|-------------------|--------------------------|----------------------------------------------------------------------------------------------------|----------------------------------------------------------------------------------------------------|-----------------|
|                  |               |                   | Wrong User/<br>pass      | <v1:applicationm 1.1="" 401<br="" http="">essage<br/>xmlns:v1="http:/ Authenticate:<br/>/www.oracle.com/ Basic<br/>retail/<br/>integration/rib/ ation required"<br/>ApplicationMessa Content-Type:<br/>qes/v1"<br/><math>&lt;</math>v<math>1</math>:family&gt;WH<!--<br-->v1:family&gt;<br/><v1:type>WHCR<!--<br-->v1:type&gt;<br/><!--Optional:--> Content-Length:<br/><v1:businessobje 669<br="">ctId&gt;&gt;&lt;<br/>v1:businessObjec Aug 2021<br/>tId&gt;<br/><!--Zero or<br>more<br>repetitions:--><br/><v1:applicationm keep-alive<br="">essageRoutingInf <!DOCTYPE br>  <math>\circ</math><br/><math>\langle v1:name \rangle</math> ? <math>\langle</math><br/>v1:name&gt;<br/><math>\langle v1:vallow\rangle</math><br/>v1:value&gt;<br/><!--Zero or<br>more<br>repetitions:--><br/>essageRoutingInf ial, sans-<br/>oDetail&gt;<br/><math>\langle v1:name \rangle</math>?<math>\langle</math>/<br/>v1:name&gt;<br/><math>\langle v1 : v1ue \rangle</math><br/>v1:value&gt;<br/><math>\lt/</math><br/>v1:ApplicationMe size:22px; } h2<br/>ssageRoutingInfo {font-<br/>Detail&gt;<br/><math>\lt/</math><br/>v1:ApplicationMe size:14px; } p<br/>ssageRoutingInfo {font-<br/><math>\geq</math><br/>lt;WHDesc<br/>xmlns="http</v1:applicationm></v1:businessobje></v1:type></v1:applicationm> | $WW -$<br>realm="Authentic<br>text/<br>html; charset=utf<br>-8<br>Content-<br>Language: en<br>Date: Thu, 05<br>05:08:40 GMT<br>Keep-Alive:<br>timeout=20<br>Connection:<br>html> <html<br>lang="en"&gt;<head><br/><title>HTTP<br/>Status 401 â€"<br/>Unauthorized<!--<br-->title&gt;<style<br>type="text/<br/>css"&gt;body {font-<br/><v1:applicationm ar<br="" family:tahoma,="">serif; <math>h1</math>, <math>h2</math>,<br/>h3, b<br/>{color:white;bac<br/>kground-<br/>color:#525D76; }<br/>h1 {font-<br/><math>size:16px;</math> h3<br/>{font-<br/><math>size:12px;</math> a<br/><v1:payloadxml>&amp; {color:black;} .<br/>line<br/>{height:1px;back</v1:payloadxml></v1:applicationm></style<br></title></head></html<br> | Failure         |
|                  |               |                   |                          | $: \mathcal{U}$<br>www.oracle.com/<br>retail/<br>integration/                                                                                                    | ground-<br>color:#525D76;bo<br>$rder:none; }$<br>style> </td <td></td>                                                                                                    |                 |
|                  |               |                   |                          | base/bo/WHDesc/                                                                                                    | head><br>body> <h1>H</h1>                                                                                                    |                 |

**Table C-1 (Cont.) Sample Request/Response for ReST Injector Service**

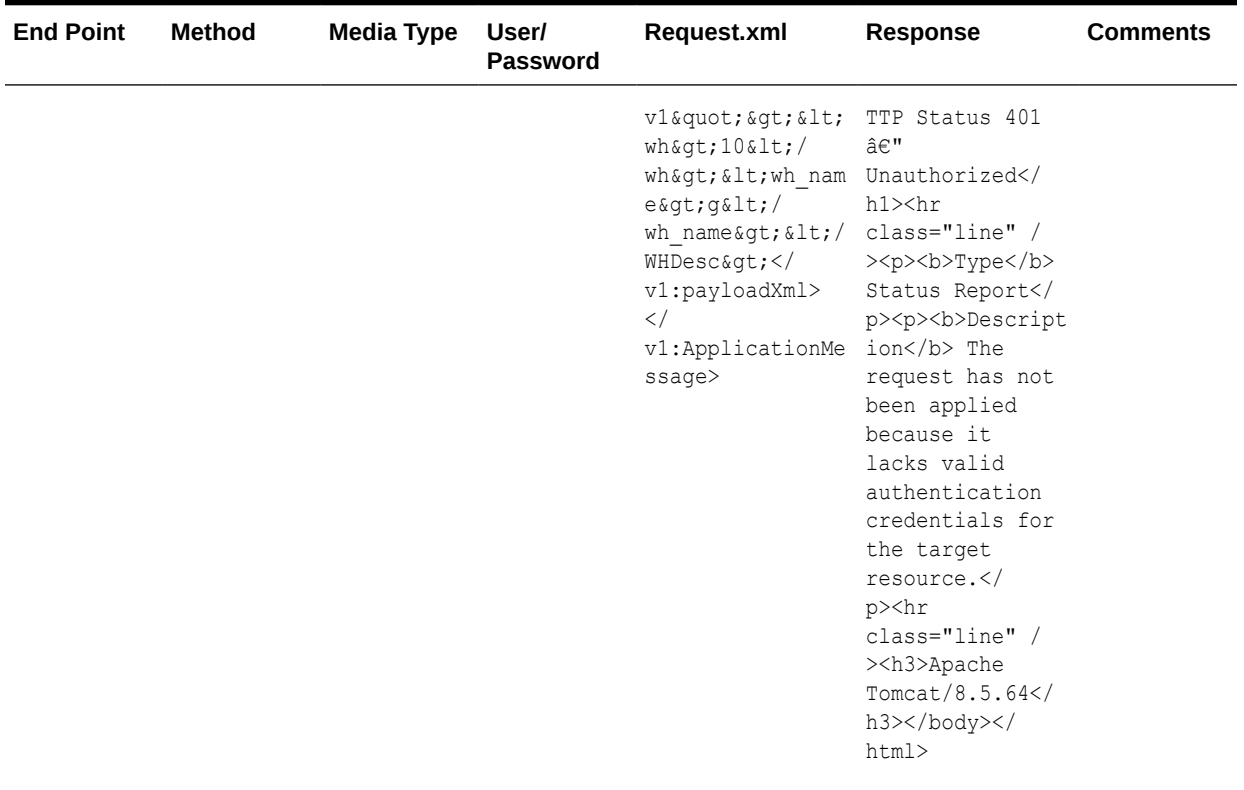

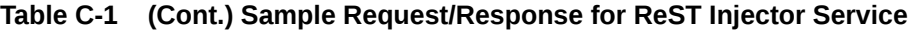